*Упутство за кориснике*

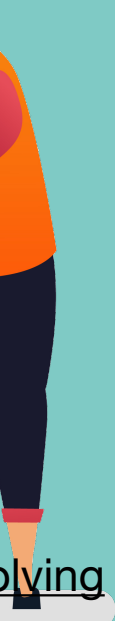

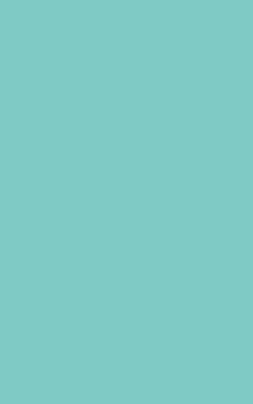

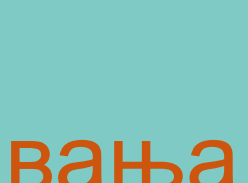

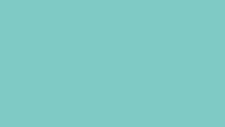

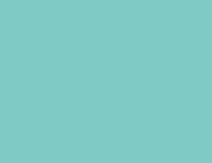

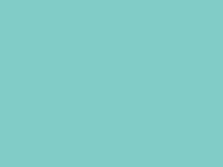

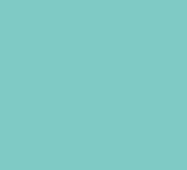

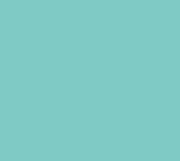

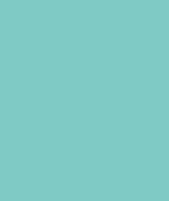

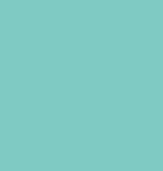

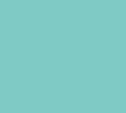

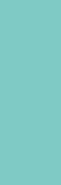

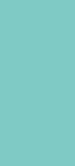

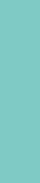

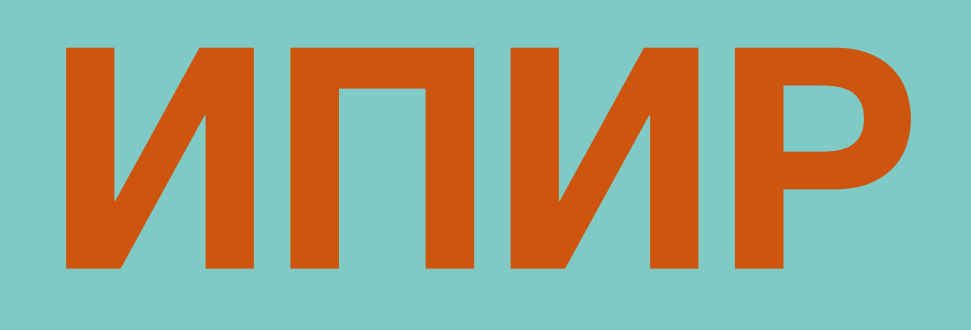

Репозиторијум Института за педагошка истраживања

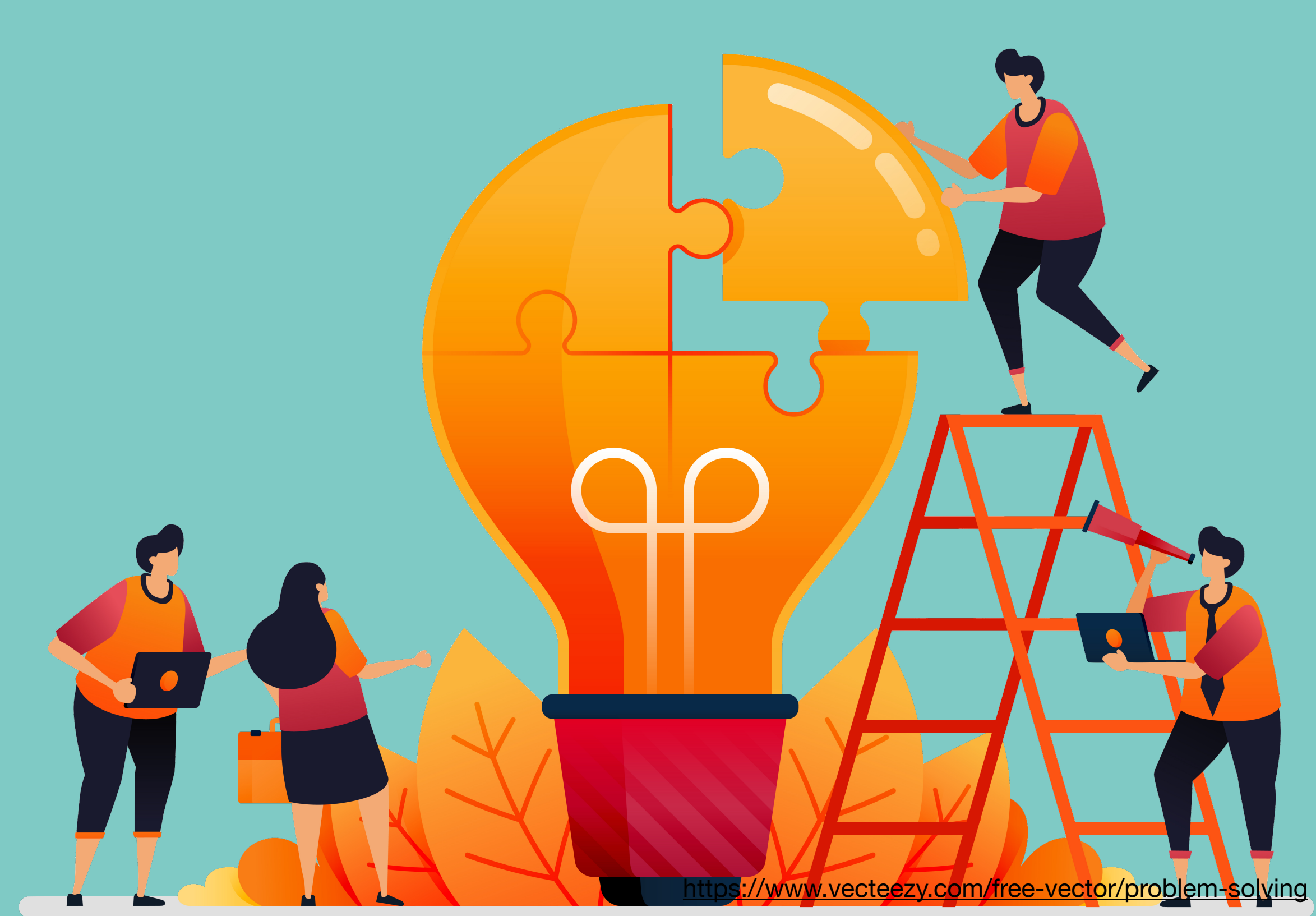

**1** IPIR - Репозиторијум Института за предагошка истраживања

### IPIR - Репозиторијум Института за педагошка истраживања

IPIR је дигитални репозиторијум Института за педагошка истраживања. IPIR омогућава отворени приступ публикацијама, као и осталим резултатима насталим у оквиру пројеката које се изводе на Институту за педагошка истраживања.

Софтверска платформа репозиторијума прилагођена је савременим стандардима који се примењују у дисеминацији научних публикација и компатибилна је са међународном инфраструктуром у овој области.

Екстерна апликација Аутори, пројекти, публикације (APP) омогућава преглед и претраживање података о ауторима и пројектима, пренос метаподатака у друге системе, интеграцију са сервисом Altmetric и приказ података о цитираности у индексним базама података Dimensions, Scopus v Web of Science.

### Институције

Изаберите институцију ради приказа припадајућих докумената

#### IPI

#### Најновије

The role of absenteeism in the prediction of math achievement on the basis of Self-Concept and motivation: TIMMS 2015 in Serbia / Uloga izostajanja sa nastave u predviđanju matematičkog postignuća na osnovu selfkoncepta i motivacije - TIMMS 2015 u Srbiji

Vesić, Dragan; Džinović, Vladimir; Mirkov, Snežana (Društvo psihologa Srbije, Beograd, 2021)

#### The Multiple Self: Between Sociality and Dominance

Džinović, Vladimir (Taylor & Francis Inc, Philadelphia, 2021)

#### Familiarity with State Regulations regarding Access to Information for Persons with Disabilities in Serbia

Kadijević, Đorđe; Masliković, Dejan; Tomić, Bojan M. (Routledge Journals, Taylor & Francis Ltd, Abingdon, 2021)

#### Adolescent Identity at School: Student Self-Positioning in Narratives concerning Their Everyday School **Experiences**

Grbić, Sanja; Maksić, Slavica (Taylor & Francis Inc, Philadelphia, 2021)

#### Don't Think That Kids Aren't Noticing: Indirect Pathways to Children's Fear of COVID-19

Radanović, Ana; Micić, Isidora; Pavlović, Svetlana; Krstić, Ksenija (Frontiers Media, 2021)

#### Supplementary data for article: Radanović, A.; Micić, I.; Pavlović, S.; Krstić, K. Don't Think That Kids Aren't Noticing: Indirect Pathways to Children's Fear of COVID-19. Frontiers in Psychology 2021, 12. https://doi.org/10.3389/fpsyg.2021.635952.

Radanović, Ana; Micić, Isidora; Pavlović, Svetlana; Krstić, Ksenija (Frontiers Media, 2021)

#### Transdisciplinarnost kao put ka rešavanju globalnih problema: Zašto nema mesta za "društvenjake"?

Simić, Nataša; Nikitović, Tijana (Beograd : Institut za pedagoška istraživanja, Beograd : Institut za psihologiju, 2021)

#### Genealoška analitika kao kvalitativna metodologija

Marinković, Dušan; Ristić, Dušan (Beograd : Institut za pedagoška istraživanja, Beograd : Institut za psihologiju, 2021)

#### Kolektivni rad sećanja

Пријав

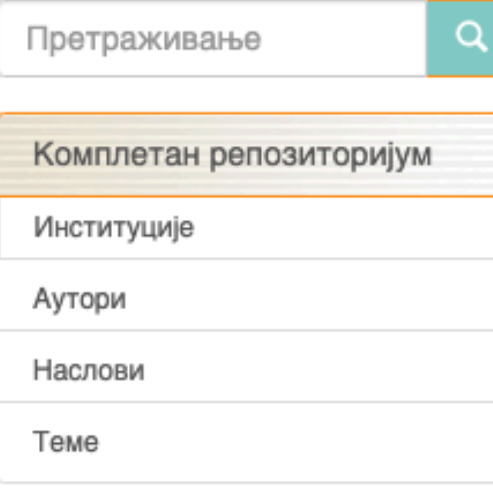

#### ПРИКАЗ ПРЕМА:

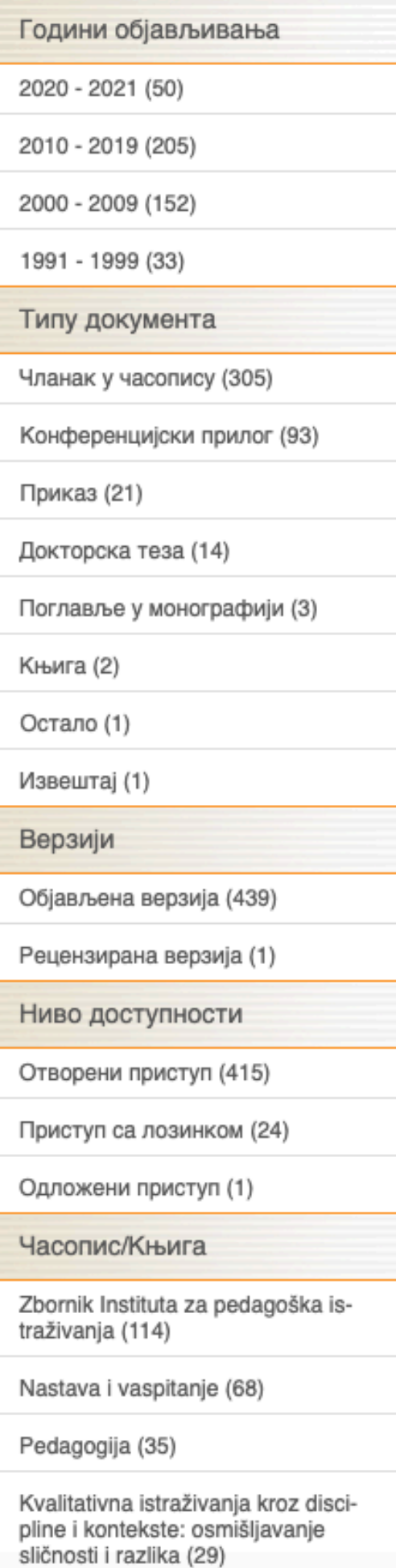

## **ИПИР**

ИПИР је дигитални репозиторијум Института за педагошка истраживања. Циљ репозиторијума је да омогући отворени приступ издањима Института за педагошка истраживања и резултатима истраживања која се на Институту реализују.

Софтверску платформу чини софтвер отвореног кода Dspace, а обезбедио је Рачунарски центар Универзитета у Београду. Она је прилагођена савременим стандардима који се примењују у дисеминацији научних публикација (усклађеност са захтевима Европске комисије у вези отвореног приступа публикацијама; дисеминација кроз *OpenAire*, BASE, CORE, *Google Scholar* итд.; интегрисани ORCID идентификатори).

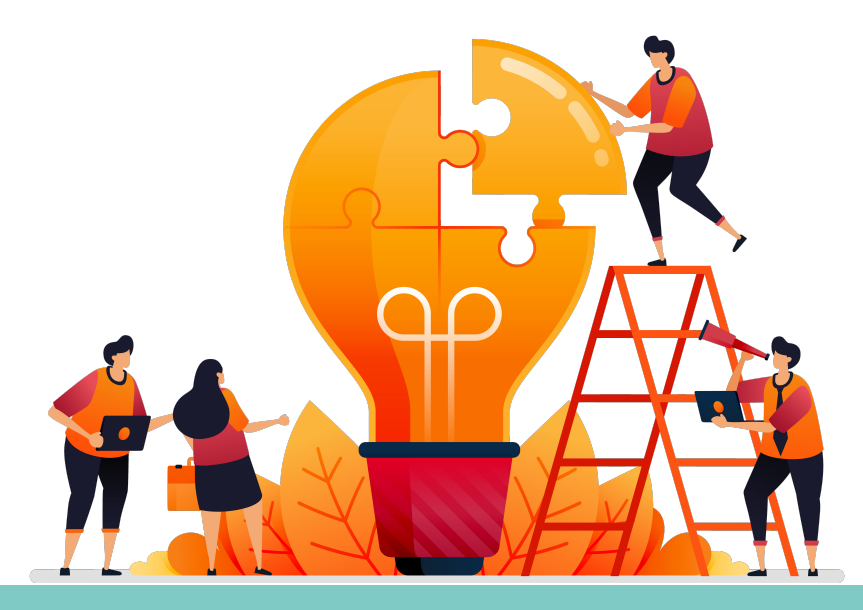

Репозиторијум има интерфејс на српском (ћирилица и латиница) и енглеском језику.

<http://ipir.ipisr.org.rs>

- 
- 
- 
- 

- 
- 

**Платформа за отворену науку МПНТР ([http://www.mpn.gov.rs/wp-content/](http://www.mpn.gov.rs/wp-content/uploads/2018/07/Platforma-za-otvorenu-nauku.pdf)**

# **ИПИР испуњава све техничке услове које прописује [uploads/2018/07/Platforma-za-otvorenu-nauku.pdf](http://www.mpn.gov.rs/wp-content/uploads/2018/07/Platforma-za-otvorenu-nauku.pdf)).**

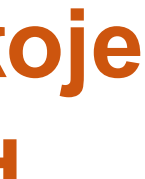

**Иако су друштвене мреже намењене истраживачима (нпр.** *ResearchGate***,** *Academia.edu* **и сл.) користан канал за дисеминацију научних резултата, омогућавањем јавног приступа публикацијама посредством тих мрежа не испуњавају се захтеви које прописује Платформа за отворену науку МПНТР, а врло често се на тај начин крше ауторска права!**

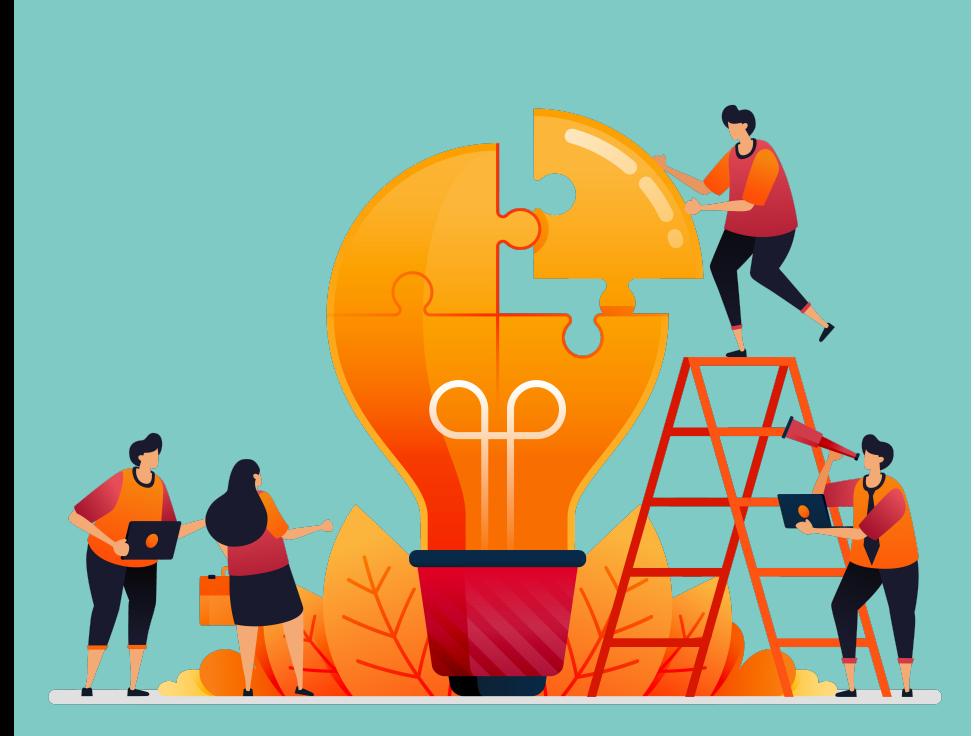

### Dataset regarding access to information for persons with disabilities in Serbia

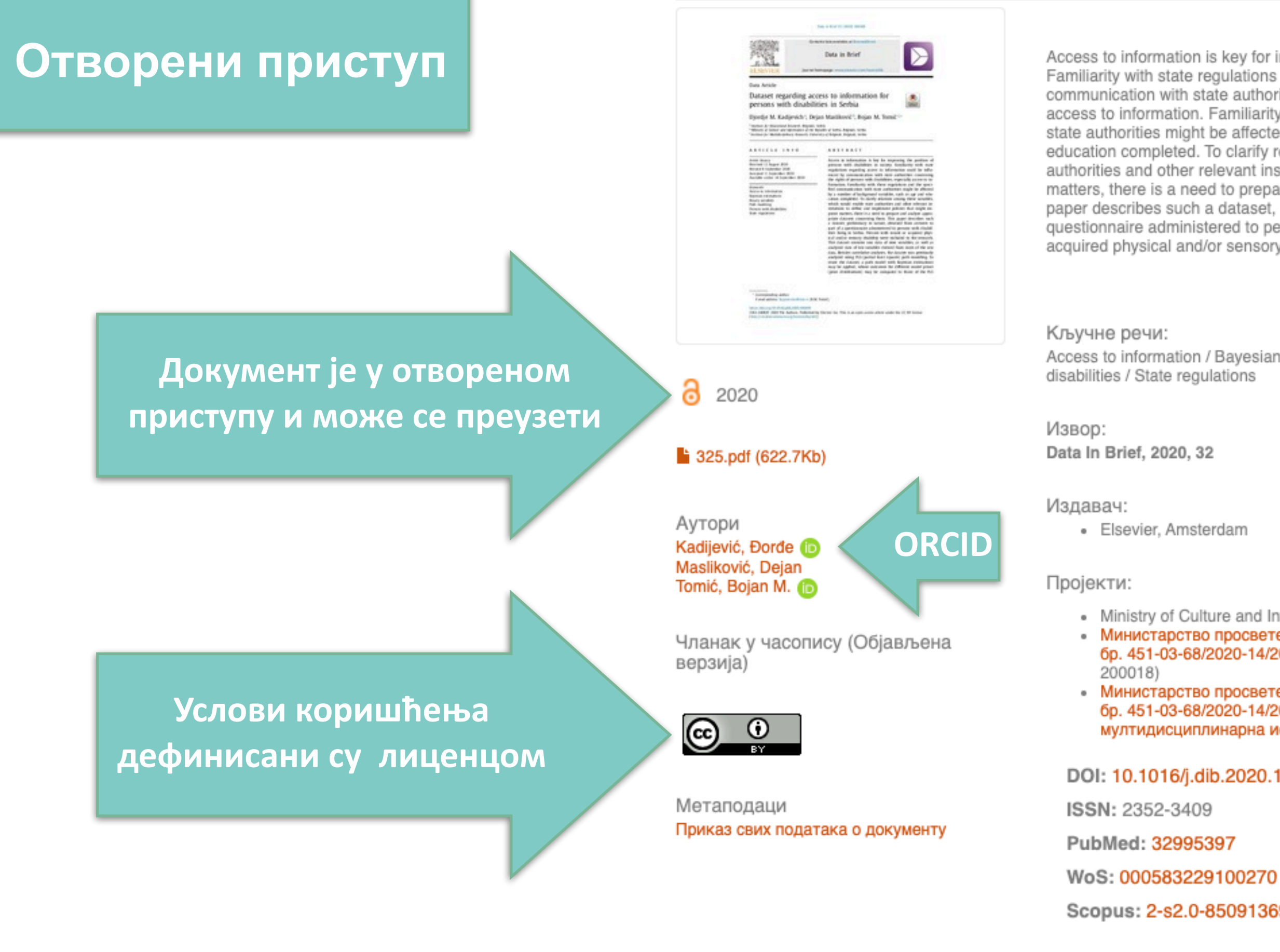

#### [Google Scholar]

URI http://ipir.ipisr.org.rs/handle/123456789/328

Колекције

Институција IPI

Access to information is key for improving the position of persons with disabilities in society. Familiarity with state regulations regarding access to information could be influenced by communication with state authorities concerning the rights of persons with disabilities, especially access to information. Familiarity with these regulations and the specified communication with state authorities might be affected by a number of background variables, such as age and education completed. To clarify relations among these variables, which would enable state authorities and other relevant institutions to define and implement policies that might improve matters, there is a need to prepare and analyze appropriate datasets concerning them. This paper describes such a dataset, preliminary in nature, obtained from answers to part of a questionnaire administered to persons with disabilities living in Serbia. Persons with innate or acquired physical and/or sensory disability were included in the ...  $\overline{\phantom{a}}$ 

Access to information / Bayesian estimations / Binary variables / Path modeling / Persons with

• Ministry of Culture and Information of the Republic of Serbia

Министарство просвете, науке и технолошког развоја Републике Србије, Уговор бр. 451-03-68/2020-14/200018 (Институт за педагошка истраживања, Београд) (RS-

Министарство просвете, науке и технолошког развоја Републике Србије, Уговор бр. 451-03-68/2020-14/200053 (Универзитет у Београду, Институт за мултидисциплинарна истраживања) (RS-200053)

DOI: 10.1016/j.dib.2020.106309

Scopus: 2-s2.0-85091369470

Radovi istraživača / Researchers' publications

RIS BibTex APA Vancouver Chicago

### Називи и шифре пројеката

#### Приказ основних података о документу

### Dataset regarding access to information for persons with disabilities in Serbia

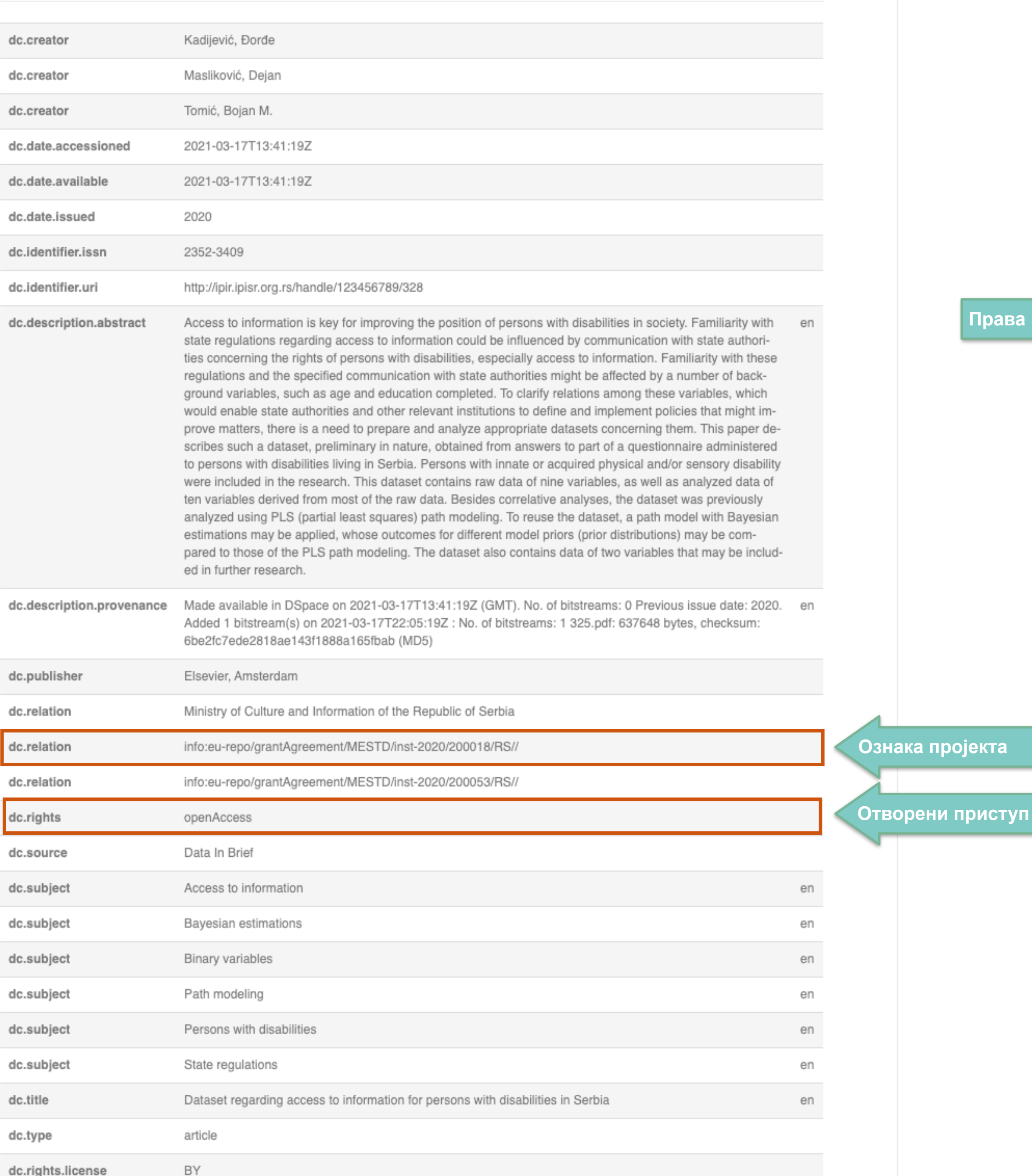

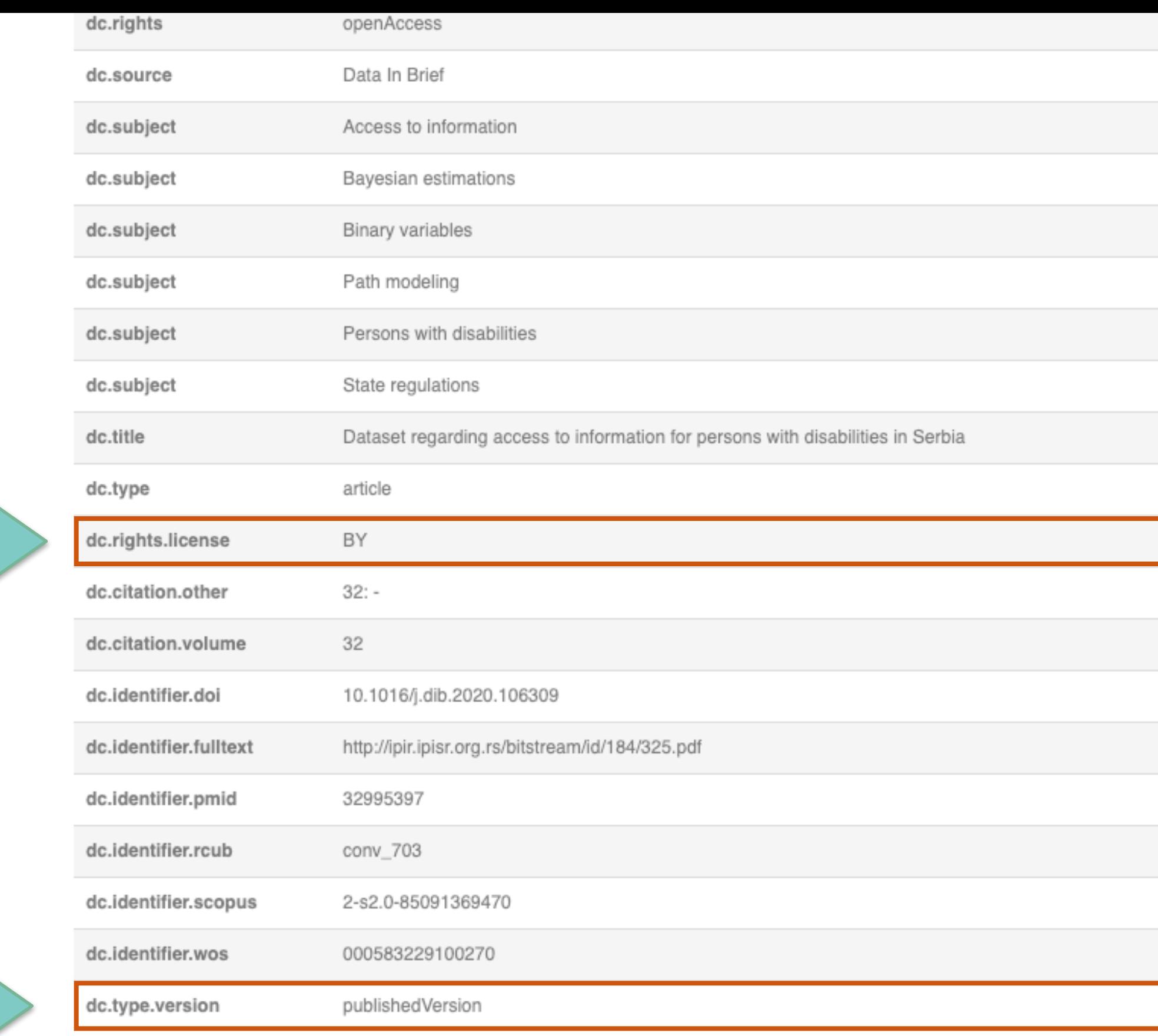

### коришћења / лиценца

Верзија документа

### Документи

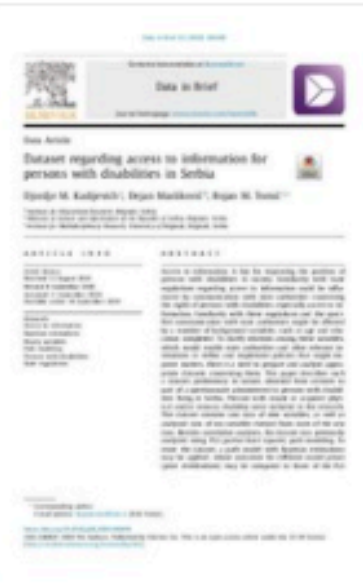

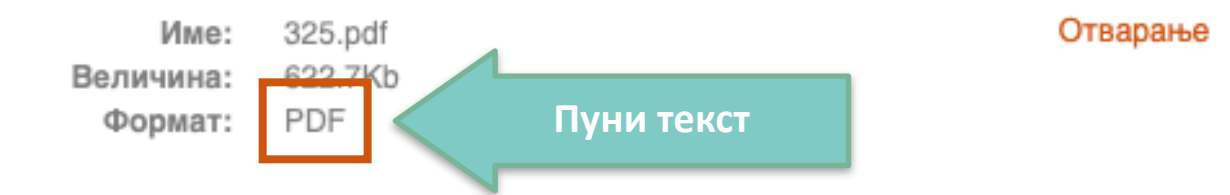

### Овај рад се појављује у следећим колекцијама

- Radovi istraživača / Researchers' publications

Приказ основних података о документу

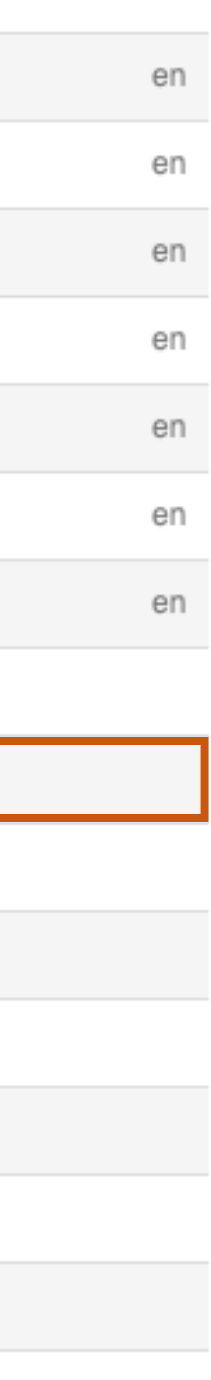

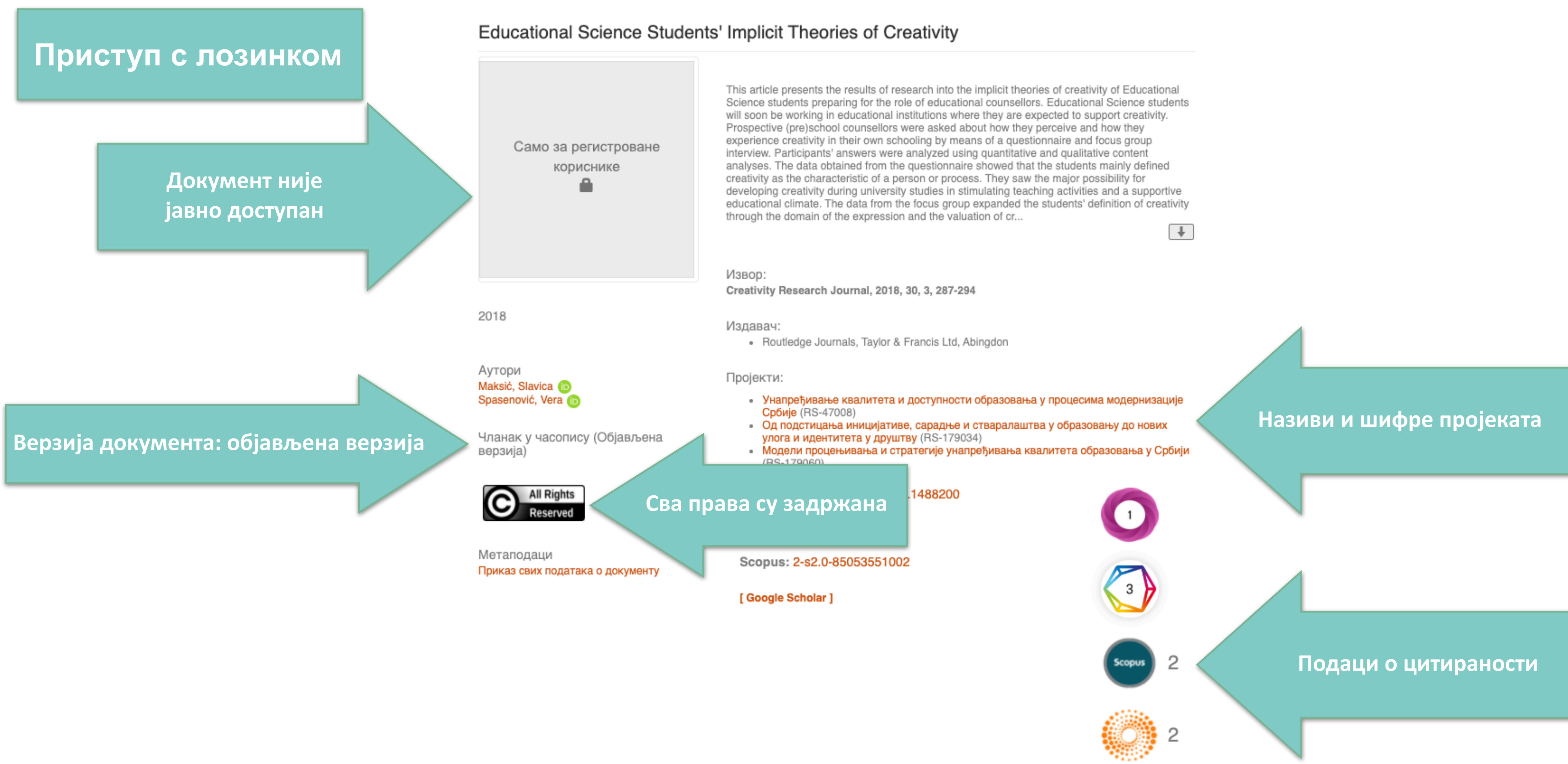

URI

Колекције

Институција IPI

http://ipir.ipisr.org.rs/handle/123456789/299

Radovi istraživača / Researchers' publications

#### Приказ основних података о документу

### Educational Science Students' Implicit Theories of Creativity

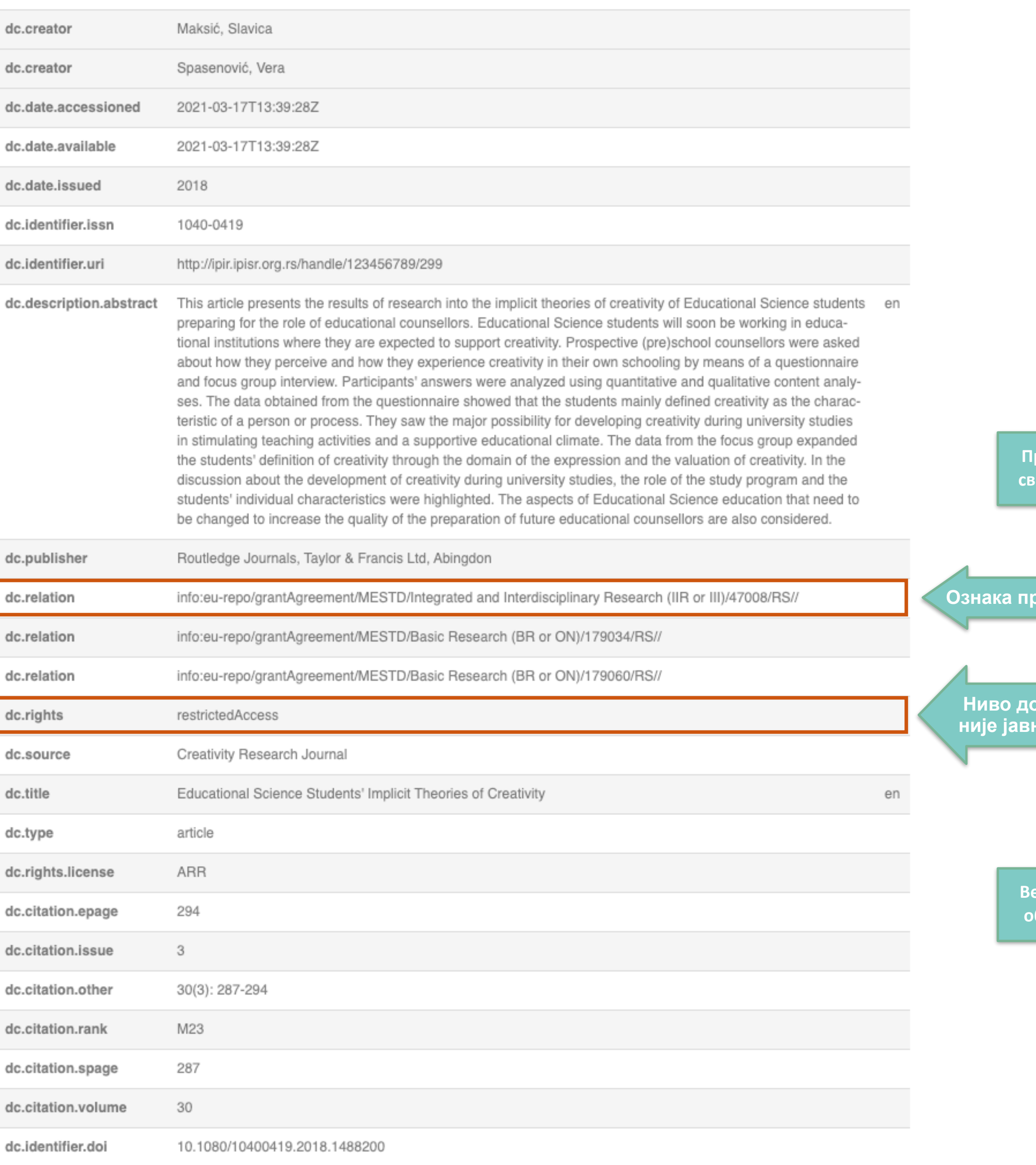

highering in the internet of entreatment competions. Entreatment opience structure will soon be working in entred tional institutions where they are expected to support creativity. Prospective (pre)school counsellors were asked about how they perceive and how they experience creativity in their own schooling by means of a questionnaire and focus group interview. Participants' answers were analyzed using quantitative and qualitative content analyses. The data obtained from the questionnaire showed that the students mainly defined creativity as the characteristic of a person or process. They saw the major possibility for developing creativity during university studies in stimulating teaching activities and a supportive educational climate. The data from the focus group expanded the students' definition of creativity through the domain of the expression and the valuation of creativity. In the discussion about the development of creativity during university studies, the role of the study program and the students' individual characteristics were highlighted. The aspects of Educational Science education that need to be changed to increase the quality of the preparation of future educational counsellors are also considered.

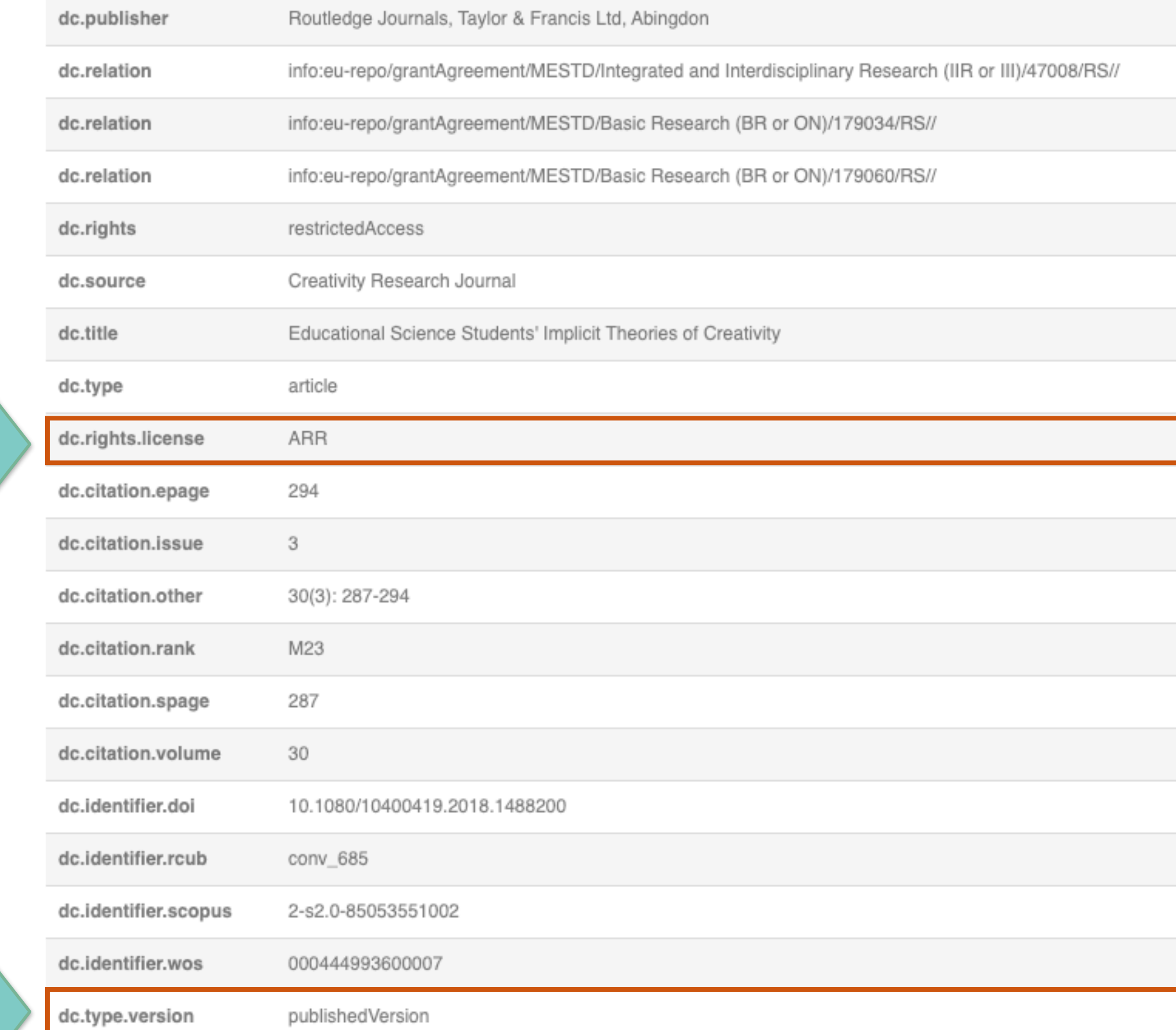

**Ниво доступности: није јавно доступно**

**Права коришћења: сва права задржана**

<mark>оојекта</mark>

**Верзија документа: објављена верзија**

### **Метаподаци**

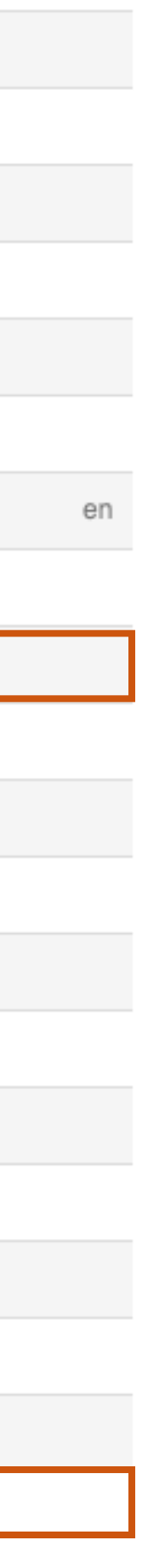

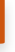

### The Multiple Self: Between Sociality and Dominance

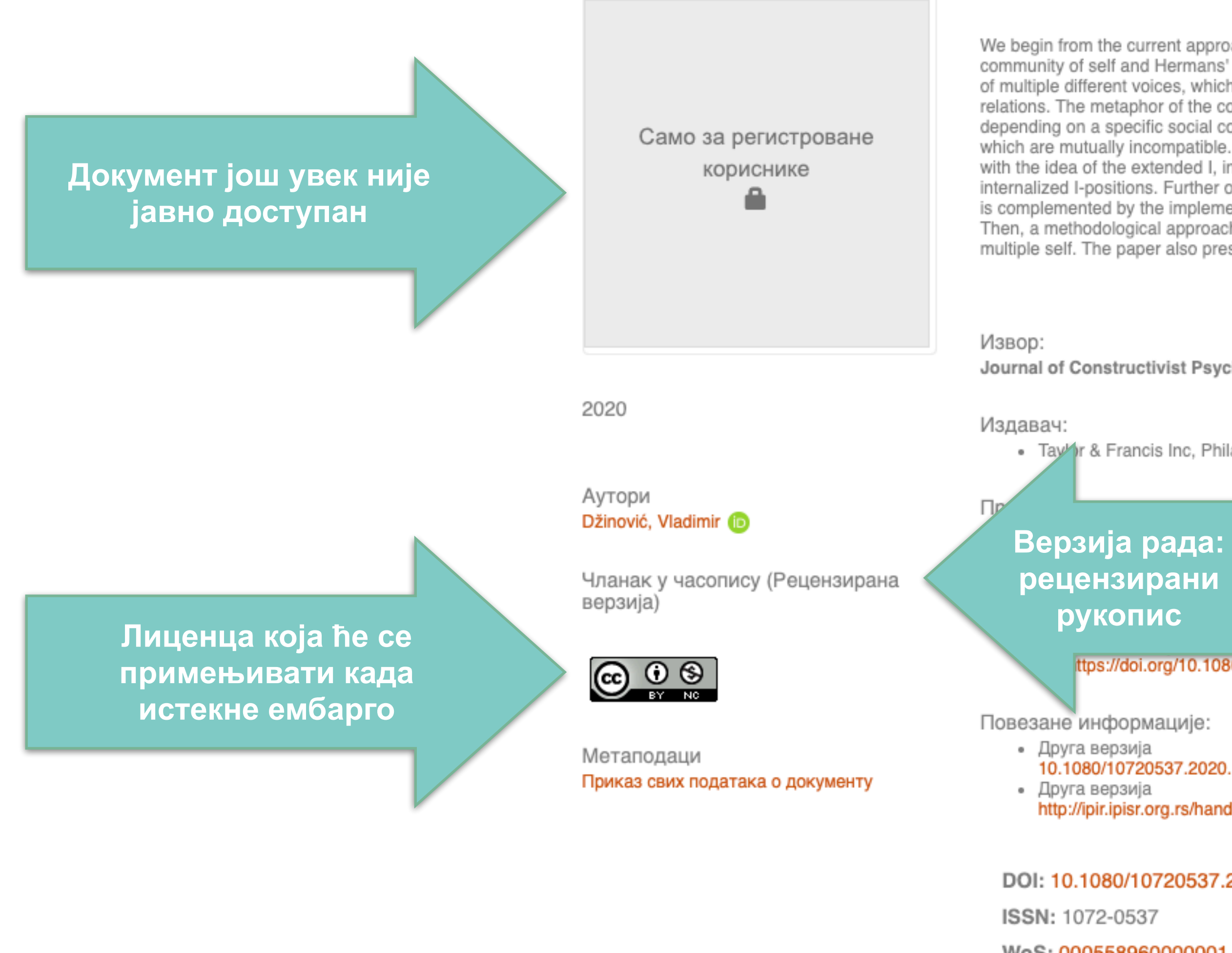

[Google Scholar]

URI http://ipir.ipisr.org.rs/handle/123456789/446

Колекције Radovi istraživača / Researchers' publications

Институција IPI

We begin from the current approaches to the multiple self - Bakhtin's concept of polyphony, Mair's community of self and Hermans' dialogical self theory. Polyphony assumes that the self consists of multiple different voices, which simultaneously exist and interact in complex dialogical relations. The metaphor of the community of self enables us to perceive how the individual, depending on a specific social context, can use different selves, as subsystems of constructs which are mutually incompatible. Dialogical self theory enriches the idea of the polyphonic self with the idea of the extended I, in which the voices of others appear as simultaneous external and internalized I-positions. Further on this paper proposes that the understanding of the multiple self is complemented by the implementation of the concepts of sociality and relations of domination. Then, a methodological approach is presented for the study of sociality and dominance in the multiple self. The paper also presents a ...

 $\boxed{+}$ 

## Одложени отворени приступ

Journal of Constructivist Psychology, 2020

• Tay or & Francis Inc, Philadelphia

иве, сарадње и стваралаштва у образовању до нових штву (RS-179034) ersion of the following article: Džinović, V. The Multiple Self: linance. Journal of Constructivist Psychology 2020, 0 (0), 1ttps://doi.org/10.1080/10720537.2020.1805063

10.1080/10720537.2020.1805063 http://ipir.ipisr.org.rs/handle/123456789/4

DOI: 10.1080/10720537.2020.1805063

WoS: 000558960000001

Scopus: 2-s2.0-85089448024

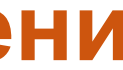

### Приказ основних података о документу

### The Multiple Self: Between Sociality and Dominance

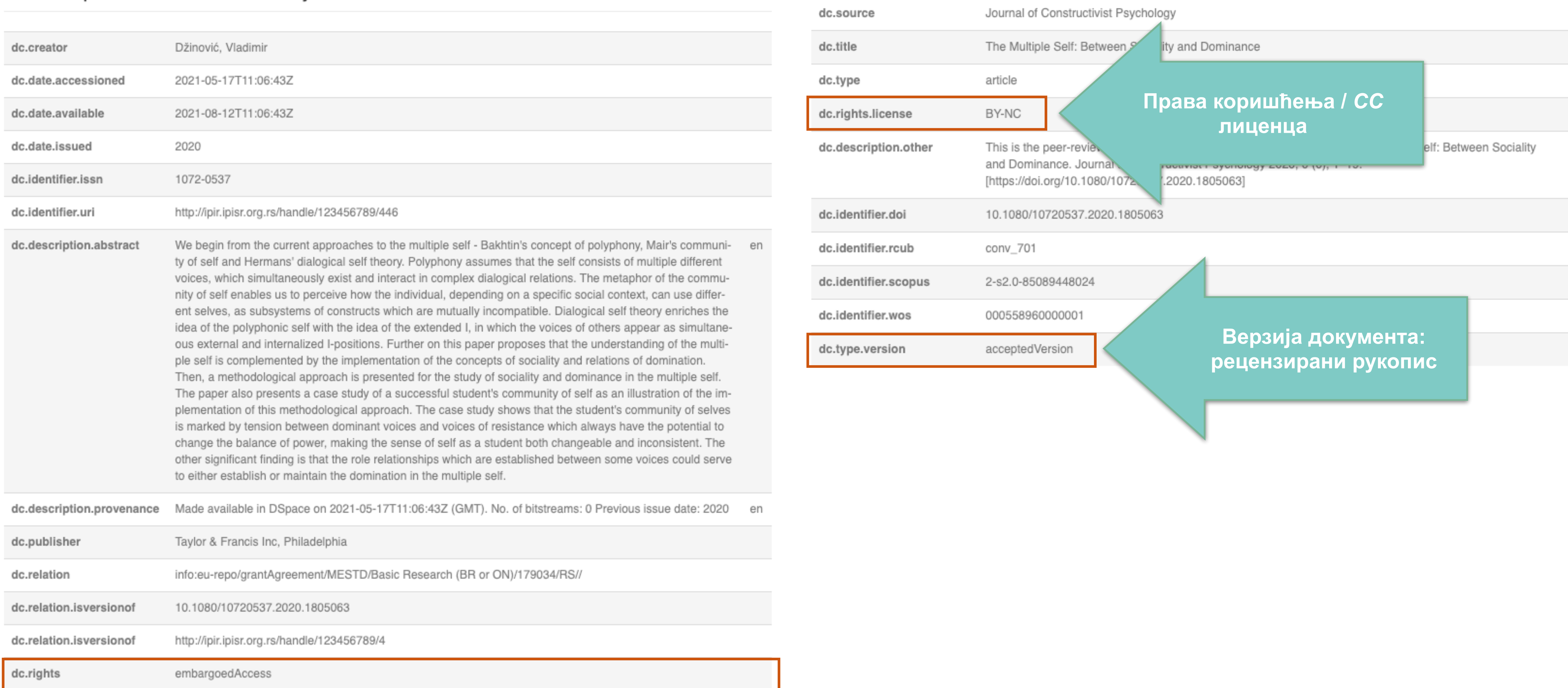

Ниво доступности:<br>биће јавно доступан када<br>истекне ембарго

# Метаподаци

 $en$ 

T.

# **Структура и хијерархија**

Садржај репозиторијума организован је у групе и колекције. Свака група (*community*), може садржати више колекција.

Један документ се може налазити у више колекција.

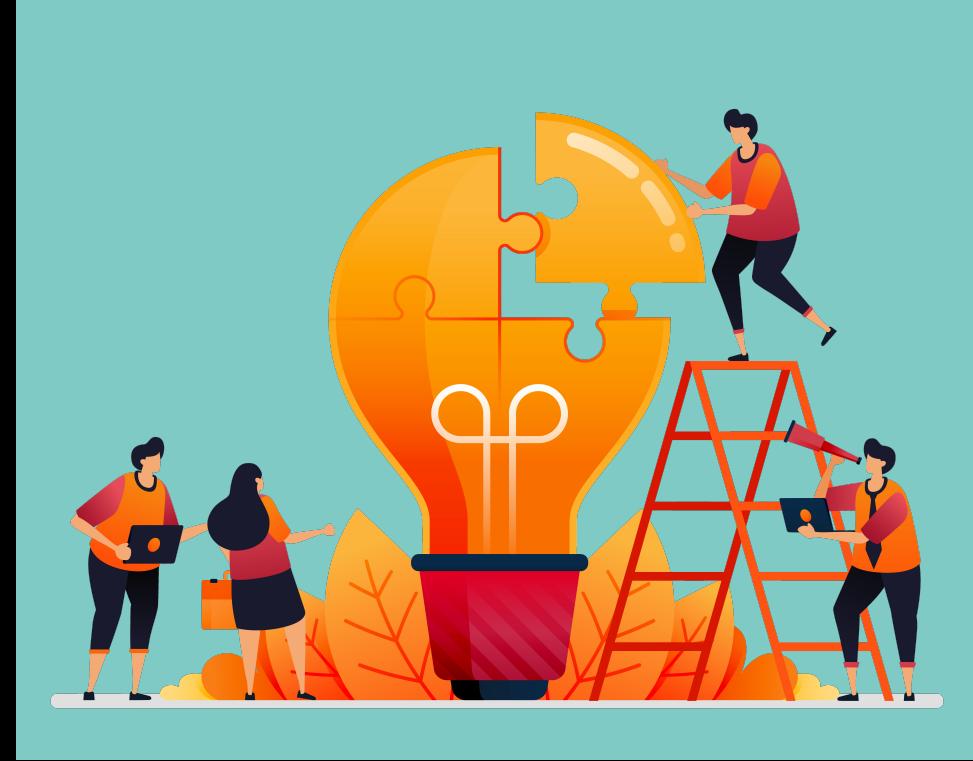

Корисници унутар система имају различита овлашћења: неки могу само да депонују нова документа, а неки проверавају, мењају и допуњавају метаподатке и регулишу приступ пуном тексту.

Radovi istraživača / Researchers' publications

Колекције у овој групи **Doktorati** 

IPI

Изаберите институцију ради приказа припадајућих докумената

### Институције

**Ако сте уочили грешку или желите да промените неке податке, а овлашћења која имате то не допуштају, обратите се администратору.**

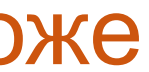

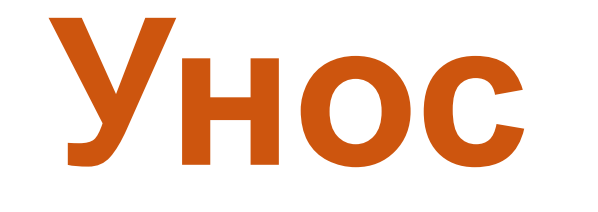

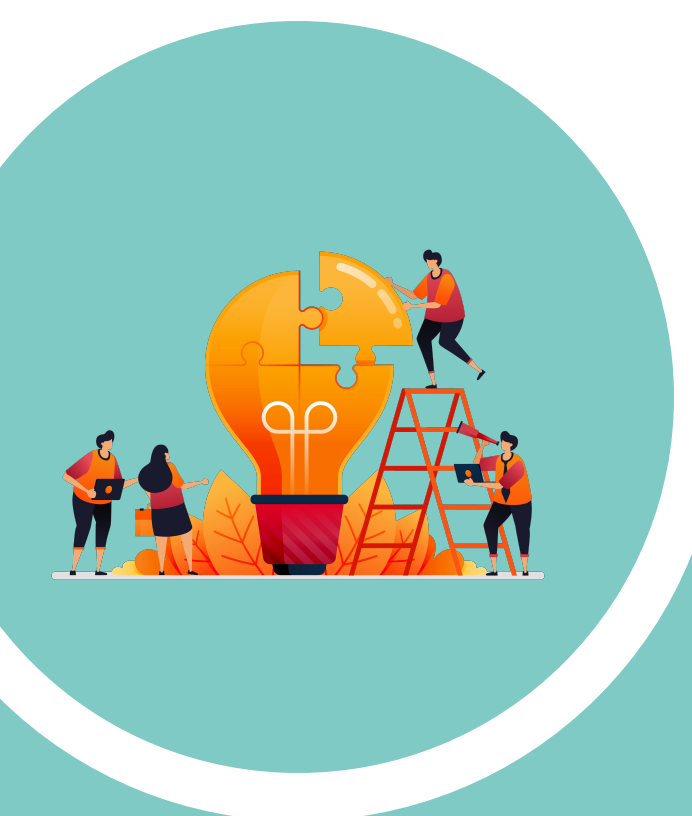

# Унос података

Да би могли самостално да депонују публикације у репозиторијум, истраживачи морају да имају регистроване корисничке налоге и одговарајућа овлашћења.

Регистрација се врши попуњавањем следећег формулара <http://ipir.ipisr.org.rs/register> а овлашћења додељује администратор непосредно након регистрације.

### Регистрација новог корисника

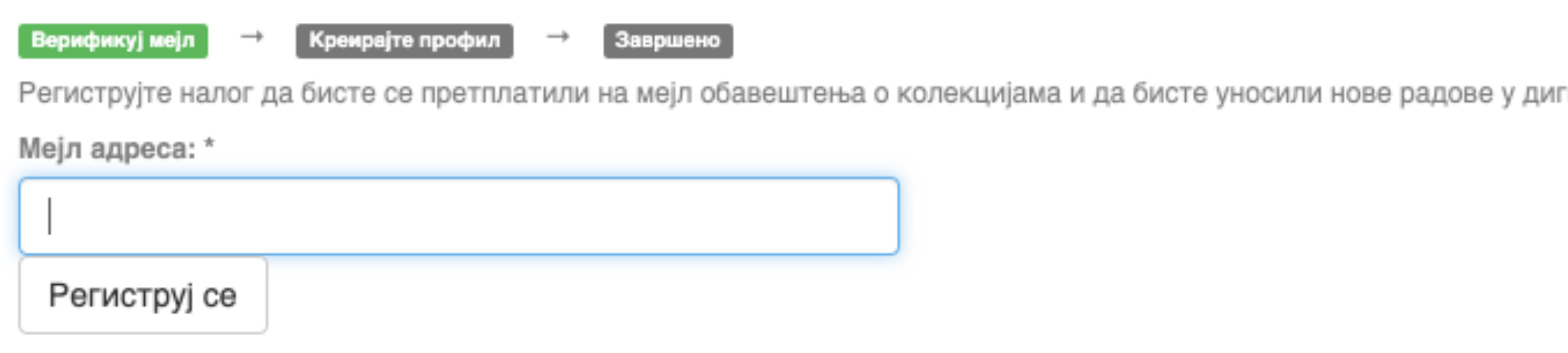

Након попуњавања формулара добићете поруку електронском поштом са адресом на којој можете да завршите поступак регистрације.

# **Важан корак!**

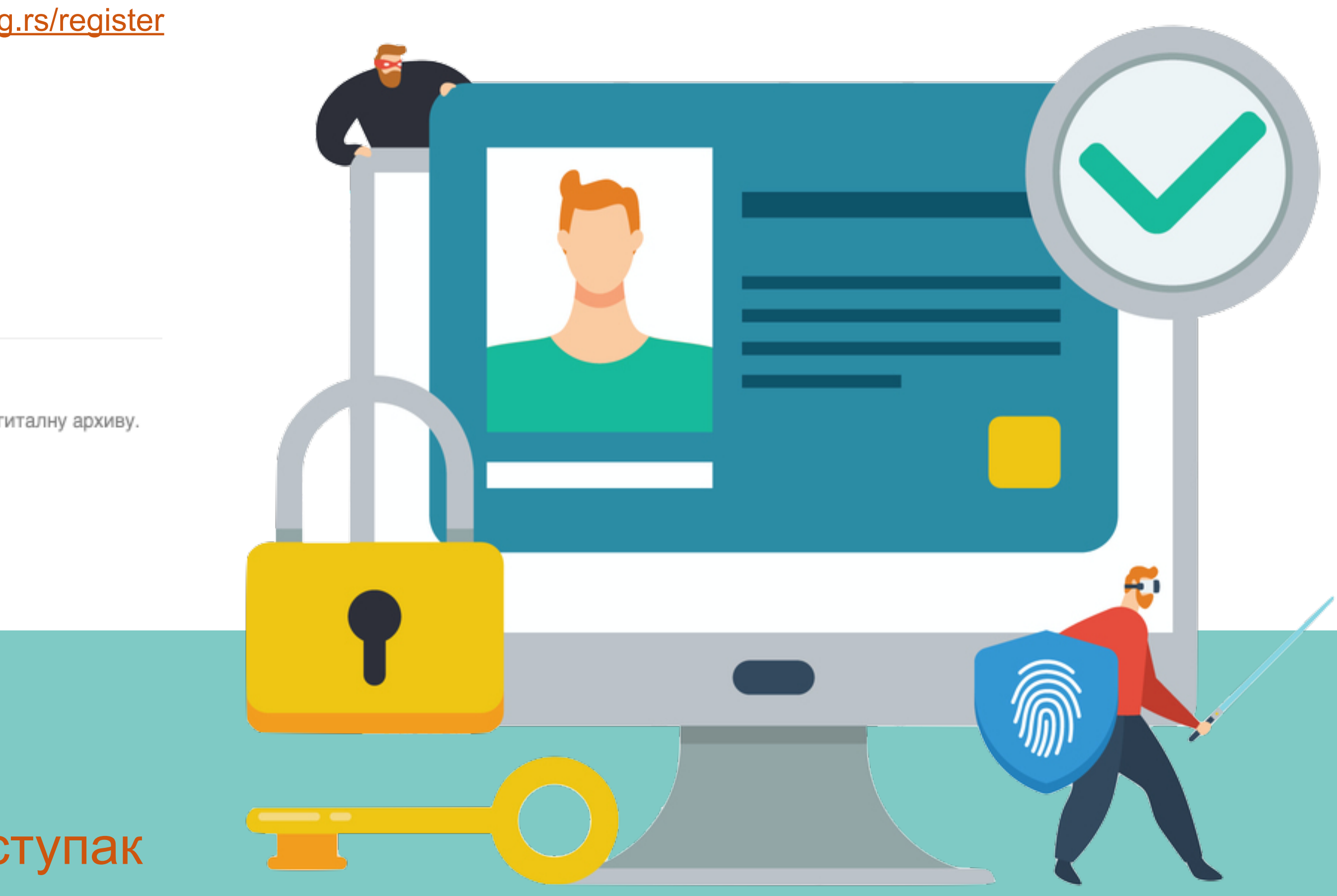

Након регистрације, пријавите се уз помоћ приступних података (корисничко име и лозинка) које сте дефинисали.

### Пријава

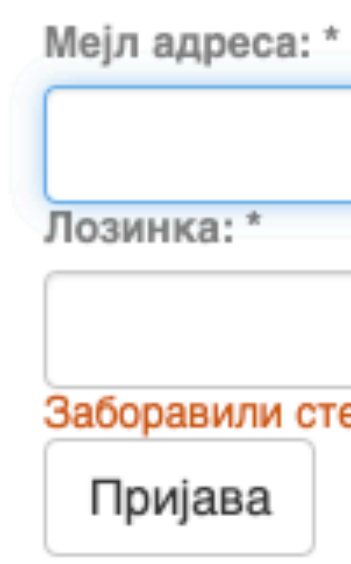

### Региструј новог корисника

Региструјте налог да бисте се претплатили на мејл обавештења о колекцијама и да бисте уносили нове радове у дигиталну архиву.

Кликните овде да бисте се регистровали.

DSpace software copyright @ 2002-2015 DuraSpace O IPIR-у | Пошаљите запажања

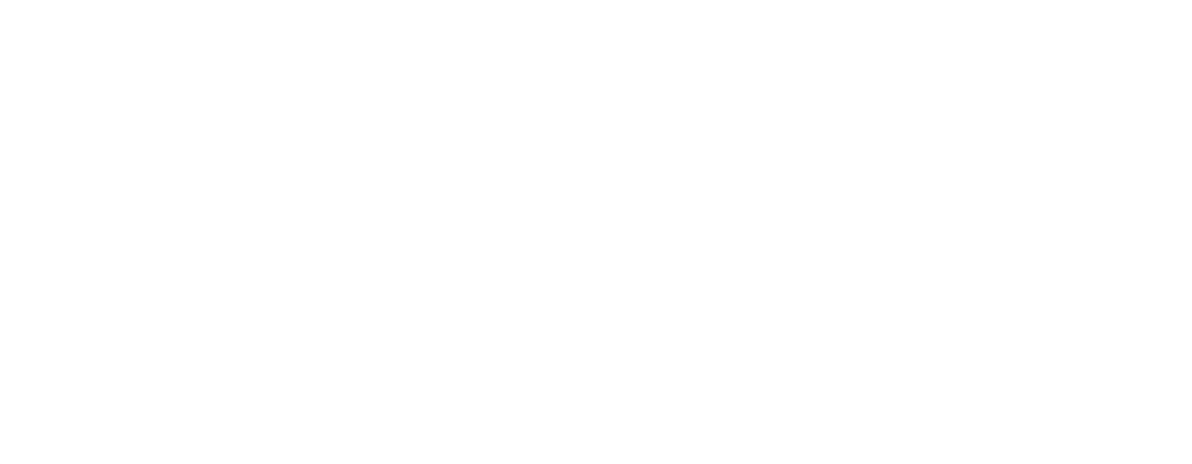

• IPIR - Репозиторијум Института за предагошка истраживања

### IPIR - Репозиторијум Института за педагошка истра

IPIR је дигитални репозиторијум Института за педагошка истраживања. IPIR омогућа резултатима насталим у оквиру пројеката које се изводе на Институту за педагошка в

Софтверска платформа репозиторијума прилагођена је савременим стандардима кој и компатибилна је са међународном инфраструктуром у овој области.

Екстерна апликација Аутори, пројекти, публикације (APP) омогућава преглед и претра метаподатака у друге системе, интеграцију са сервисом Altmetric и приказ података Dimensions, Scopus и Web of Science.

### Институције

Изаберите институцију ради приказа припадајућих докумената

#### IPI

#### Најновије

The role of absenteeism in the prediction of math achievement on the TIMMS 2015 in Serbia / Uloga izostajanja sa nastave u predviđanju r koncepta i motivacije - TIMMS 2015 u Srbiji

Vesić, Dragan; Džinović, Vladimir; Mirkov, Snežana (Društvo psihologa Srbije, Bec

#### Familiarity with State Regulations regarding Access to Information for

Kadijević, Đorđe; Masliković, Dejan; Tomić, Bojan M. (Routledge Journals, Taylor

#### Adolescent Identity at School: Student Self-Positioning in Narratives **Experiences**

Grbić, Sanja; Maksić, Slavica (Taylor & Francis Inc, Philadelphia, 2021)

#### Don't Think That Kids Aren't Noticing: Indirect Pathways to Children's

Radanović, Ana; Micić, Isidora; Pavlović, Svetlana; Krstić, Ksenija (Frontiers Medi

Supplementary data for article: Radanović, A.; Micić, I.; Pavlović, S.; Noticing: Indirect Pathways to Children's Fear of COVID-19. Frontier https://doi.org/10.3389/fpsyg.2021.635952.

Radanović, Ana; Micić, Isidora; Pavlović, Svetlana; Krstić, Ksenija (Frontiers Medi

#### Transdisciplinarnost kao put ka rešavanju globalnih problema: Zašto

Simić, Nataša; Nikitović, Tijana (Beograd : Institut za pedagoška istraživanja, Beo

#### Genealoška analitika kao kvalitativna metodologija

Marinković, Dušan; Ristić, Dušan (Beograd : Institut za pedagoška istraživanja, Be

#### Kolektivni rad sećanja

Đorđević, Ana; Stanković, Biljana (Beograd : Institut za pedagoška istraživanja, Be

### Metodologija za analizu agonističkog sopstva i podsticanje njegove promene

POSSE and CARD drugs RP and consider the attention of a service State Street and Communications are served to all an expectations of the community of the service of the service of the service of the service of the service

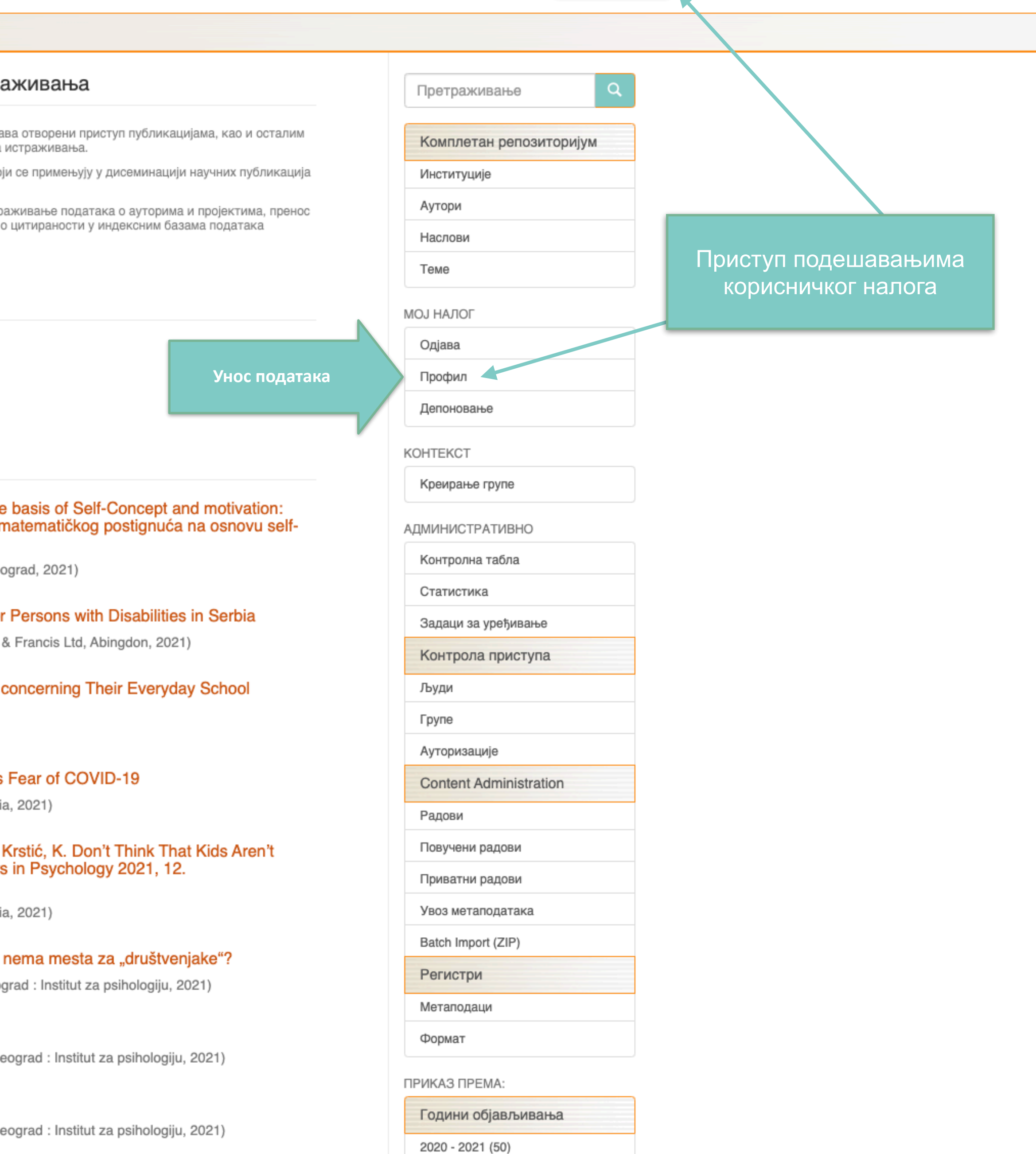

2010 - 2019 (205)

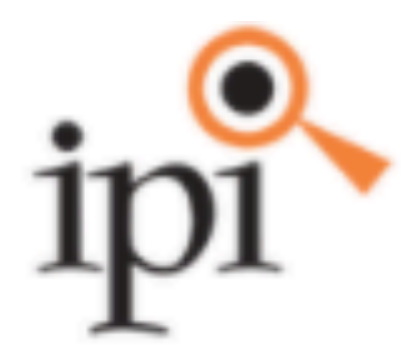

## IPIR - Репозиторијум Института за педагошка истраживања

Институт за педагошка истраживања

П IPIR - Репозиторијум Института за предагошка истраживања / Предаје

## Задаци у предајама и процедурама

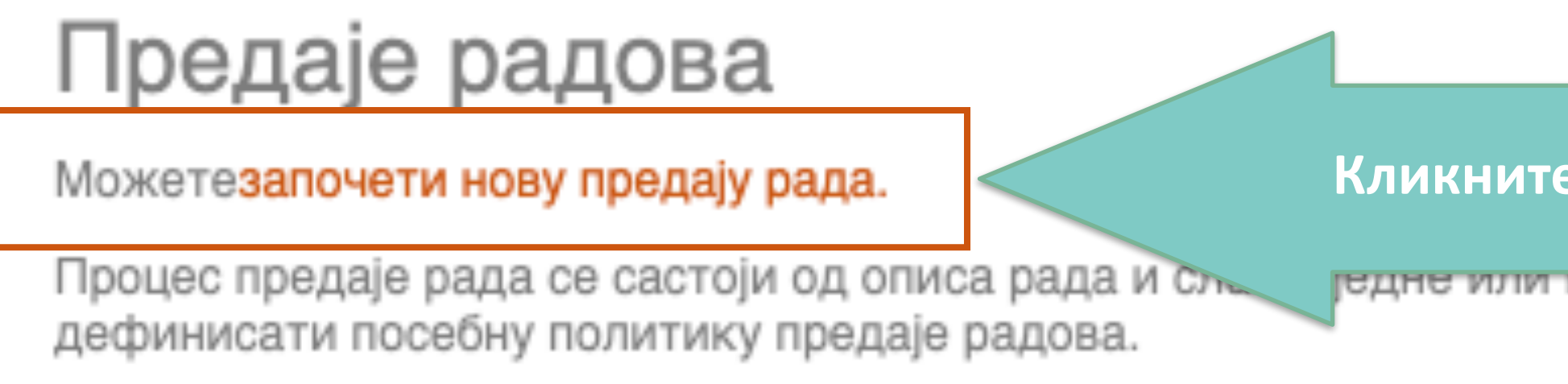

# Архивиране предаје

Ово су Ваше комплетиране предаје које су уврштене у дигиталну архиву.

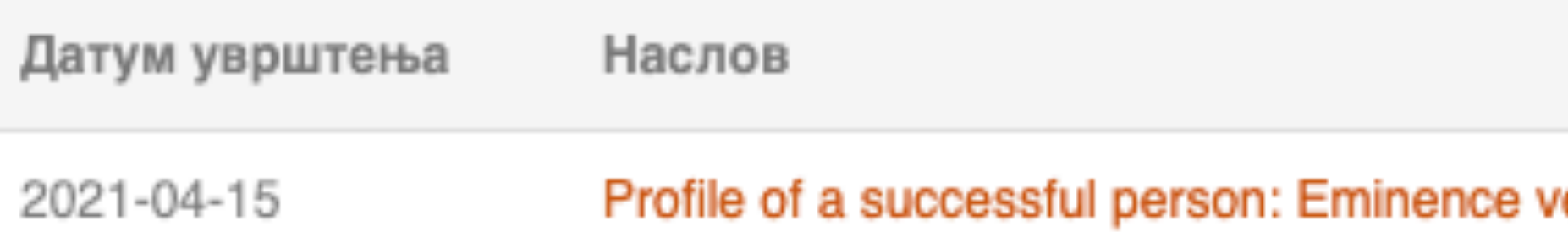

Кликните на линк како бисте започели унос података

гедне или више датотеке од којих се рад састоји. Свака трупа или Колекција може

Колекција Radovi istraživača / Researchers' publications ersus ab ...

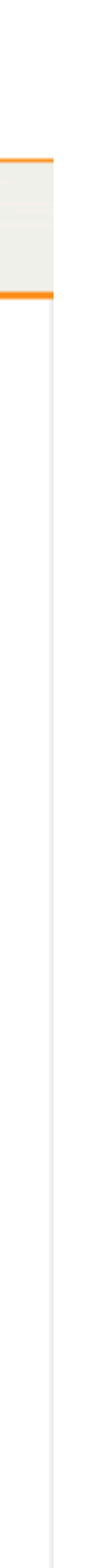

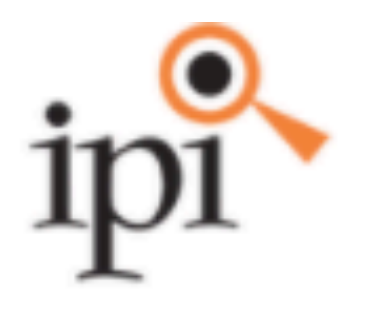

Институт за педагошка истраживања

**f** IPIR - Репозиторијум Института за предагошка истр

Унос документа

Изаберите колекцију

Колекција:

Изаберите колекцију...

Следећи

•Пре уноса података обавезно проверите да ли документ већ постоји у репозиторијуму. Увек претражите целокупан репозиторијум. •Први корак – избор колекције •Депоновани документ ће се аутоматски сврстати у изабрану колекцију.

### IPIR - Репозиторијум Института за педагошка истраживања

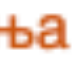

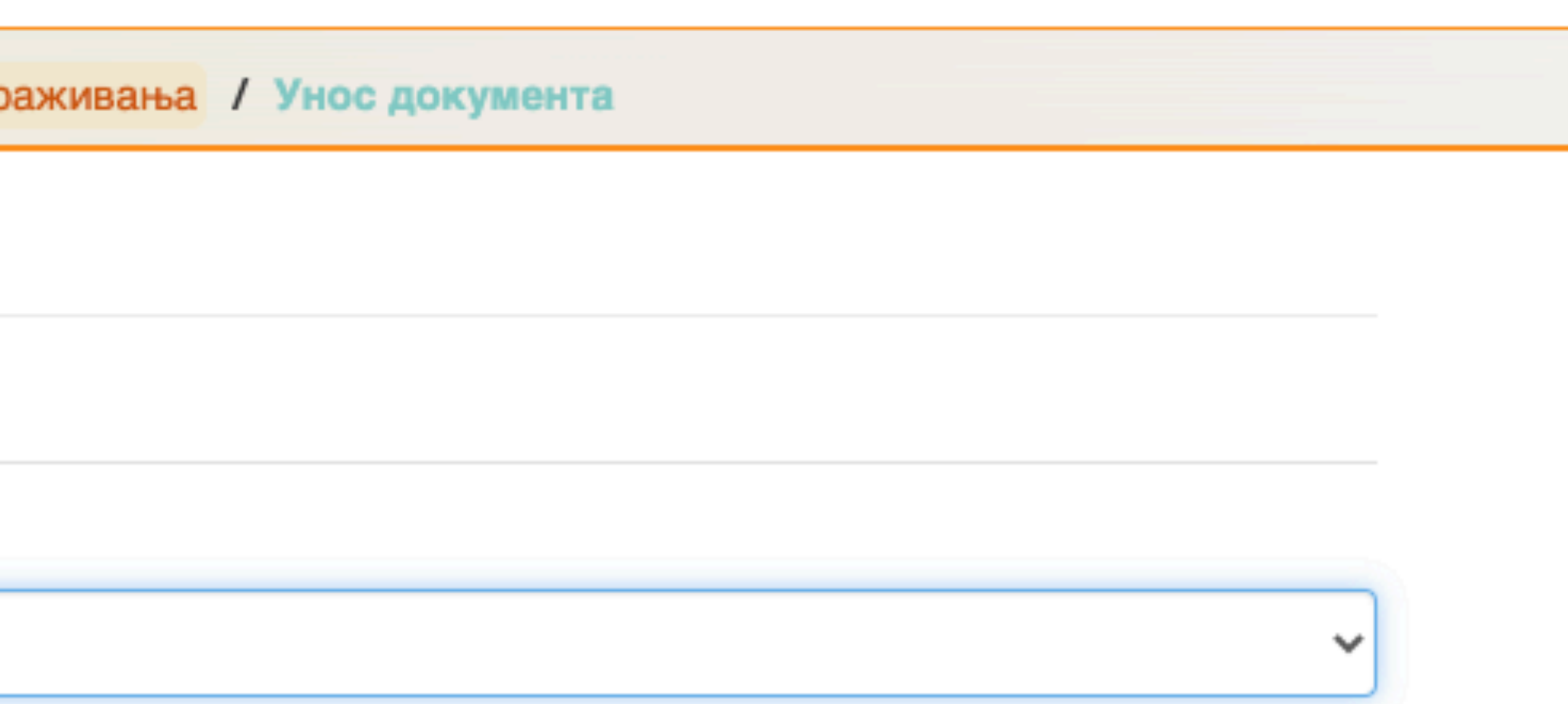

### Унос документа

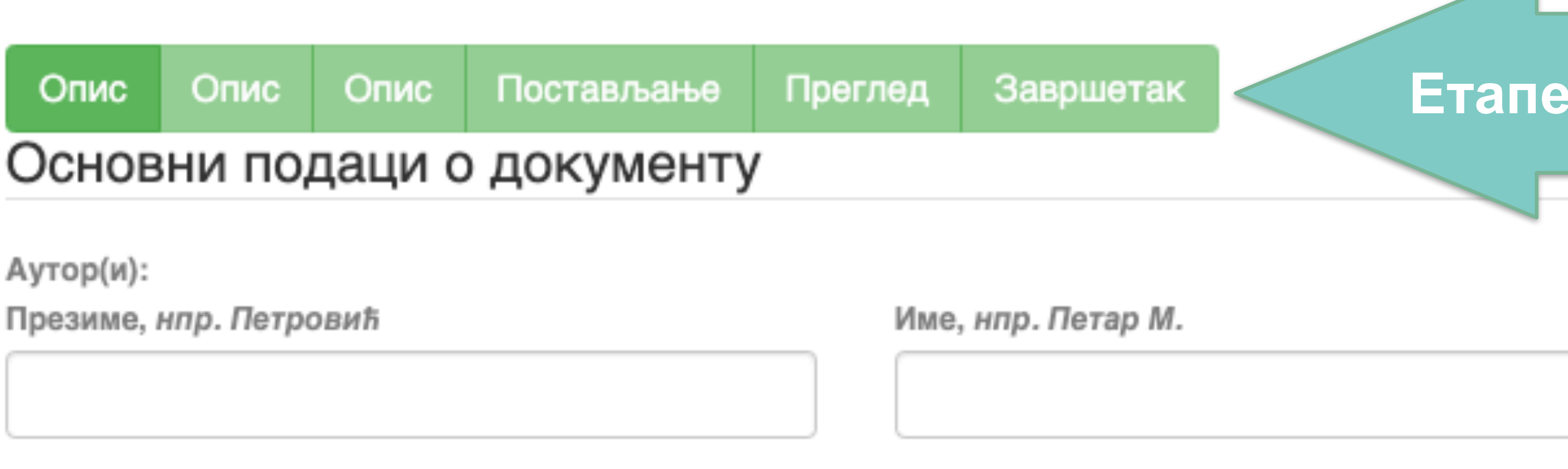

### Наслов(и): \*

### Извор:

### Датум публиковања: \*

Дан Месец Година  $\checkmark$ 

### Колација (волумен, број, странице):

волумен

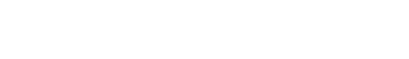

Идентификатор(и):

DOI

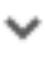

v

### **Етапе уноса података**

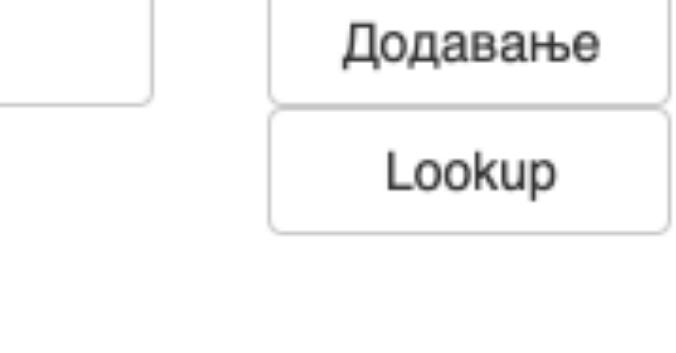

Додавање

Додавање

Додавање

•Обавезна поља су обележена звездицом. Ако их не попуните, нећете моћи да наставите са уносом података.

•Поља која нису обележена звездицом нису обавезна, али се ипак препоручује да подаци о депонованом документу буду што детаљнији.

•Поред поновљивих поља стоји дугме "Додавање". На пример, можете унети више аутора или више наслова (на различитим језицима), више кључних речи итд.

•Поља која са десне стране имају стрелицу омогућавају да са падајуће листе изаберете одговарајуће податке.

•Ако из било којих разлога не завршите унос података, подаци које сте унели биће сачувани. Можете им приступити са почетне стране, кликом на дугме "Депоновање".

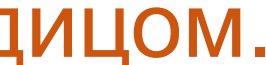

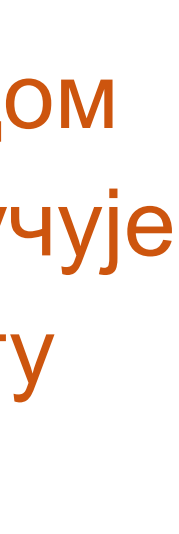

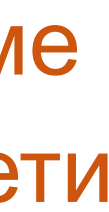

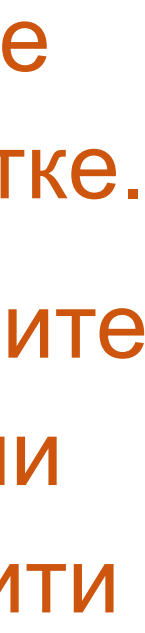

Подаци о пројекту уносе се у форми стандардизоване кодне ознаке.

Ознаке домаћих и међународних пројеката можете наћи на следећој адреси: [http://nardus.mpn.gov.rs/](http://nardus.mpn.gov.rs/Files/projectData.xml) [Files/projectData.xml](http://nardus.mpn.gov.rs/Files/projectData.xml)

Унесите податке о свим пројектима који се помињу у захвалници депоноване публикације.

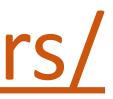

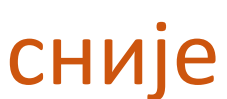

Пројекат(и) који су финансирали истраживање:

info:eu-repo/grantAgreement/MESTD/MPN2006-2010/149001/RS//

Тип публикације:

чланак у часопису

Верзија публикације:

објављена верзија

Језик публикације:

српски енглески руски француски немачки италијански

Сачувај и изађи

Следећи >

Ако желите да прекинете унос података, притисните дугме "Сачувај и изађи". Унос података можете наставити касније кликом на дугме "Депоновање", на почетној страни.

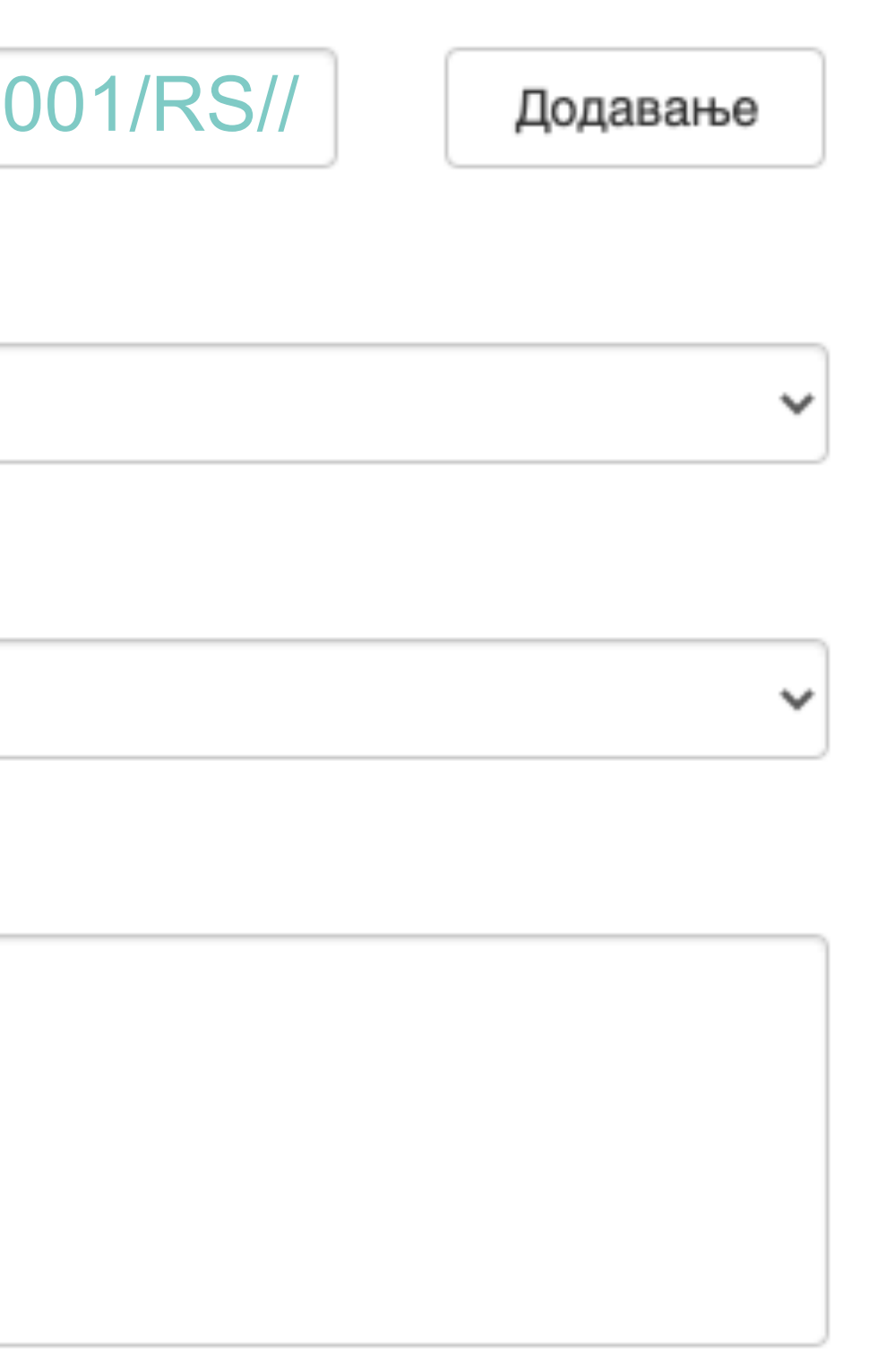

**Када нађете жељено име, изаберите га и**  притисните дугме "Add this person".

### Унос документа

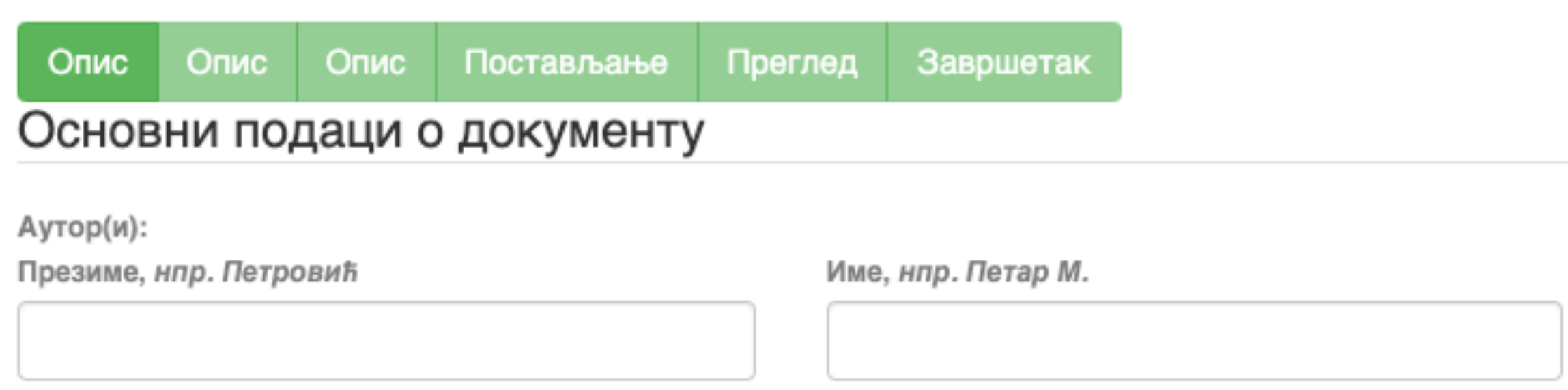

□ Maksić, Slavica

Pavlović, Zoran

Remove

Ако сте неко име унели грешком или сте унели погрешно, обележите име које желите да обришете и притисните дугме "Remove".

### Person lookup

**У поље за претраживање можете унети почетак имена или презимена аутора како бисте сузили списак који се појављује са леве стране.** 

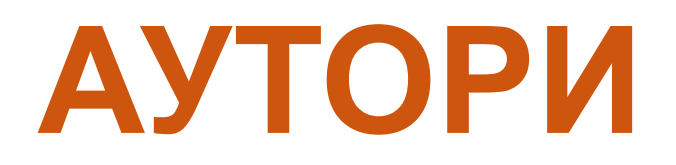

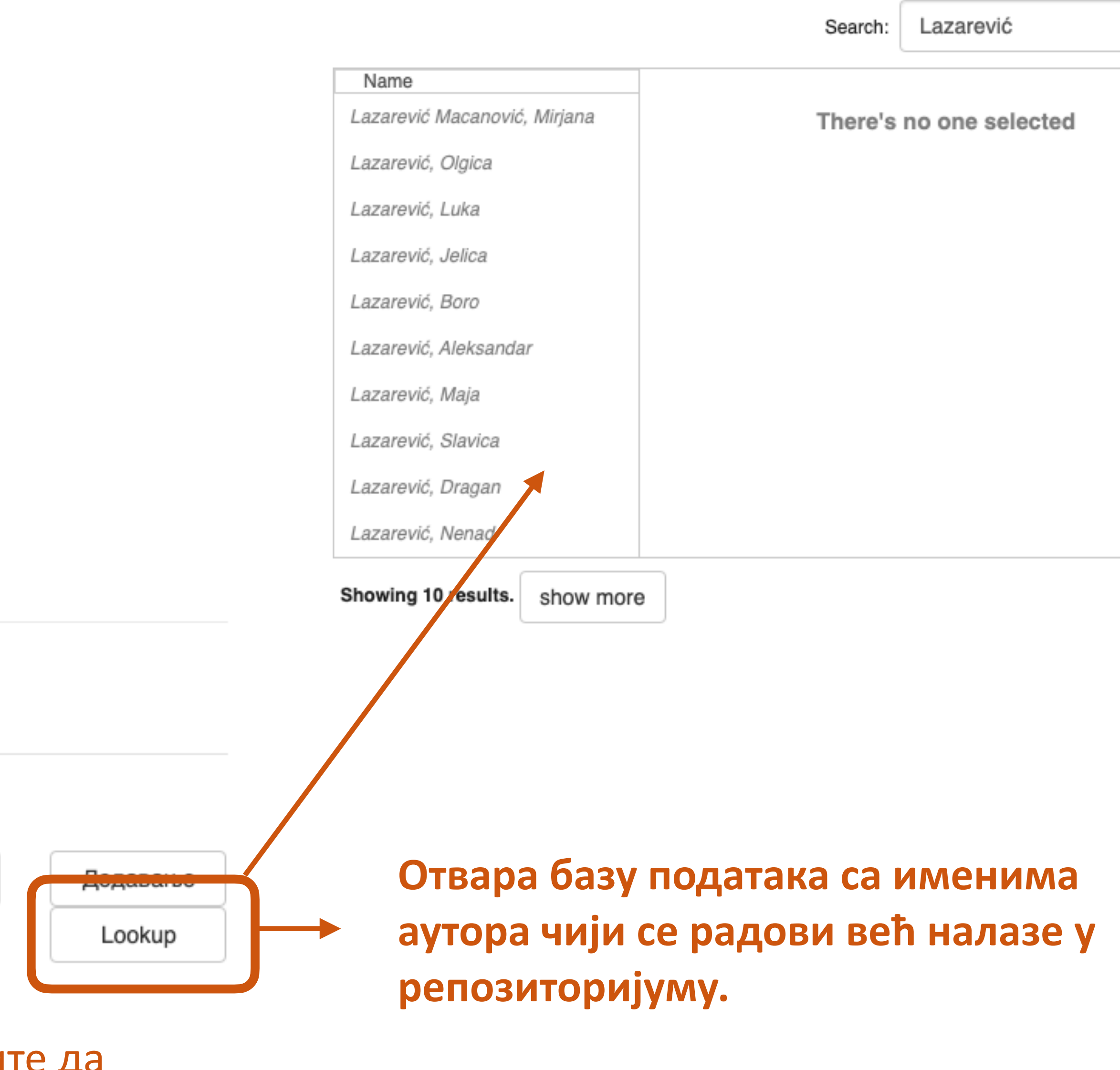

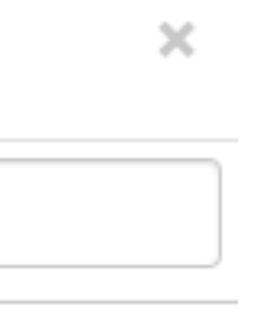

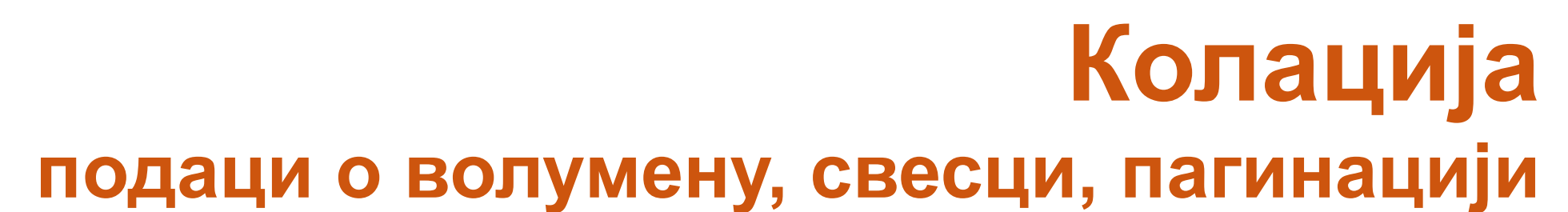

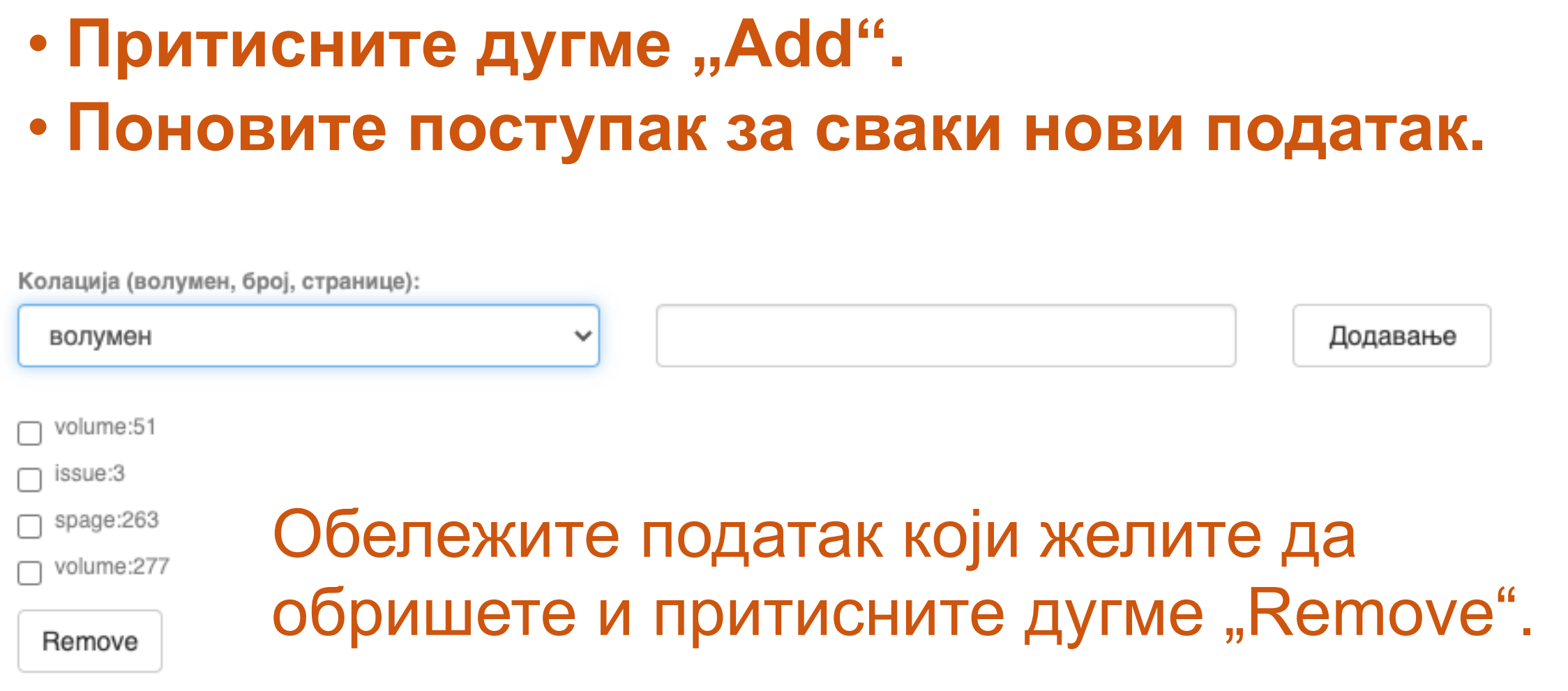

• **Изаберите са падајуће листе податак који желите да унесете.** 

• **Унесите податке.** 

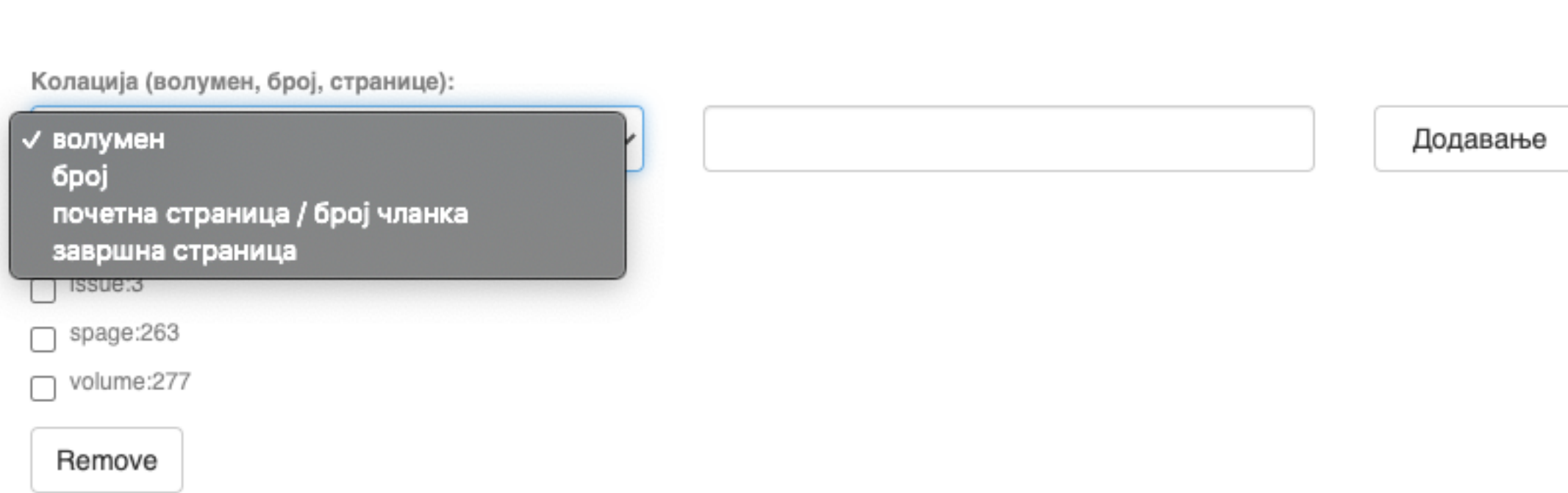

# **Ако рад има DOI, обавезно га унесите. Обавезно унесите и ISBN, односно ISSN.**

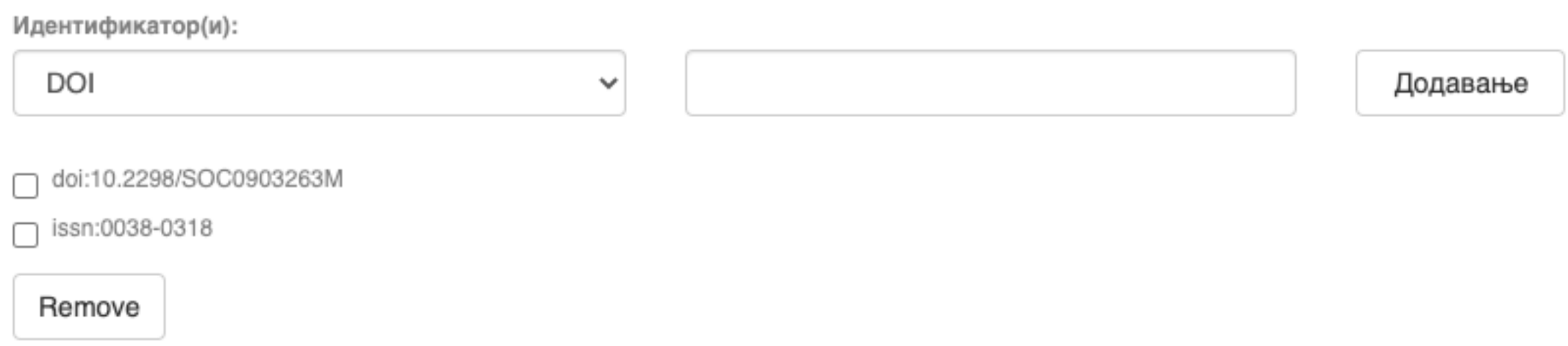

## **Навођење идентификатора олакшава проналажење и идентификацију документа.**

# **Идентификатори**

Идентификатор(и):

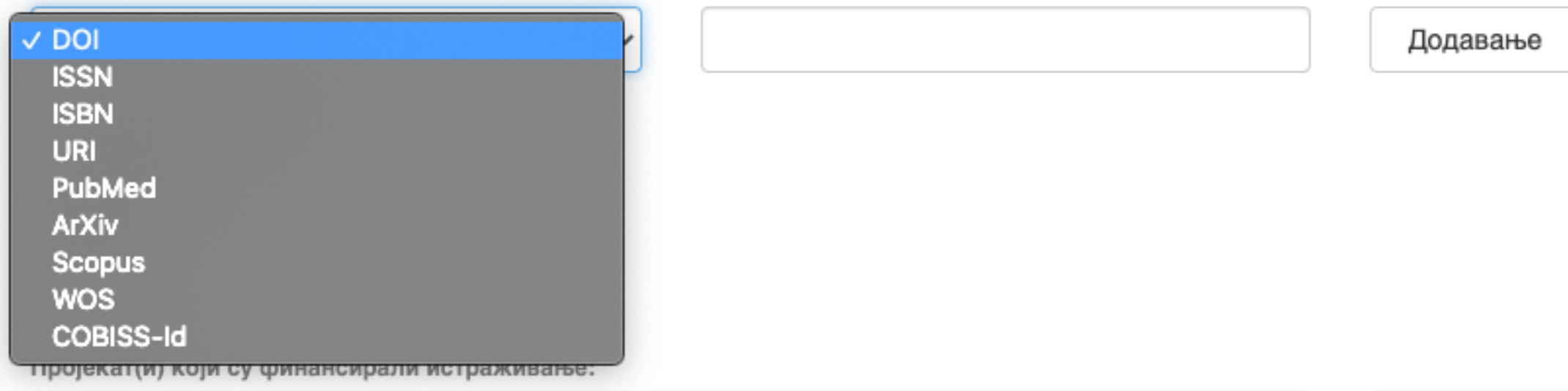

# **Тип документа**

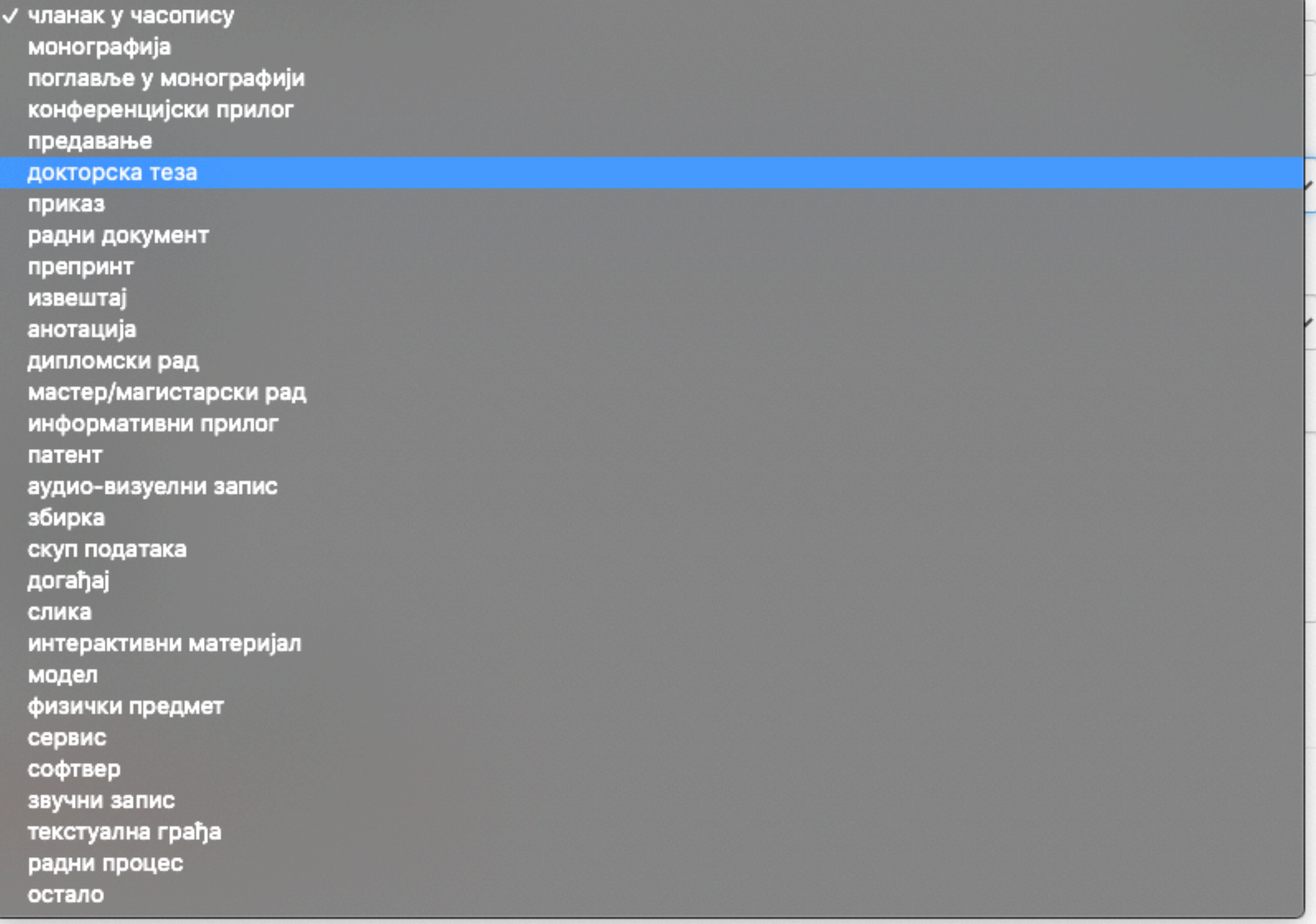

**Осим наведених, могу се депоновати и други типови докумената, као што су презентације, табеларни прикази, итд. У том случају, треба изабрати тип "остало". Наведена типологија докумената усклађена је са OpenAIRE 3.0 смерницама за дигиталне репозиторијуме.**

Језик публикације:

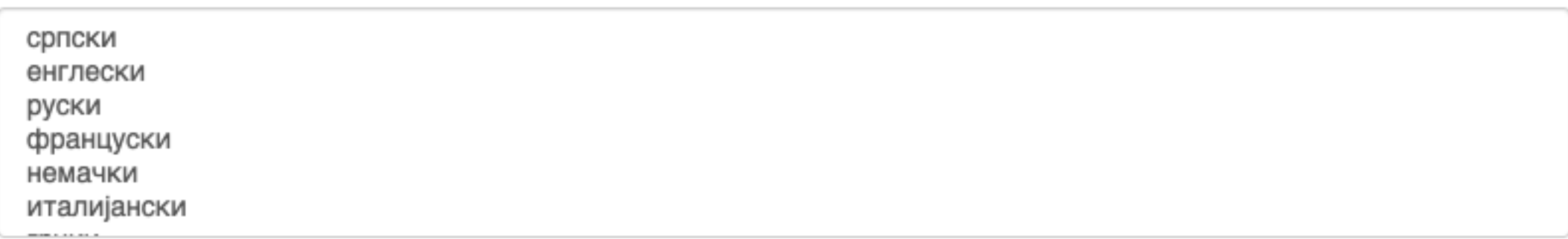

# **Верзија публикације**

Верзија публикације:

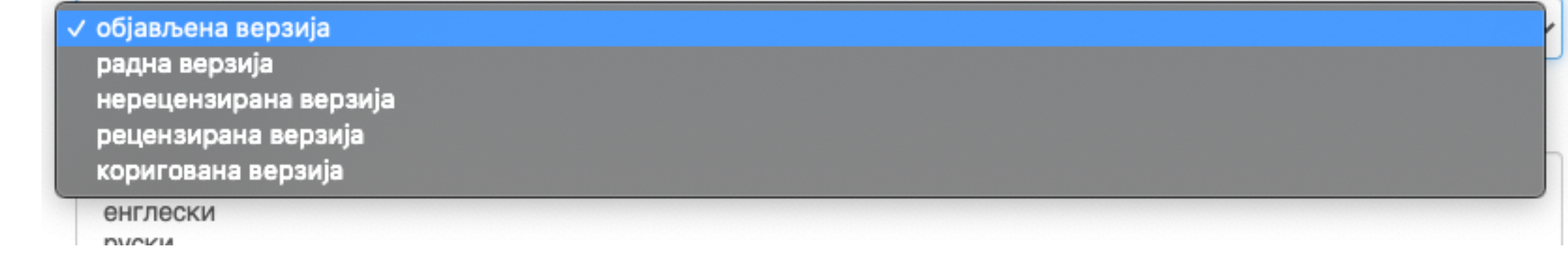

**Може се депоновати више верзија исте публикације, нпр. објављена верзија, која никада неће бити јавно доступна, и рецензирани рукопис (истог рада) прихваћен за штампу, који ће бити јавно доступан.** 

- **Различите верзије депонују се посебно, а у метаподацима се наводи о којој верзији се ради. Која верзија сме бити јавно доступна најчешће зависи од политике издавача. Ти подаци се могу наћи**
- **на сајту часописа (уређивачка политика, политика самоархивирања, као и у бази података SHERPA/ RoMEO [\(http://www.sherpa.ac.uk/romeo/index.php](http://www.sherpa.ac.uk/romeo/index.php)).**

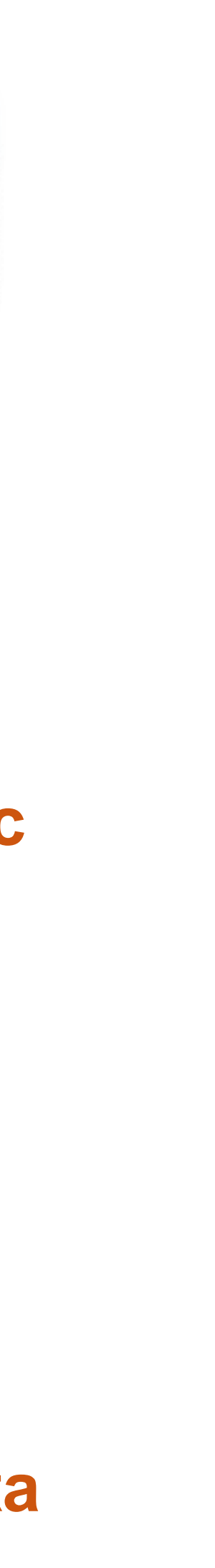

### Унос документа

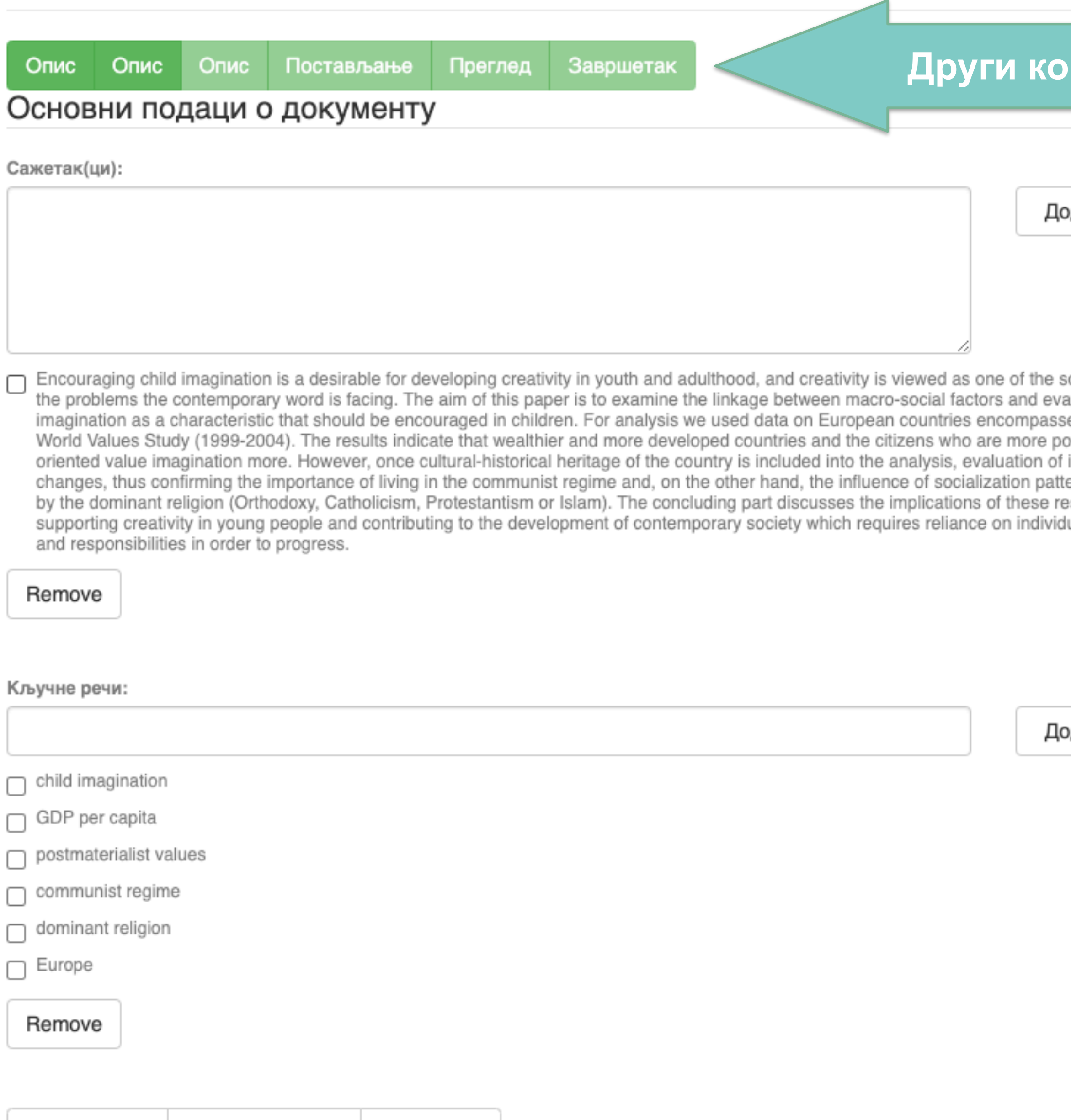

### рак

лдавање

olutions to aluation of ed by the ›stmaterialist imagination erns defined sults for ual abilities

лдавање

Ако публикација има апстракте на више језика, сви се могу унети зато што је поље поновљиво.

Ако публикација нема апстракт, у ово поље се могу уносити и друге врсте описа садржаја публикације.

Кључне речи обавезно уносите једну по једну! Кључне речи унесене у истом низу видеће се као једна кључна реч. Кључне речи се могу уносити на различитим језицима. Препоручујемо да унесете кључне речи на енглеском, чак и када их у самом раду нема.

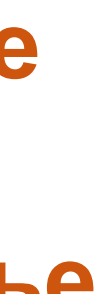

**Трећи корак**

ıвање

okup

uвање

**Имена уредника, ментора, чланова комисије за одбрану тезе, преводилаца, редактора, фотографа итд. уносе се у поље "Остала ауторства".** 

**Опција** *Lookup* **функционише исто као** 

**код примарног ауторства.** 

**Податак о издавачу уноси се на следећи**

**начин: место : назив издавача. Унесите податке о свим издавачима. Напомене и остало: поље у које можете унети све оне податке које нисте могли да унесете у друга поља, нпр.** 

**коментаре, назив издавачке збирке, податке о конференцији, захвалност и слично.** 

**У овом пољу се могу формирати хипертекстуалне везе: уметните URL адресу у угласте заграде ([ ]).** 

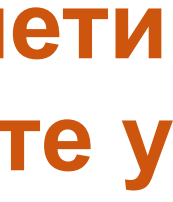

### Унос документа

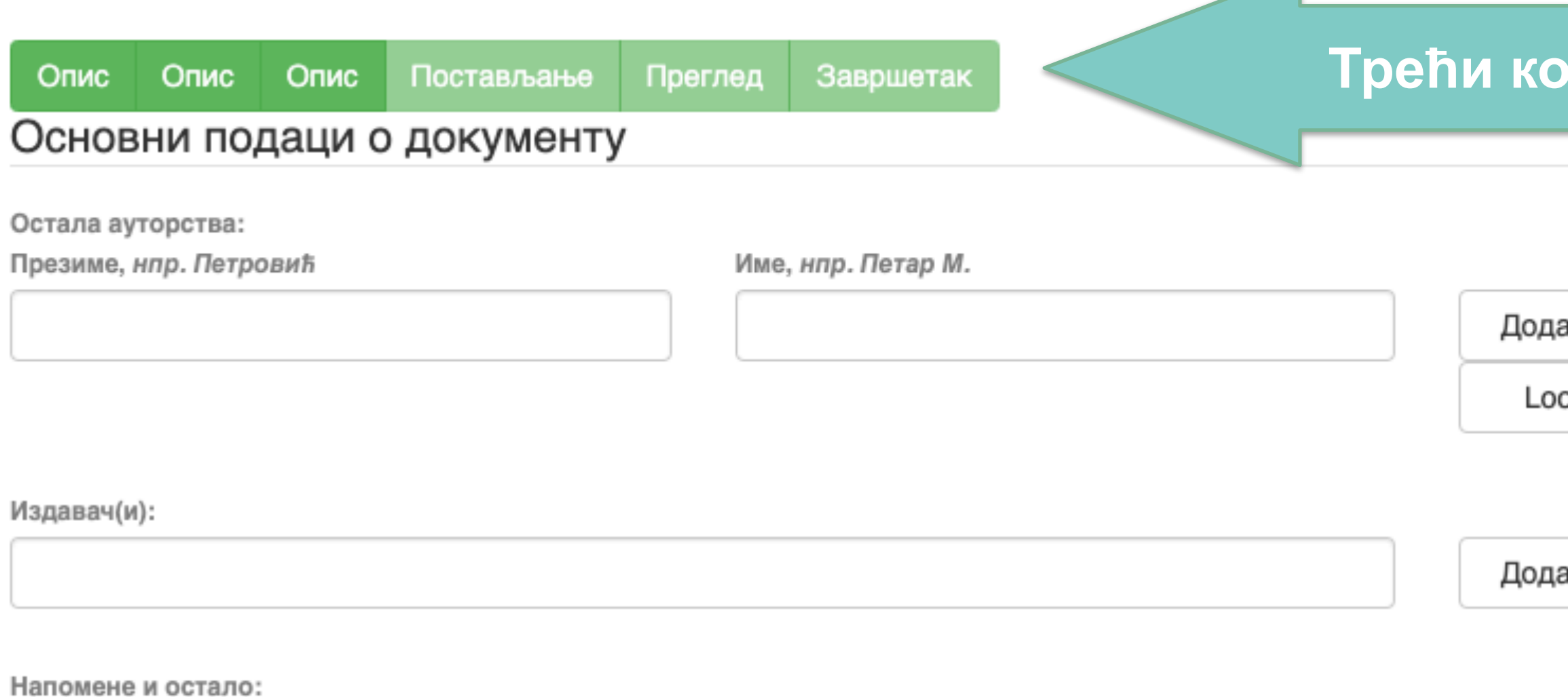

Унети све што је потребно, а није имало где да се унесе

Степен доступности:

/ Отворени приступ Затворени приступ Приступ са лозинком Одложени приступ

Creative Commons - Attribution 4.0 International

- (**<http://www.sherpa.ac.uk/romeo/index.php>**).
- **Одложени приступ:** документ није доступан до одређеног датума због ограничења које намећу издавачи. Након тог датума документ постаје јавно доступан. Дужина трајања ембарго периода може се наћи на сајту часописа (уређивачка политика, политика самоархивирања, као и у бази података SHERPA/RoMEO
- **Приступ с лозинком:** документ није јавно доступан, али регистровани корисници репозиторијума (односно запослени у Институту за педагошка истраживања) могу да га преузму.
- **Затворени приступ:** документ није доступан и може га видети само администратор. У ИПИР-у се ова опција не користи.
- **Отворени приступ:** документ је јавно доступан у пуном тексту.

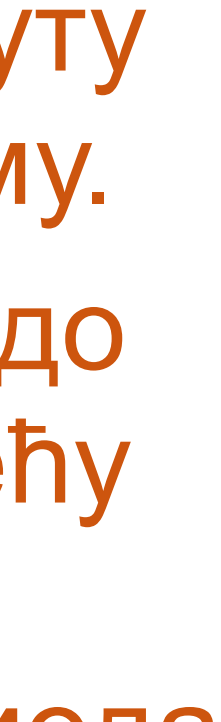

6

## **Степен доступности**

Само за регистроване кориснике

dc.date.accessioned

2020-03-12T16:33:21Z

Датум депоновања Датум када ће пуни текст бити доступан

dc.date.available 2022-02-24

Тип лиценце:

**Creative Commons - Attribution 4.0 International** Creative Commons - Attribution-Share Alike 4.0 International Creative Commons - Attribution-No Derivative Works 4.0 International Creative Commons - Attribution-NonCommercial 4.0 International Creative Commons - Attribution-Noncommercial-Share Alike 4.0 International Creative Commons - Attribution-Noncommercial-No Derivative Works 4.0 International Creative Commons - CC0 Public Domain All rights reserved

- **Права коришћења** <sup>У</sup> репозиторијуму се права коришћења депонованих докумената регулишу лиценцама уграђеним у систем. Поред шест модула *Creative Commons* лиценци, корисници који депонују своје радове могу да користе и лиценцу CC0, која означава одрицање од свих права и одговара
	- јавном домену. Ако су сва права задржана, користи се ознака *All rights reserved*.

Када се депонују радови који су публиковани, примењују се лиценце које су дефинисали издавачи. Податак о лиценци може се наћи у самој публикацији или на сајту издавача (обично у уређивачкој политици).

Када права коришћења публикације нису дефинисана, треба од издавача затражити дозволу да се публикација учини јавно доступном под одређеним условима.

Ако се депонују документи који нису публиковани, аутор сам бира лиценцу.

Носилац ауторских права:

**Носилац ауторских права** Носилац ауторских права је најчешће аутор или издавач. Тај податак можете наћи у самој публикацији (© xxx) или на сајту издавача (у одељку о правима и дозволама за репродуковање или у уређивачкој политици).

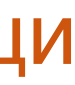

### Унос документа

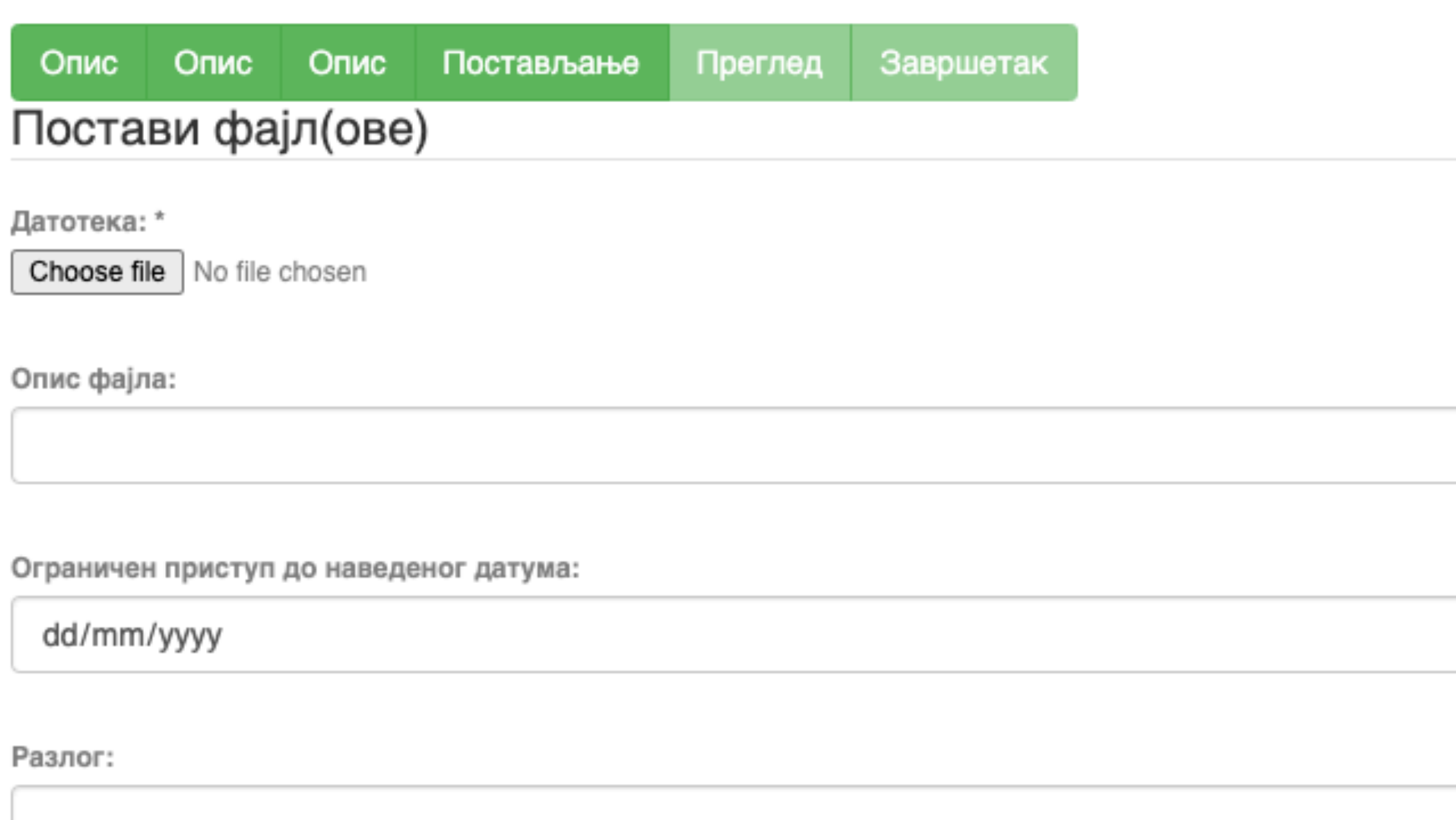

Пошаљи фајл и додај нови фајл

Сачувај и изађи Следећи > < Претходни

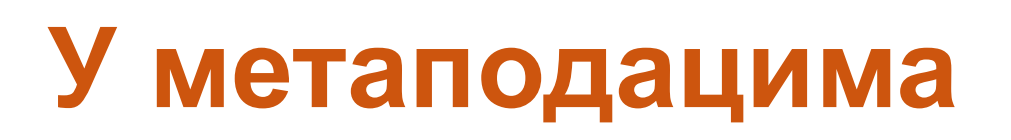

2020-03-12T16:33:21Z dc.date.accessioned

dc.date.available

 $\Box$ 

2022-02-24

Одложени отворени приступ: дефинисање ембраго периода, односно датума када документ може да постане јавно доступан.

### Унос документа

Опис Постављање Преглед Опис Завршетак Опис

### Увид и провера унетих података

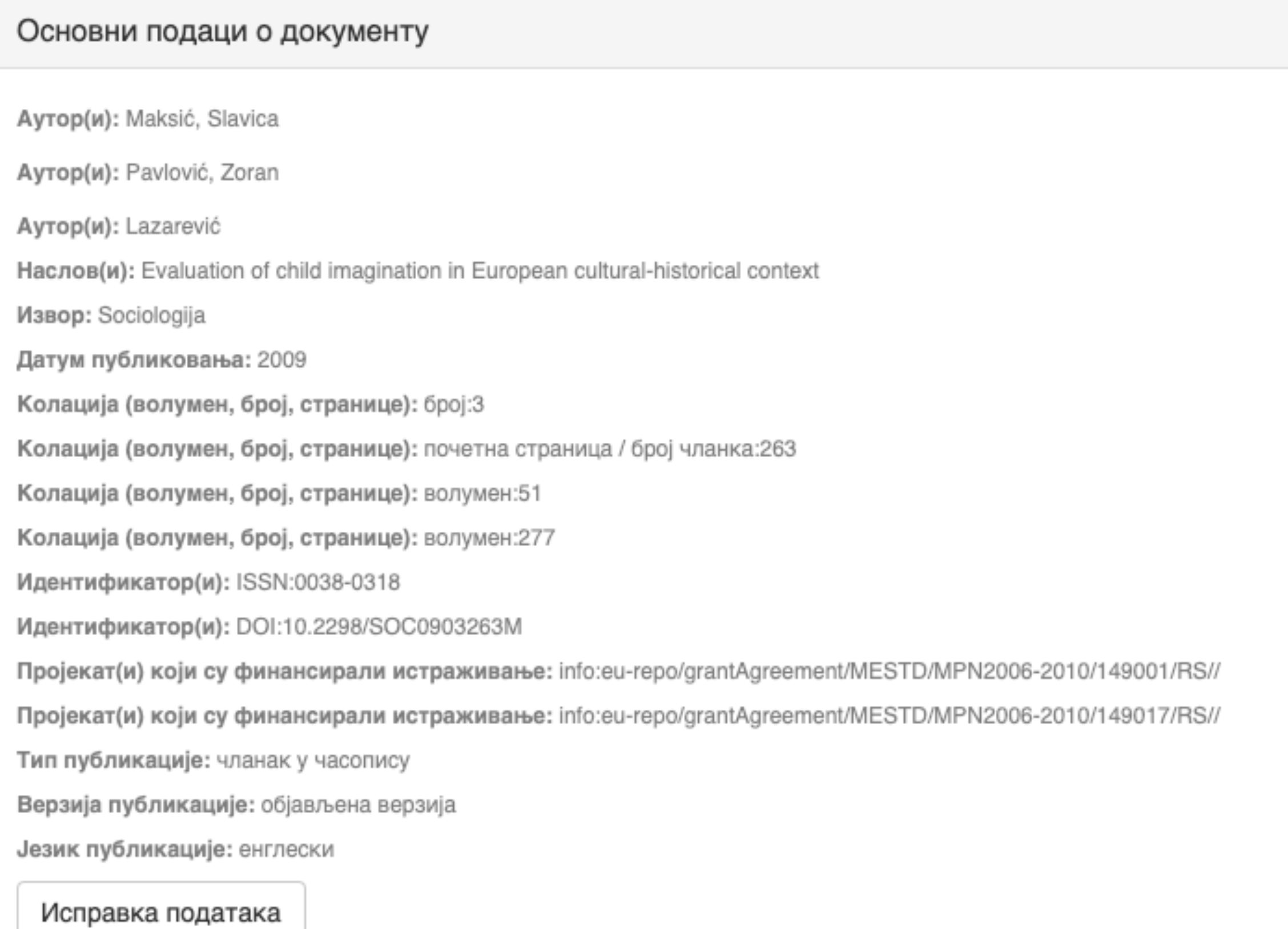

### Основни подаци о документу

Caxerak(ци): Encouraging child imagination is a desirable for developing creativity in youth and adulthood, and creativity is viewed as one of

the solutions to the problems the contemporary word is facing. The aim of this paper is to examine the linkage between macro-social factors and evaluation of imagination as a characteristic that should be encouraged in children. For analysis we used data on European countries encompassed by the World Values Study (1999-2004). The results indicate that wealthier and more developed countries and the citizens who are more postmaterialist oriented value imagination more. However, once cultural-historical heritage of the country is included into the analysis, evaluation of imagination changes, thus confirming the importance of living in the communist regime and, on the other hand, the influence of socialization patterns defined by the dominant religion (Orthodoxy, Catholicism, Protestantism or Islam). The concluding part discusses the implications of these results for supporting creativity in young people and contributing to the development of contemporary society which requires reliance on individual abilities and responsibilities in order to progress.

Кључне речи: child imagination

Кључне речи: GDP per capita

Кључне речи: postmaterialist values

Кључне речи: communist regime

Кључне речи: dominant religion

Кључне речи: Europe

Исправка података

#### Основни подаци о документу

Издавач(и): Sociološko udruženje Srbije i Crne Gore, Beograd i Univerzitet u Beogradu - Filozofski fakultet - Institut za sociološka istraživanja, Beograd

Степен доступности: Отворени приступ

Тип лиценце: Creative Commons - Attribution-NonCommercial 4.0 International

Исправка података

#### Постави фајл(ове)

143.pdf - Adobe PDF (Познато)

Исправка података

< Претходни Сачувај и изађи

Заврши предају

# Провера података

## Завршена предаја

Ваша предаја рада ће проћи кроз процедуру ревизије за ову колекцију. Добићете мејл чим ваш рад постане део колекције или ако је било проблема са Вашом предајом. Можете проверити статус предаје одласком на страницу са Вашим предајама.

Иди на страницу са предајама

Предај нови рад

Када је унос података завршен, депоновани документ ће се наћи на листи докумената који чекају да их администратор прегледа и прихвати или одбаци. Тек након те провере запис ће бити јавно видљив, а пуни текст доступан (осим ако се не налази у режиму затвореног приступа, приступа са лозинком или одложеног приступа).

### Задаци у предајама и процедурама

### Предаје радова

Можетезапочети нову предају рада.

Процес предаје рада се састоји од описа рада и слања једне или више датотеке од којих се рад састоји. Свака група или колекција може дефинисати посебну политику предаје радова.

### Архивиране предаје

Ово су Ваше комплетиране предаје које су уврштене у дигиталну архиву.

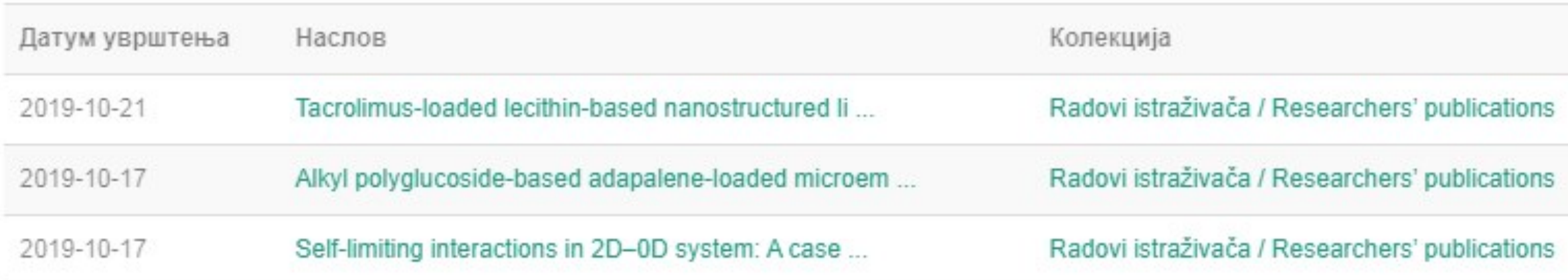

### Предаје које су на разматрању

Ово су Ваши комплетирани захтеви које тренутно разматра модератор колекције.

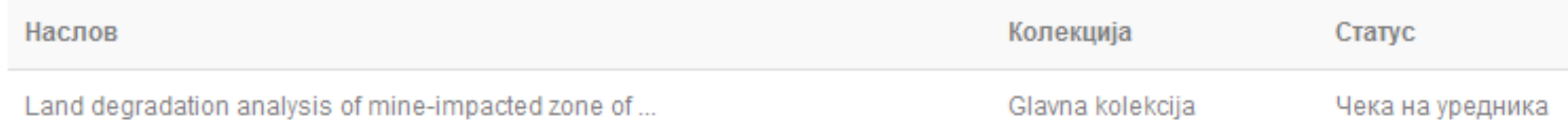

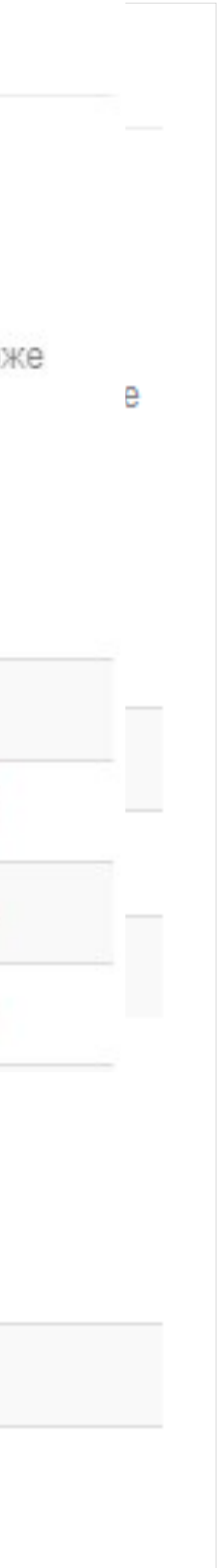

### Задаци у предајама и процедурама

### Непотпуне предаје радова

Ово су непотпуне предаје радова. Такође можетезапочети нову предају рада.

Наслов

Antioxid

Уклони обележене предаје

## Архивиране предаје

Ово су Ваше комплетиране предаје које су уврштене у дигиталну архиву.

Датум увршт

2019-10-21

2019-10-17

Ако из било којих разлога нисте завршили са уносом података, непотпуни запис ће бити сачуван, тако да касније можете наставити са радом.

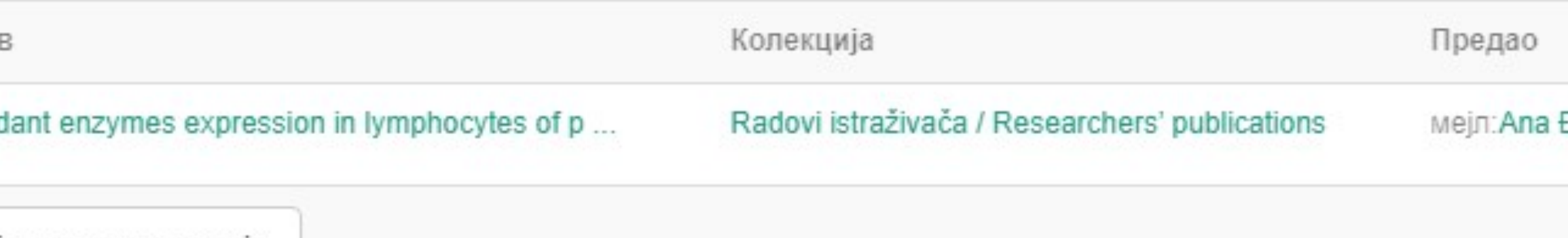

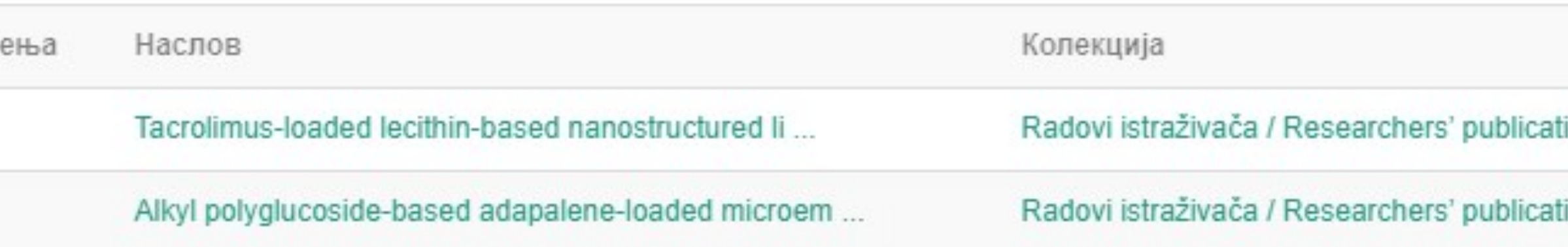

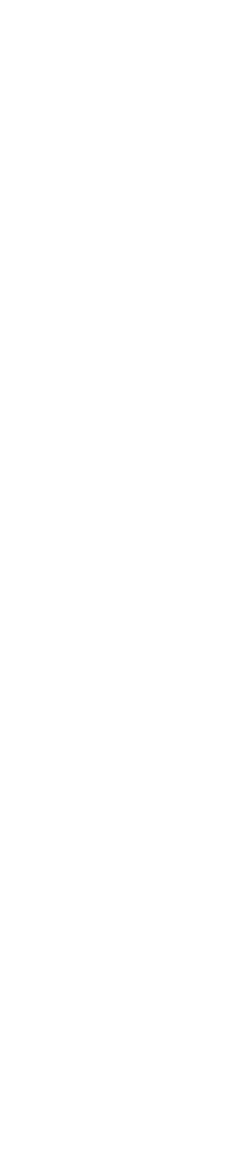

# Недовршени записи

Унос документа

Antioxidant enzymes expression in lymphocytes of patients undergoing endarterectomy

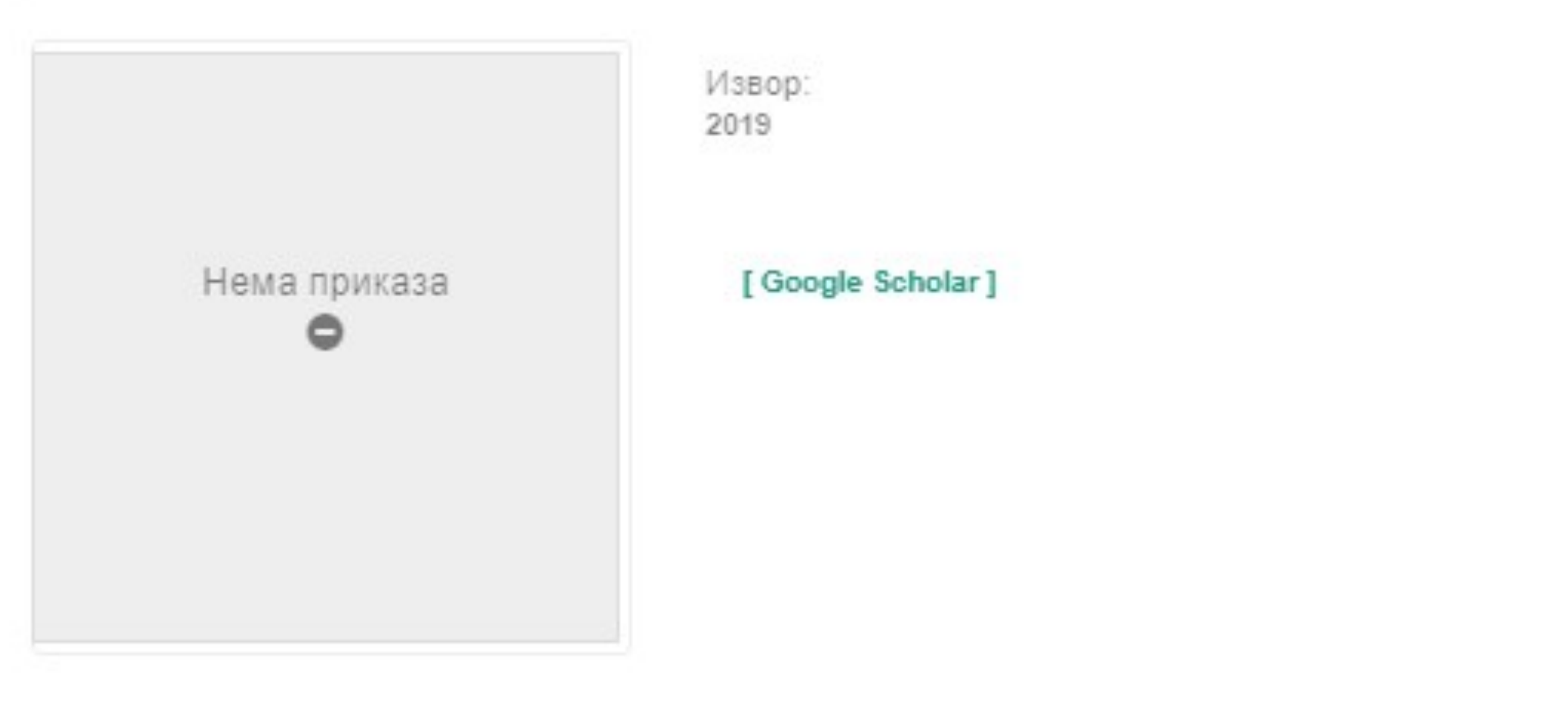

Аутори Obradović, Milan

Чланак у часопису (Објављена верзија)

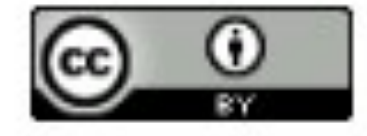

Прикажи све податке о раду

Настави Одустани Можете наставити са уносом података или поптуно одбацити започети запис.

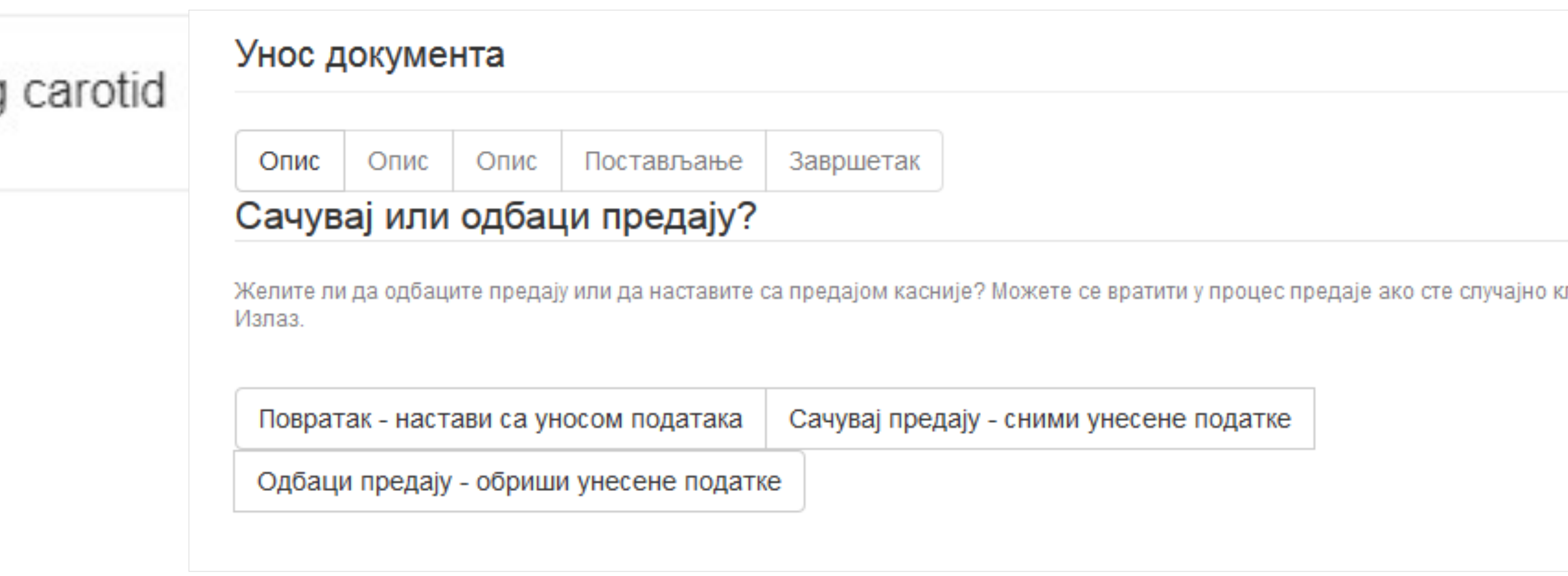

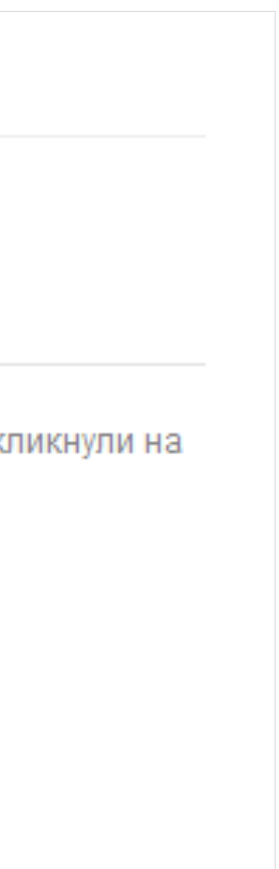

# **Различите верзије радова и зелени отворени приступ**

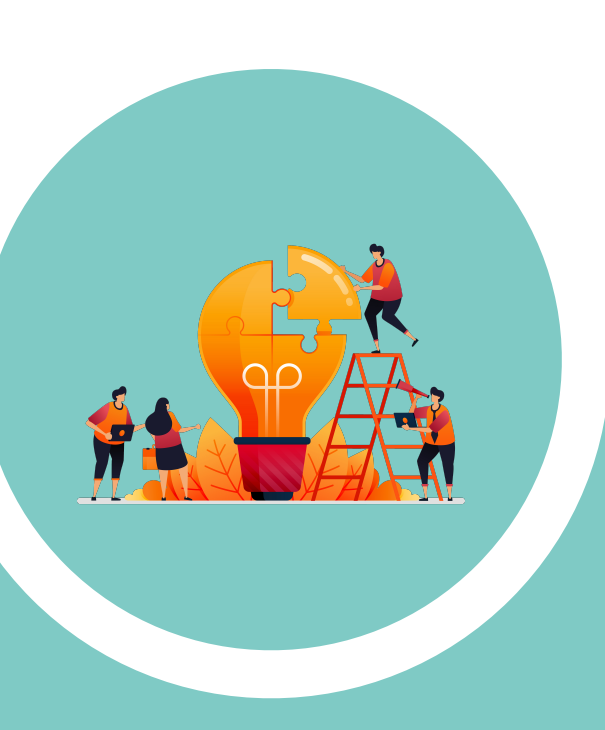

### Објављена верзија – пуни текст није јавно доступан

Revealing complex relations between personality and fitness: HEXACO personality traits, life-time reproductive success and the age at first birth

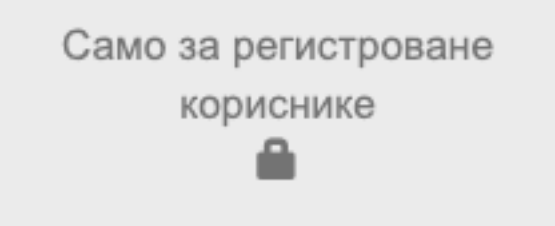

HEXACO personality framework represents one of the most prominent models of human personality traits. Despite of this, there are no empirical studies that estimate the fitness outcomes of HEXACO traits, although this topic represents a basic foundation for the study of the contemporary evolution of personality. In the present research we explored the relations between HEXACO personality traits, and three fitness indicators: the number of children, the number of grandchildren and the age at first birth. Participants were selected from the community population of individuals in a post-reproductive stage ( $N = 255$ ; Mage = 64.9 years). Results from the regression analyses showed that the number of children was associated with lower scores on Honesty and Openness and higher scores on Emotionality; Agreeableness was positively associated with this criterion but only in males. The number of grandchildren was predicted by low Openness and marginally by high Conscientiousness, while Honesty had ...  $\Box$ 

#### Кључне речи:

Age at first birth / Fitness / HEXACO personality traits / Lifetime reproductive success

Извор:

Personality and Individual Differences, 2018, 129, 143-148

#### Издавач:

· Elsevier Ltd

#### Пројекти:

• Криминал у Србији: феноменологија, ризици и могућност социјалне интервенције (RS-47011)

#### Напомена:

- Peer-reviewed manuscript: http://ipir.ipisr.org.rs/handle/123456789/445

#### DOI: 10.1016/j.paid.2018.03.014

ISSN: 0191-8869

#### [Google Scholar]

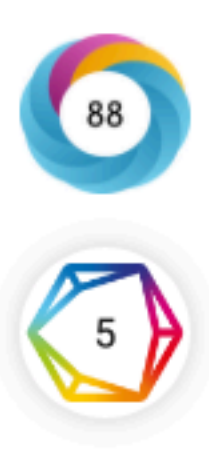

URI http://ipir.ipisr.org.rs/handle/123456789/444

Колекције Radovi istraživača / Researchers' publications

Институција IPI

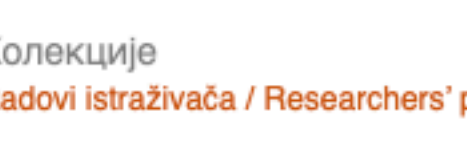

RIS | BibTex | APA | Vancouver | Chicago

2018

Аутори Mededović, J. Šoljaga, M. Stojković, Ana Gojević, I.

Чланак у часопису (Објављена верзија)

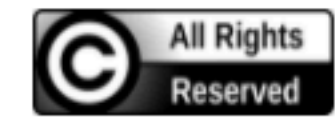

Метаподаци Приказ свих података о документу

### Рецензирана верзија прихваћена за штампу - пуни текст је доступан

Revealing complex relations between personality and fitness: HEXACO personality traits, life-time reproductive success and the age at first birth

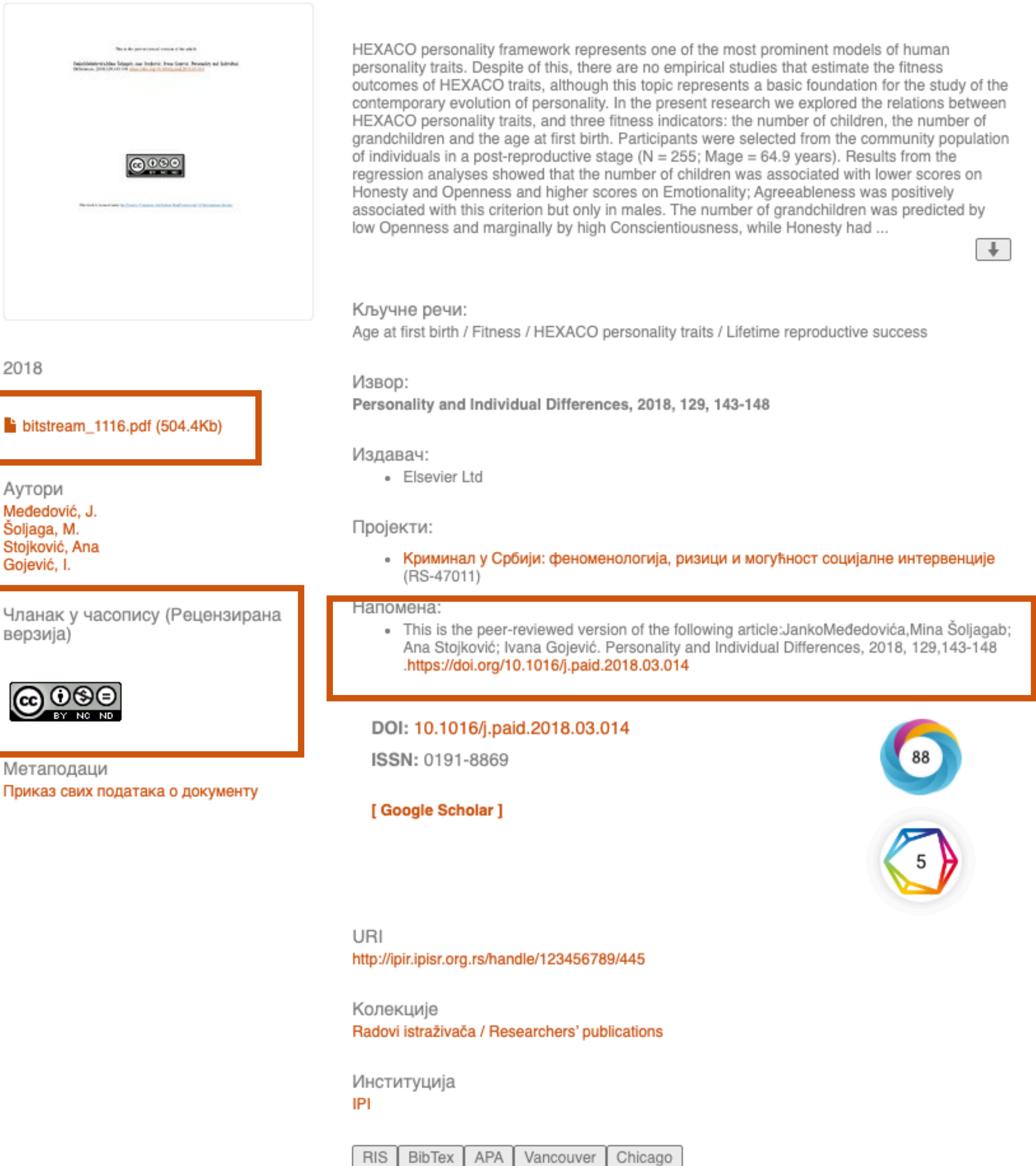

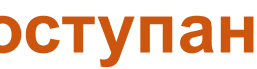

# **Зелени отворени приступ**

Издавачи који приступ часописима условљавају плаћањем претплате углавном не допуштају да се објављена верзија рада учини јавно доступном.

Велики број часописа допушта да се рецензиране (*post-print*) и/или нерецензиране (*pre-print*) рукописе објављених радова учине јавно доступним након неког периода (ембарго).

Рецензиране и нерецензиране рукописе треба обележити – и у метаподацима, и у PDF верзији – тако да читаоцима буде јасно да се ради о претходној верзији објављеног чланка. **Није дозвољено депоновати верзије обележене као "uncorrected proof", , corrected proof" и "article in press"!** 

На сајту часописа (у одељку уређивачка политика или политика самоархивирања), као и у бази података SHERPA/RoMEO ([http://www.sherpa.ac.uk/romeo/index.php\)](http://www.sherpa.ac.uk/romeo/index.php) може се сазнати коју верзију рада аутори могу да учине јавно доступном. Пре депоновања обавезно проверите ове податке!

Напомена треба да садржи податак о којој верзији се ради, **потпуне библиографске податке о објављеној верзији чланка, DOI у форми интерактивног линка и информацију о лиценци** под којим се депонована верзија дистрибуира (такође у форми интерактивног линка).

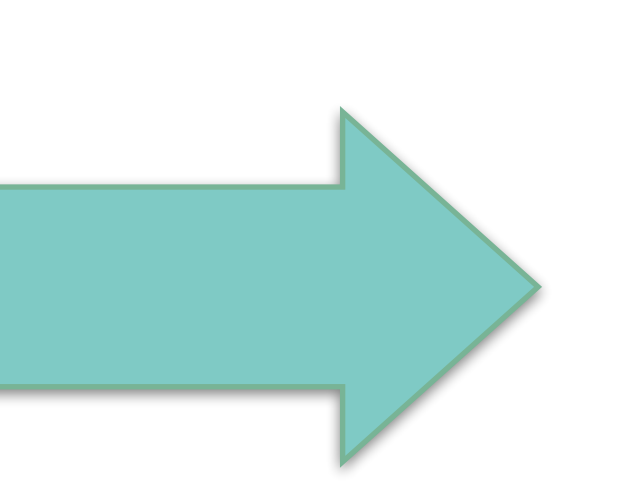

This is the peer reviewed version of the following article: Međedović, J.; Šoljaga, M.; Stojković, A.; Gojević, I. Revealing Complex Relations between Personality and Fitness: HEXACO Personality Traits, Life-Time Reproductive Success and the Age at First Birth. *Personality and Individual Differences* **2018**, *129*, 143– 148.<https://doi.org/10.1016/j.paid.2018.03.014>.

This work is **licensed** under [Creative Commons -](http://www.apple.com/uk)  [Attribution-Noncommercial-NoDerivative Works 4.0](http://www.apple.com/uk)  [International](http://www.apple.com/uk)

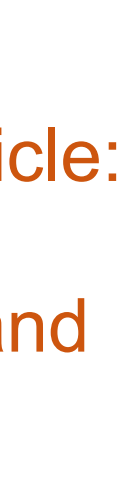

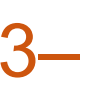

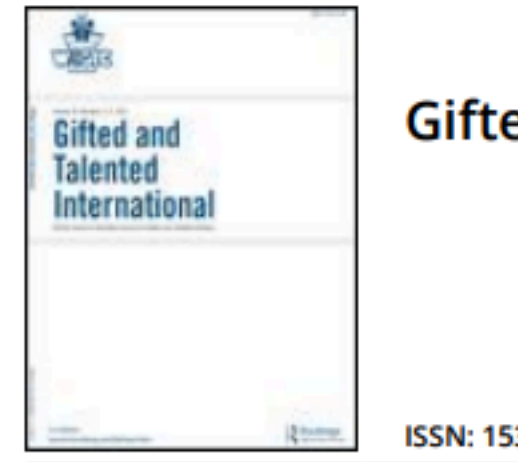

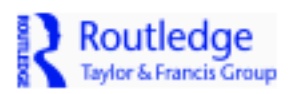

ISSN: 1533-2276 (Print) 2470-9565 (Online) Journal homepage: http://www.tandfonline.com/loi/ugti20

### **Perfectionism of Academically Gifted Primary School Students: The Case of Japan**

Dr. Slavica Maksić & Kumiko Iwasaki

To cite this article: Dr. Slavica Maksić & Kumiko Iwasaki (2009) Perfectionism of Academically Gifted Primary School Students: The Case of Japan, Gifted and Talented International, 24:2, 51-60, DOI: 10.1080/15332276.2009.11673529

To link to this article: http://dx.doi.org/10.1080/15332276.2009.11673529

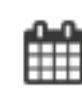

Published online: 01 Jun 2016.

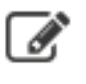

Submit your article to this journal  $G$ 

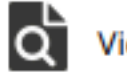

 $Q$  View related articles  $G$ 

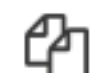

CA Citing articles: 2 View citing articles C

Након прихватања рада за објављивање, издавач обично омогућава ауторима да током ограниченог временског периода преузму из система за уређивање часописа ону верзију рукописа која се сме депоновати у репозиторијуме.

This is the peer reviewed version of the following article:

Međedović, J.; Šoljaga, M.; Stojković, A.; Gojević, I. Revealing Complex Relations between Personality and Fitness: HEXACO Personality Traits, Life-Time Reproductive Success and the Age at First Birth. Personality and Individual Differences 2018, 129, 143-148. https://doi.org/10.1016/j.paid.2018.03.014.

Ако немате ту верзију, у репозиторијум можете депоновати и документ који сте непосредно пре прихватања за објављивање припремили и сачували на свом рачунару. У том случају, обавезно додајте насловну страну на којој ће бити наведени библиографски подаци о раду.

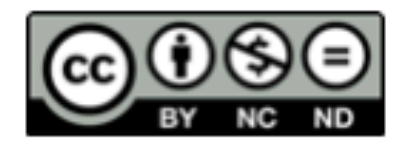

This work is licensed under Creative Commons - Attribution-Noncommercial-NoDerivative Works 4.0 International

# **У метаподацима У PDF-у**

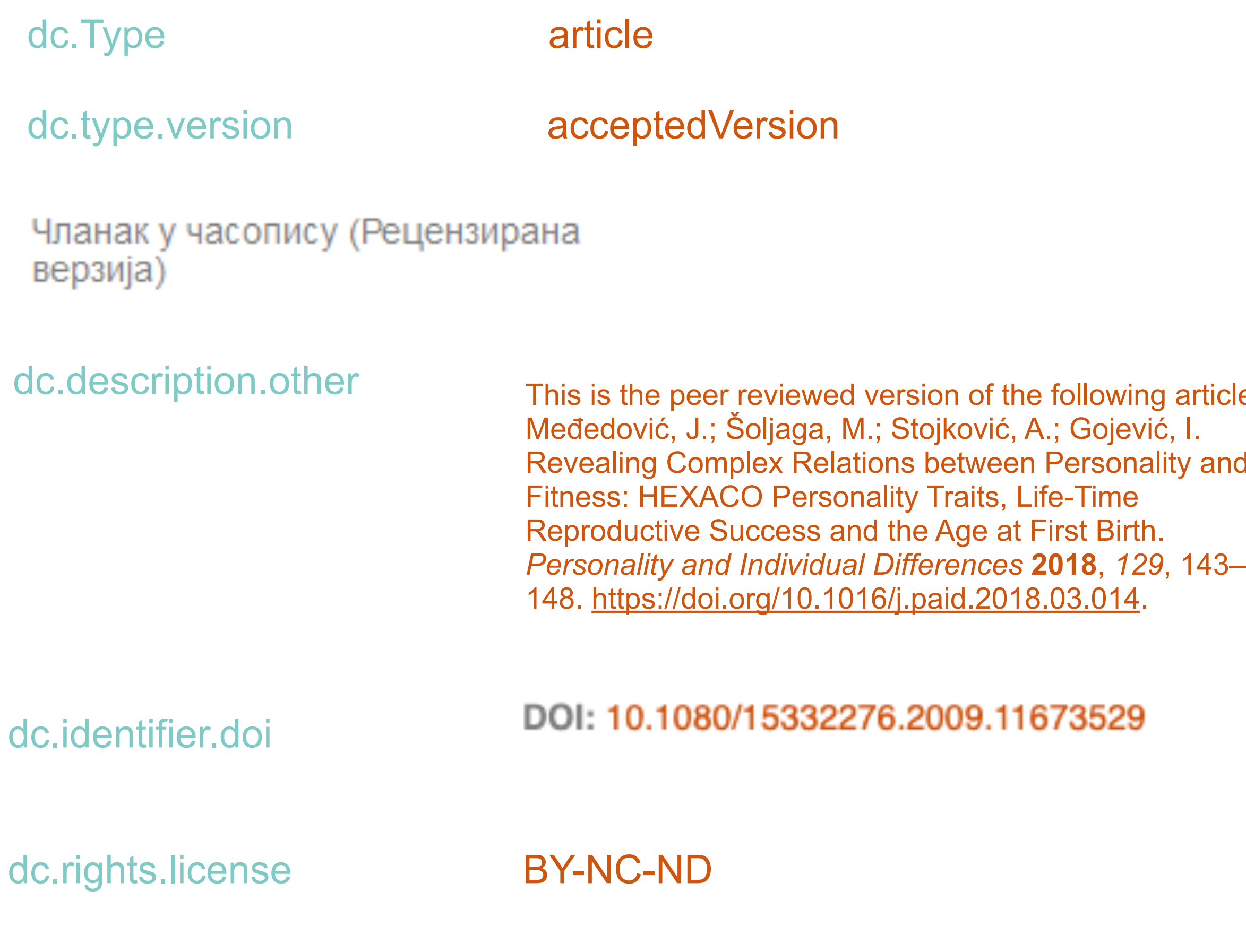

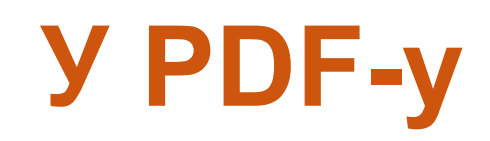

This is the peer reviewed version of the following article:

Međedović, J.; <u>Šoljaga,</u> M.; <u>Stojković,</u> A.; <u>Gojević,</u> I. Revealing Complex Relations<br>between Personality and Fitness: HEXACO Personality Traits, Life-Time<br>Reproductive Success and the Age at First Birth. Personality an

article: ty and

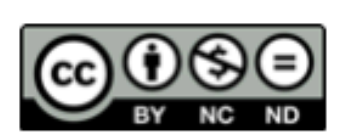

This work is licensed under Creative Commons - Attribution-Noncommercial-NoDerivative Works 4.0 International
# Пример часописа који допушта самоархивирање и прописује **ембарго период који је у складу** са максималним ембарго периодом који допушта Платформа за отворену науку

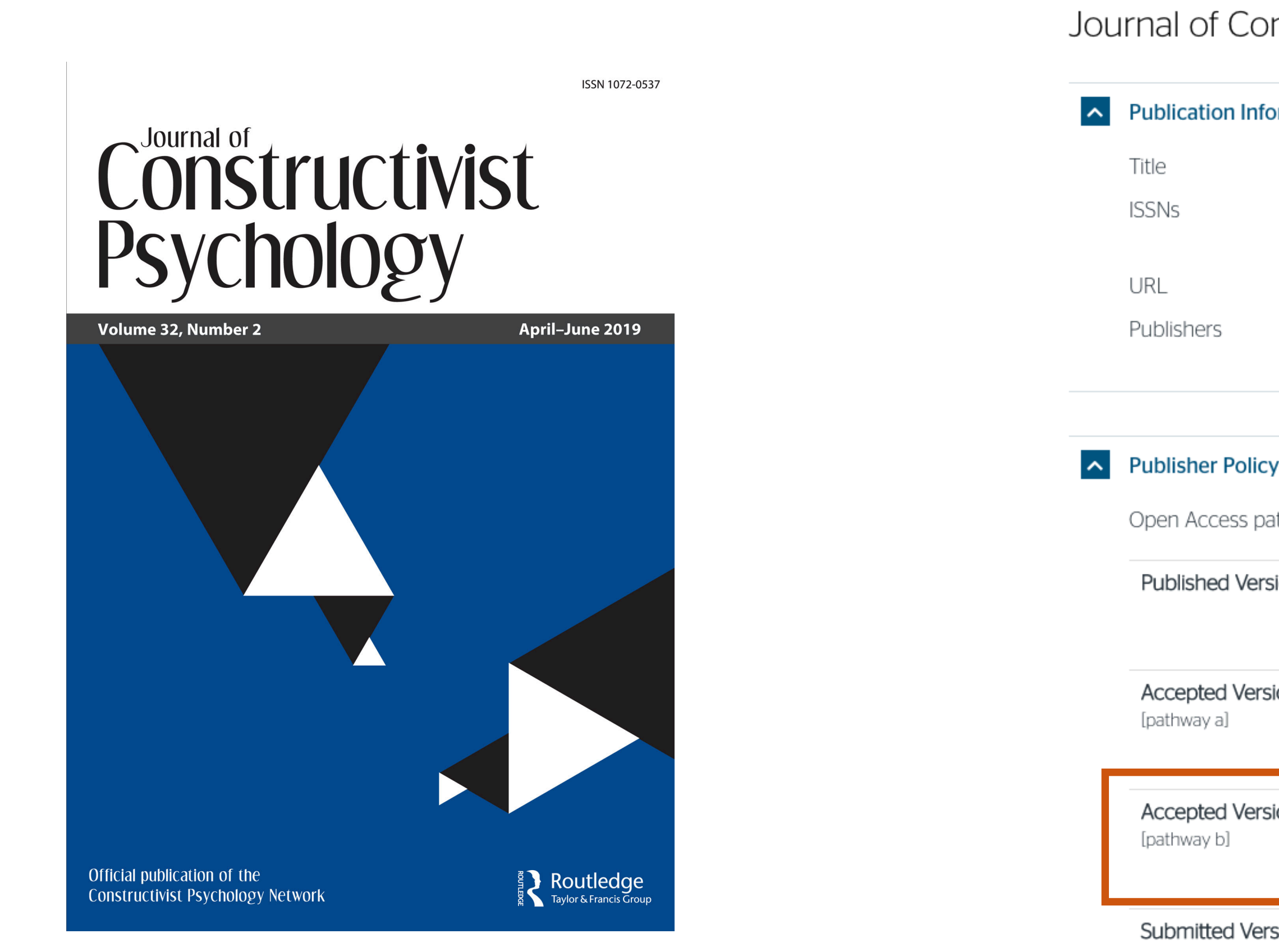

 У складу са Платформом за отворену науку МПНТР, аутор мора да депонује **рецензирану верзију** рада у репозиторијум **непосредно након објављивања** и да **омогући отворени приступ истој 12 (18 за друштвене и хуманистичке науке) месеци након објаљивања рада у часопису**. У овом случају, ембарго период који издавач прописује у је складу са максималним ембарго периодом који Платформа допушта.

## Journal of Constructivist Psychology

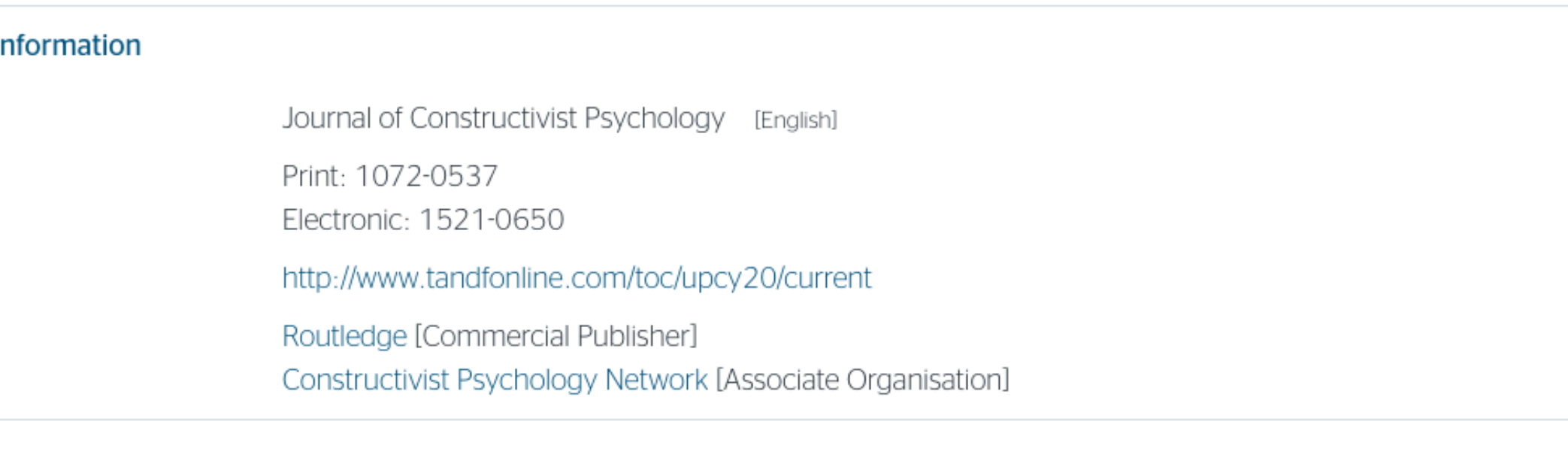

Open Access pathways permitted by this journal's policy are listed below by article version. Click on a pathway for a more detailed view.

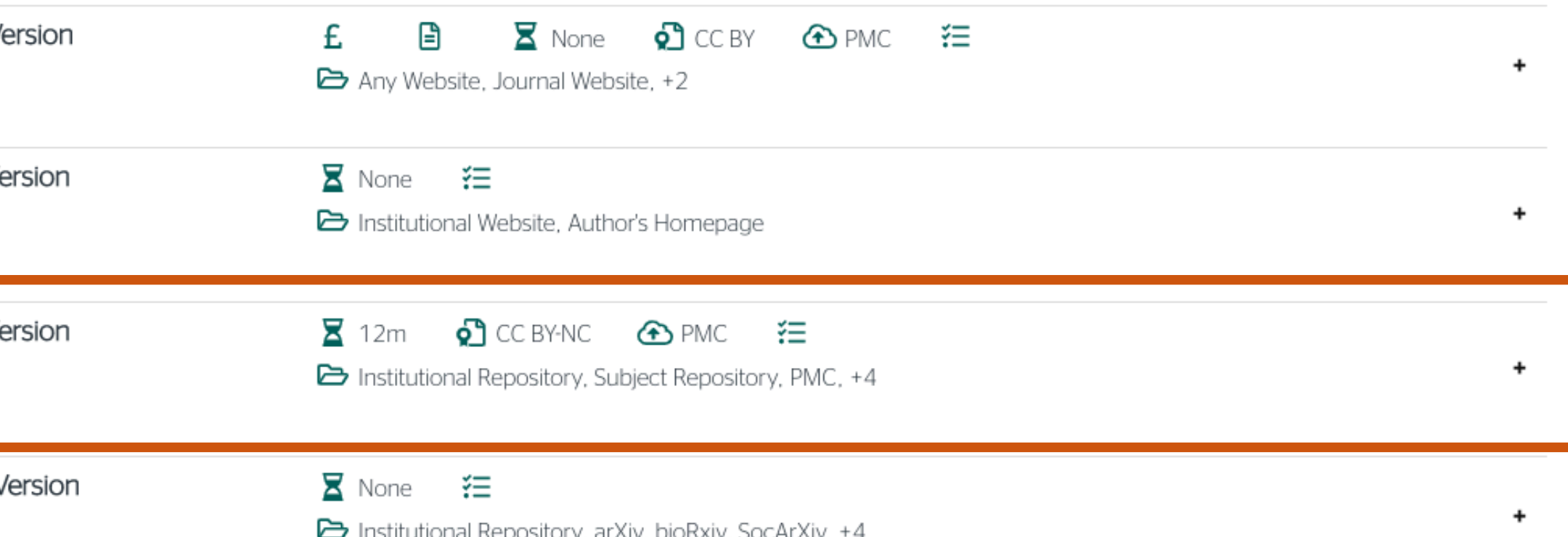

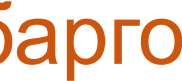

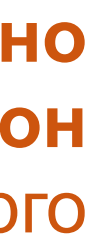

 У складу са Платформом за отворену науку МПНТР, аутор мора да депонује **рецензирану верзију** рада у репозиторијум **непосредно након објављивања** и да **омогући отворени приступ истој најкасније 12 месеци након објаљивања рада у часопису**.

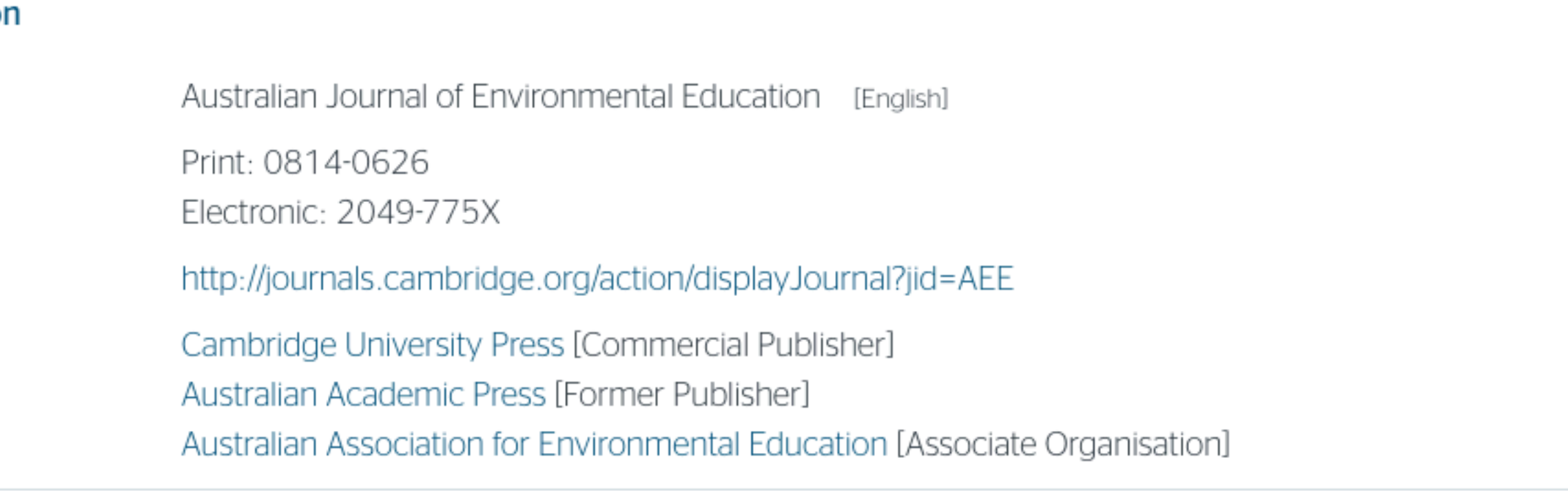

Open Access pathways permitted by this journal's policy are listed below by article version. Click on a pathway for a more detailed view.

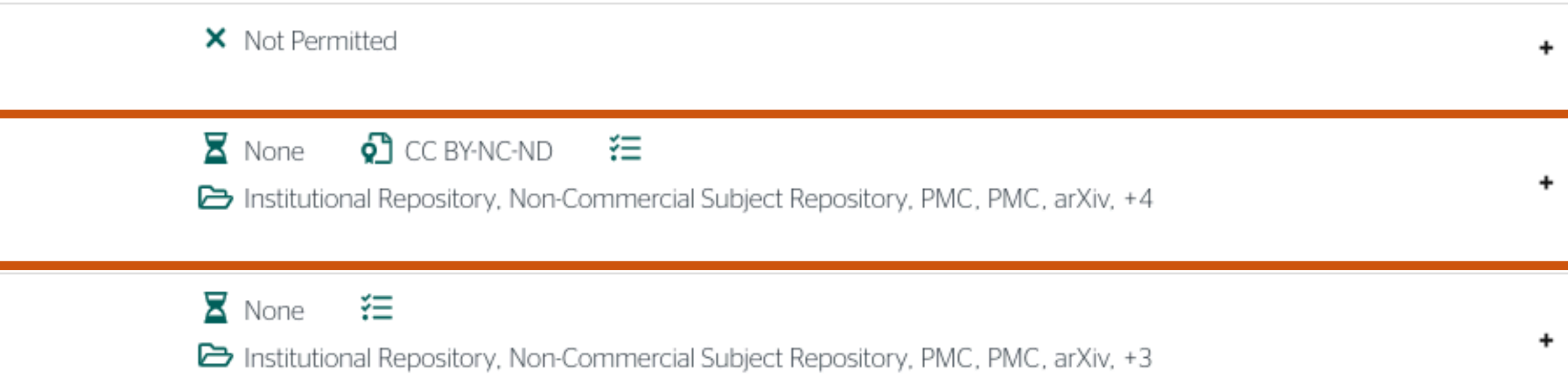

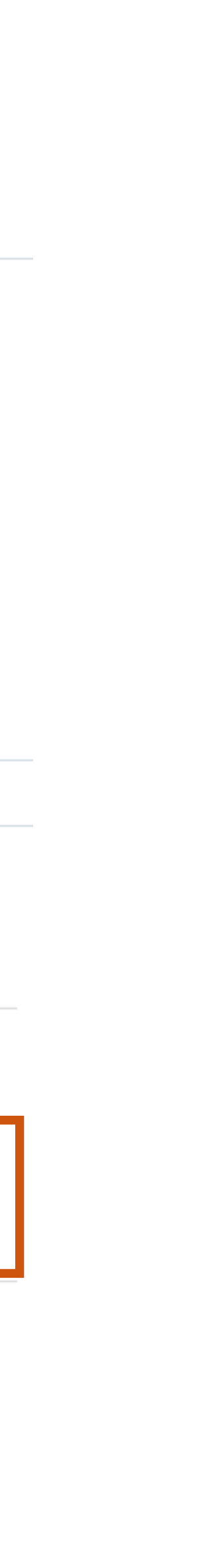

# Пример часописа који допушта самоархивирање без ембарго периода

## Australian Journal of Environmental Education

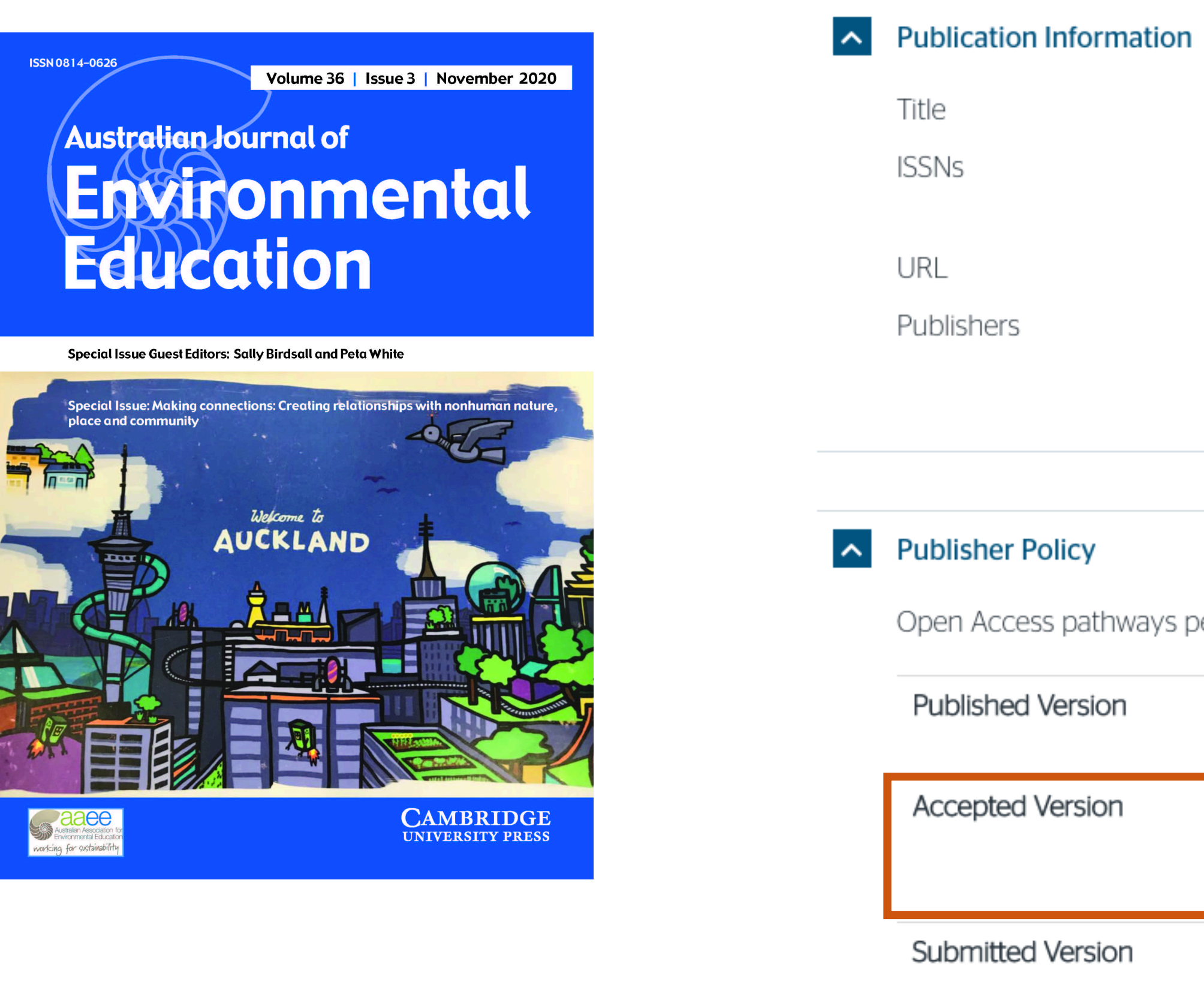

# Пример часописа који допушта самоархивирање, али прописује **ембарго период који је дужи од оног који допушта Платформа**

Да би испунили услове које прописује Платформа, аутори који желе да јаве рад у оваквом часопису (а не желе да плате трошкове јављивања) морају да преговарају са издавачем, односно да покушају добију дозволу да бар рецензирану верзију рукописа депонују у позиторијум у року који Платформа прописује. Током преговора, давачу се скреће пажња да аутор има обавезу да омогући отворени иступ.

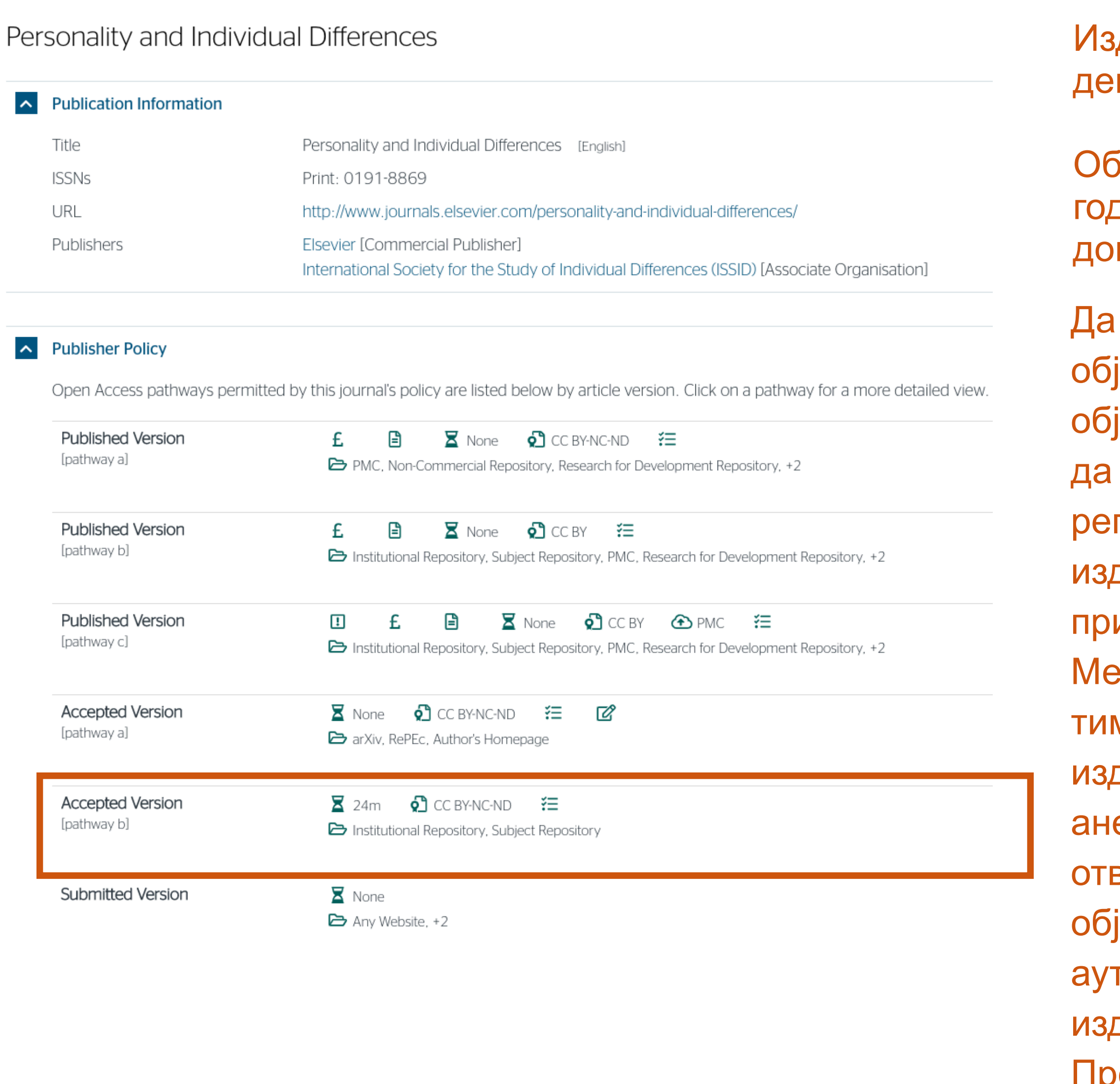

давач не допушта да се у репозиторијум понује нерецензирани рукопис објављеног рада.

Међународна организација SPARC је развила правни инструмент који у и преговорима може бити од помоћи – анекс уговора о уступању права давачу: <u>https://sparcopen.org/our-work/author-rights/brochure-html/</u>. Овај екс уговора аутору омогућава да задржи одређена права и да омогући ворени приступ у прописаном року. Након прихватања рукописа за јављивање, у тренутку када издавач од аутора тражи уступање горских права, аутор шаље попуњен формулар анекса уговора давачу, захтевајући да му се омогући да задржи одређена права. Према досадашњим сазнањима, издавачи најчешће пристају да потпишу анекс уговора.

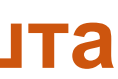

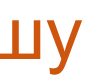

Објављена верзија и нерецензирани рукопис могу се депоновати после пет дина, што је дуже од максималног ембарго периода који Платформа допушта.

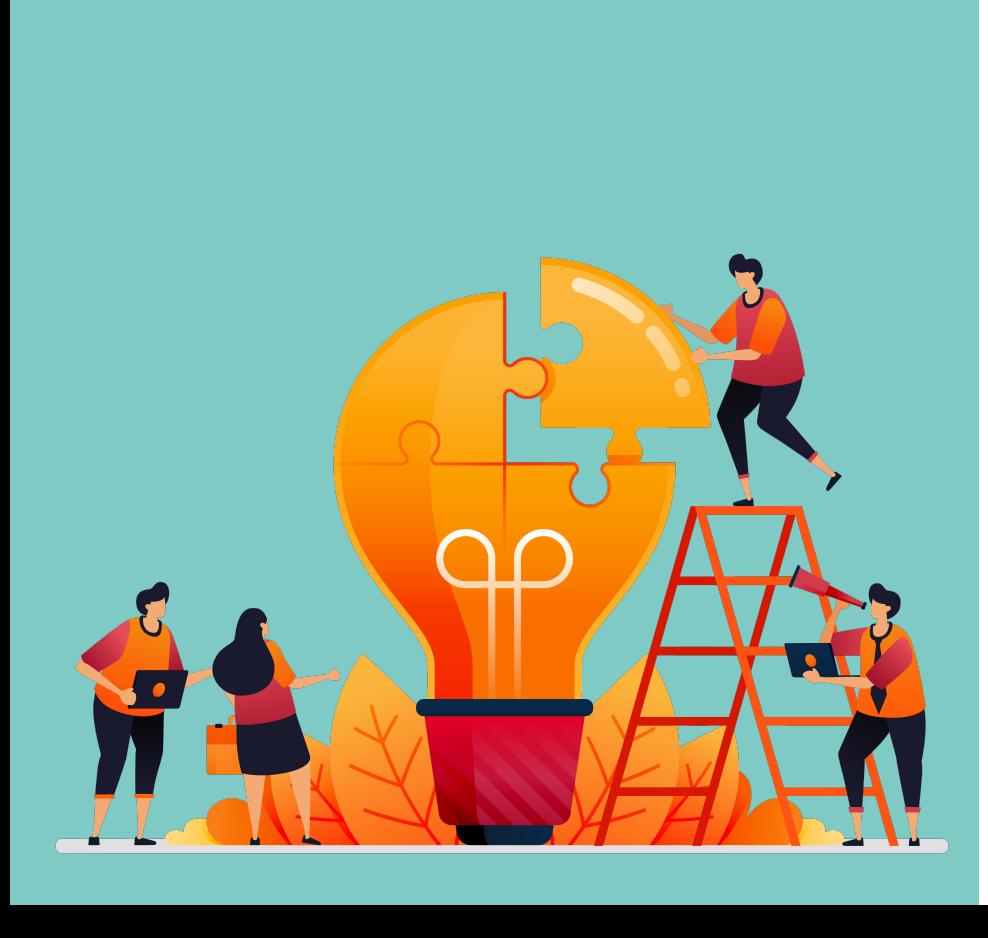

Неки издавачи не допуштају депоновање објављене верзије, а рецензирани рукопис се може депоновати само ако постоји споразум између издавача и финансијера истраживања. Ако аутор жели да објави рад у таквом часопису треба да покуша да преговара са издавачем.

Има и часописа који: •не допуштају самоархивирање; **истраживања и издавача.** 

# •допуштају самоархивирање **само ако постоји споразум између финансијера**

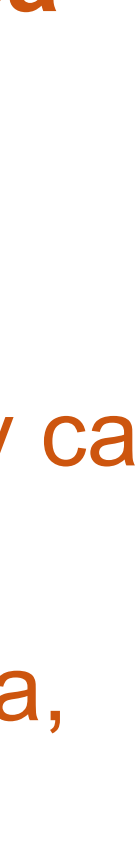

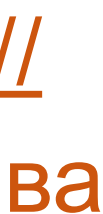

Аутор који жели да објави рад у таквом часопису треба да покуша да **преговара са издавачем**, позивајући се на обавезу прописану Платформом.

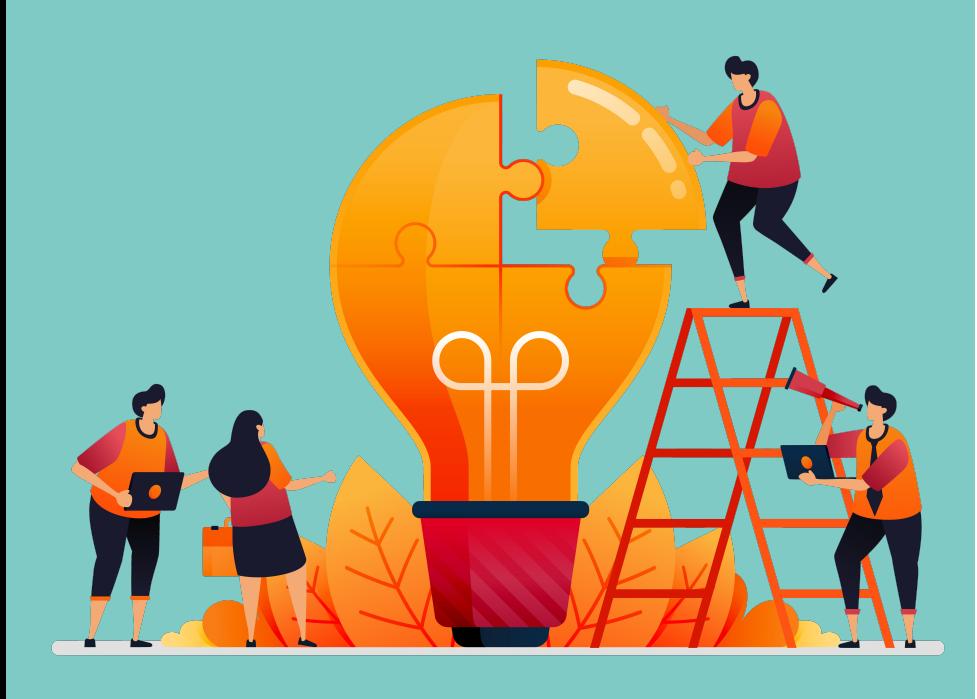

Да би испунили услове које прописује Платформа, аутори који желе да објаве рад у оваквом часопису (а не желе да плате трошкове објављивања) морају да преговарају са издавачем, односно да покушају да добију дозволу да бар рецензирану верзију рукописа депонују у репозиторијум у року који Платформа прописује. Током преговора, издавачу се скреће пажња да аутор има обавезу да омогући отворени приступ. Међународна организација SPARC је развила правни инструмент који у тим преговорима може бити од помоћи – анекс уговора о уступању права издавачу: [https://](https://sparcopen.org/our-work/author-rights/brochure-html/) [sparcopen.org/our-work/author-rights/brochure-html/.](https://sparcopen.org/our-work/author-rights/brochure-html/) Овај анекс уговора аутору омогућава да задржи одређена права и да омогући отворени приступ у прописаном року. Након прихватања рукописа за објављивање, у тренутку када издавач од аутора тражи уступање ауторских права, аутор шаље попуњен формулар анекса уговора издавачу, захтевајући да му се омогући да задржи одређена права. Према досадашњим сазнањима, издавачи најчешће пристају да потпишу анекс уговора.

# **Златни отворени приступ и самоархивирање**

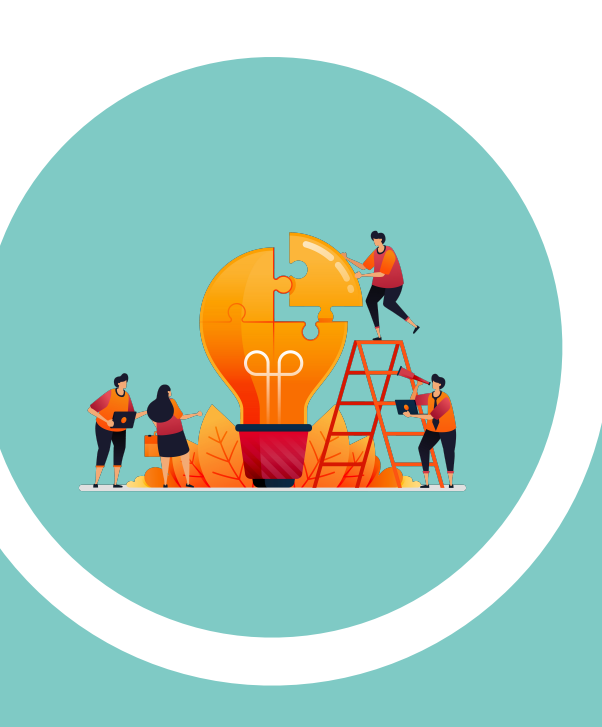

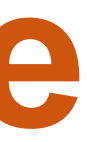

# **Часопис наплаћује трошкове објављивања (***Article Processing Charge***), а садржај је бесплатан за читање**

### **OTVORENI PRISTUP**

Časopis Vojnosanitetski pregled je dostupan u režimu otvorenog pristupa. Članci objavljeni u časopisu mogu se besplatno preuzeti sa sajta časopisa uz primenu licence Creative Commons Autorstvo-Deliti pod istim uslovima.

Rukopisi pristigli u Redakciju časopisa podležu internoj i eksternoj recenziji. Svi autori dužni su da plate "Article Processing Charge" za pokriće troškova jezičke, stručne i tehničke obrade rukopisa, kao i njegovog objavljivanja. Domaći autori plaćaju iznos od 5 000 dinara, a inostrani 150 evra. Dodatna plaćanja nisu predviđena čak i u slučaju da autor koji je već prethodno platio traženi iznos, ima više prihvaćenih radova za objavljivanje u godini u kojoj je izvršio uplatu. Svi autori koji su platili "Article Processing Charge" mogu, ukoliko žele, dobijati štampanu verziju časopisa tokom godine u kojoj je isvršena uplata.

Napominjemo da plaćanje ovog iznosa ne garantuje prihvatanje rukopisa za objavljivanje i ne utiče na ishod recenzije.

Časopis prihvata donacije od sponzora što mu omogućava da umanji iznos ili da u potpunosti oslobodi plaćanja "Article Processing Charge" one autore koji nisu u mogućnosti da isti plate (potrebno je dostaviti obrazloženi zahtev za to).

Od obaveze plaćanja pokrića troškova za urediničku i štamparsku obradu članka oslobođeni su recenzenti, članovi Uređivačkog odbora i Izdavačkog saveta časopisa, studenti i mladi istraživači, kao i pretplatnici časopisa.

У складу са Платформом за отворену науку МПНТР, и поред тога што су објавили рад у часопису у отвореном приступу, аутори имају обавезу да рад депонују у институционални репозиторијум.

Аутори ће депоновати у репозиторијум **објављену верзију непосредно након објављивања и истовремено ће омогућити отворени приступ интегралном тексту, под истом лиценцом под којом је рад објављен у часопису**.

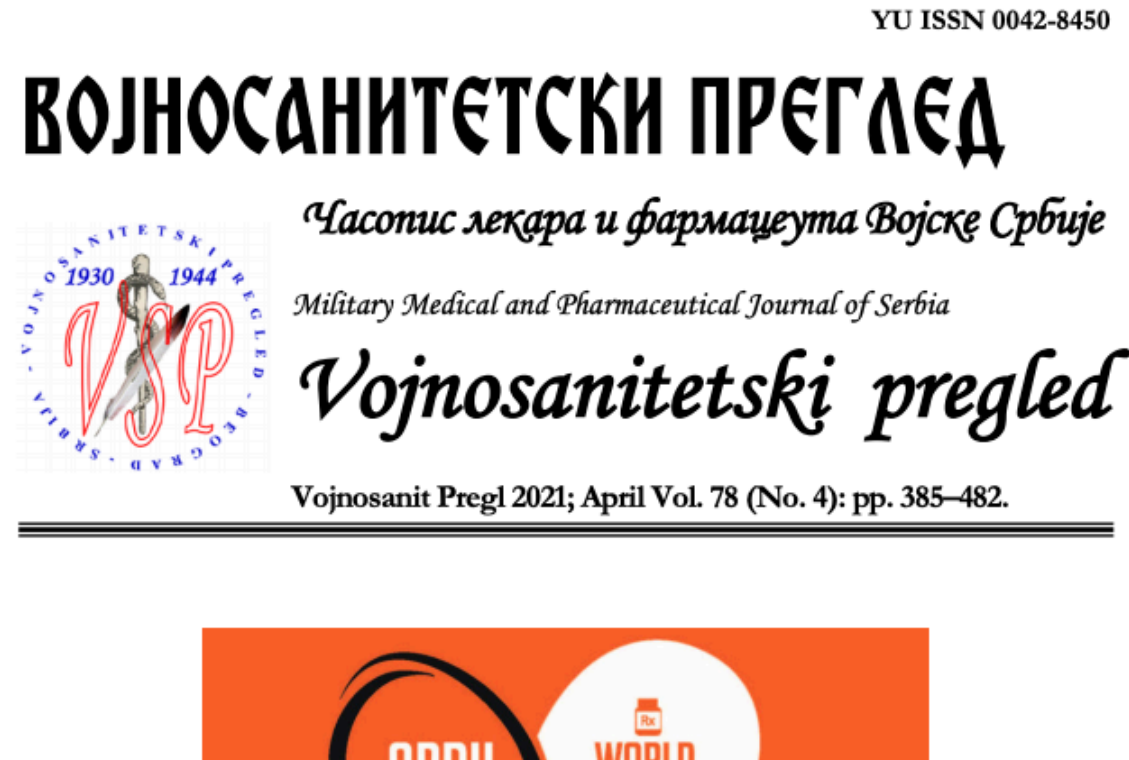

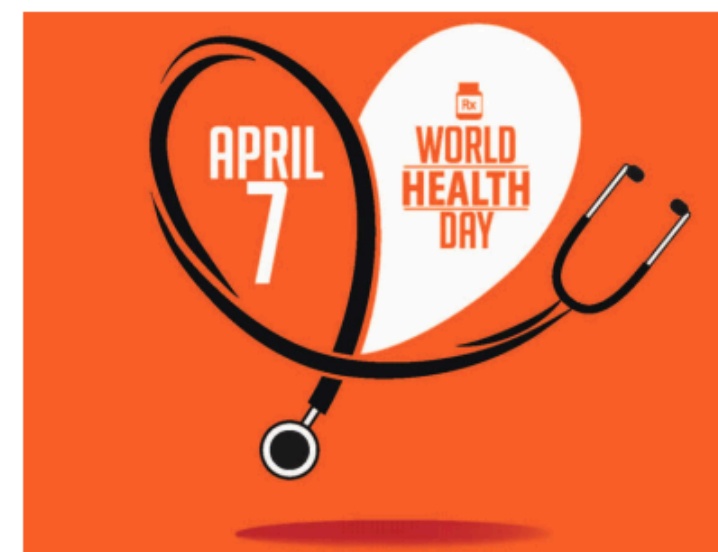

Building a fairer, healthier world for everyone!

78 (No. gled

# Часопис не наплаћује трошкове објављивања, а садржај је бесплатан за читање (тзв. дијамантски или платинасти **отворени приступ,** *no-APC Open Access***,** *APC-free OA***)**

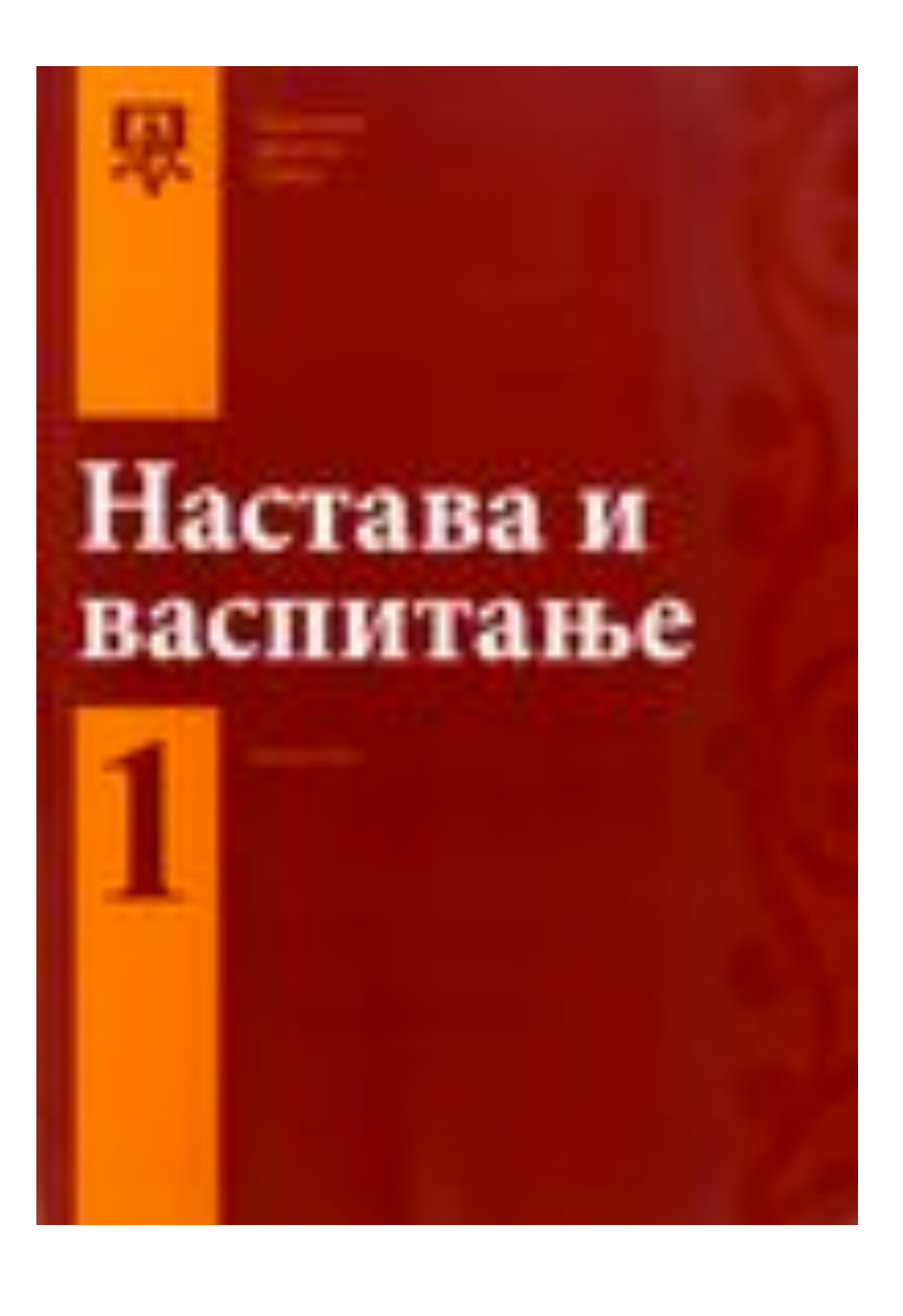

Отворени приступ

≔

Политика отвореног приступа Настава и васпитање се издаје је у режиму тзв. отвореног приступа. Сав његов садржај доступан је корисницима бесплатно. Корисници могу да читају, преузимају, копирају, дистрибуирају, штампају, претражују пуни текст чланака, као и да успостављају HTML линкове ка њима, без обавезе да за то траже сагласност аутора или издавача. Право да садржај користе без писане сагласности не ослобађа кориснике обавезе да цитирају садржај часописа на начин описан у одељку Лиценцирање. Архивирање дигиталне верзије Све објављене свеске часописа архивирају се по закону у дигитални депозит Народне библиотеке Србије и истовремено полажу у Репозиторијум СЦИндекса - Српског цитатног индекса као примарну базу пуног текста. Наплата трошкова ауторима Настава и васпитање не наплаћује трошкове објављивања ни ауторима нити трећим странама. Бесплатне су, како услуге пријављивања рукописа и њихове обраде, тако и услуге публиковања чланака. Не постоје било какви скривени трошкови.

У складу са Платформом за отворену науку МПНТР, и поред тога што су објавили рад у часопису у отвореном приступу, аутори имају обавезу да рад депонују у институционални репозиторијум. Аутори ће депоновати у репозиторијум **објављену верзију непосредно након објављивања и истовремено ће омогућити отворени приступ интегралном тексту, под истом лиценцом под којом је рад објављен у часопису**.

Сви радови су у отвореном приступу. У издавачкој политици часописа јасно је наведено да се никакви трошкови публиковања не наплаћују. Часопис је бесплатан и за ауторе и за читаоце.

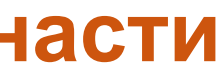

# Хибридни отворени приступ – садржај часописа је доступан уз плаћање претплате, а аутори који желе да њихови чланци буду доступни у отвореном приступу плаћају трошкове објављивања

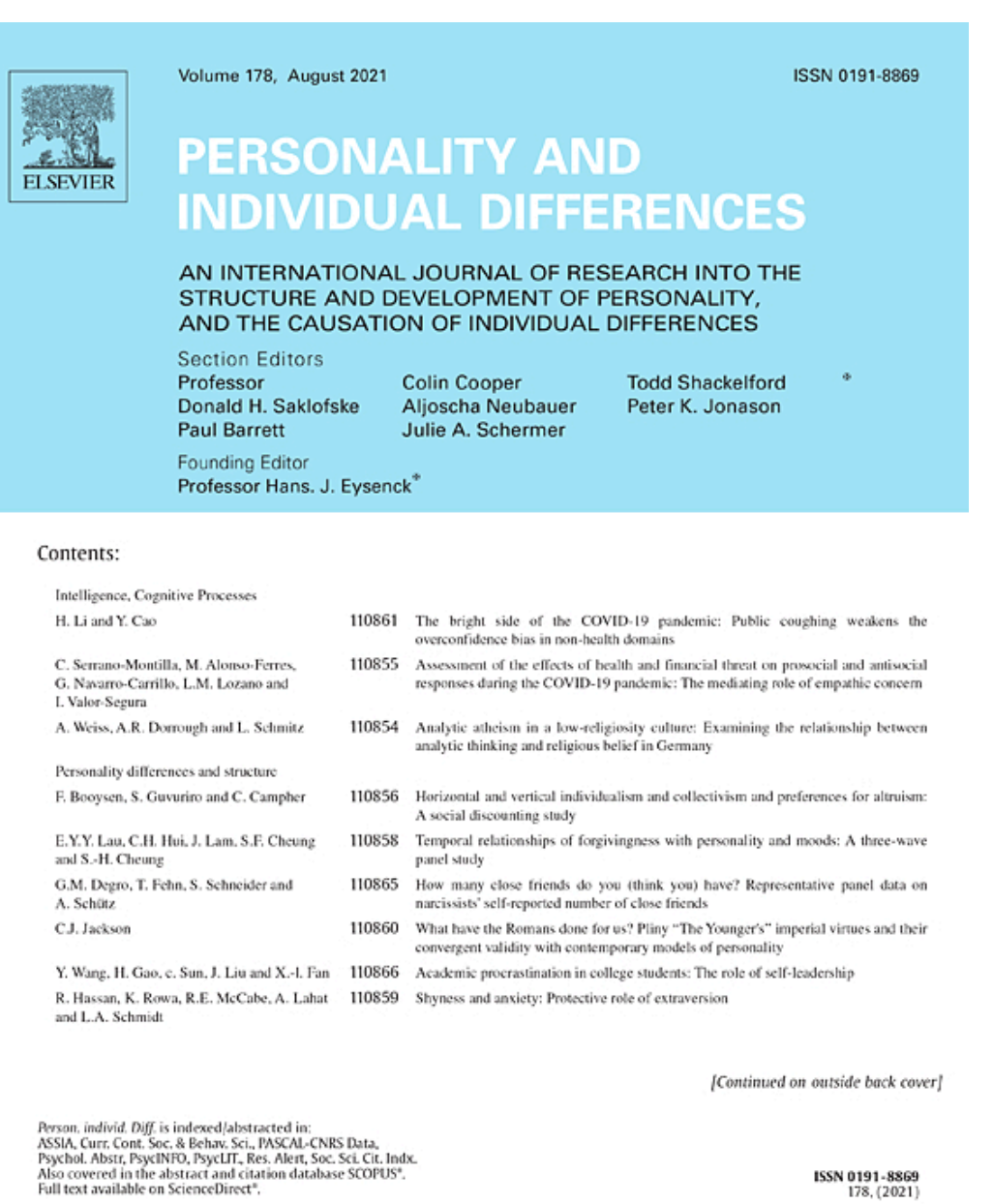

ISSN 0191-8869<br>178, (2021)

OFFICIAL JOURNAL OF THE INTERNATIONAL SOCIETY FOR THE STUDY OF INDIVIDUAL DIFFERENCES (ISSID

## Аутори могу да изаберу да ли ће

- платити трошкове објављивања и омогућити отворени приступ, или
- неће платити трошкове објављивања, па ће приступ имати само читаоци претплаћени на часопис.

#### Gold open access

Articles are freely available to both subscribers and the wider public with permitted reuse.

No open access publication fee. An open access publication fee is payable by authors or their research funder.

In accordance with funding body requirements, Elsevier does offer alternative open access publishing options. Visit our open access page for full information.

your submission.

## Details on gold open access articles

### User rights

All articles published gold open access will be immediately and permanently free for An author is entitled to post the accepted manuscript in their institution's repository and everyone to read and download. We offer authors a choice of user licenses, which define make this public after an embargo period (known as green Open Access). The embargo the permitted reuse of articles. We are continuously working with our author period for this journal can be found below. communities to select the best choice of license options, currently being defined for this The published journal article cannot be shared publicly, for example on ResearchGate or journal as follows:

Creative Commons Attribution (CC BY): lets others distribute and copy the article, to create extracts, abstracts, and other revised versions, adaptations or derivative works of or from Embargo period an article (such as a translation), to include in a collective work (such as an anthology), to For subscription articles, an appropriate amount of time is needed for journals to deliver text or data mine the article, even for commercial purposes, as long as they credit the value to subscribing customers before a manuscript becomes available for free to the author(s), do not represent the author as endorsing their adaptation of the article, and public. This is called an embargo period and it begins from the date the article is do not modify the article in such a way as to damage the author's honor or reputation. formally published online in its final and fully citable form. Find out more

Creative Commons Attribution-NonCommercial-NoDerivs (CC BY-NC-ND): for noncommercial purposes, lets others distribute and copy the article, and to include in a collective work (such as an anthology), as long as they credit the author(s) and provided they do not alter or modify the article.

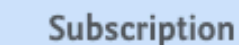

Articles are made available to subscribers as well as developing countries and patient groups through our access programs.

Your publication choice will have no effect on the peer review process or acceptance of

Gold open access publication fee

To provide gold open access, this journal has a publication fee (Article Publishing Charge, APC) which needs to be met by the authors or their research funders for each article published open access. The Article Publishing Charge for this journal is USD 2850, excluding taxes.

## Green open access (e.g. self-archiving)

Authors can share their research in a variety of different ways and Elsevier has a number of green open access options available. We recommend authors see our open access page for further information. An author can also self-archive their author manuscript immediately and enable public access from their institution's repository after an embargo period. This is the version that has been accepted for publication and which typically includes author-incorporated changes suggested during submission, peer review and in editor-author communications.

Academia.edu, to ensure the sustainability of peer-reviewed research in journal publications.

This journal has an embargo period of 24 months.

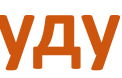

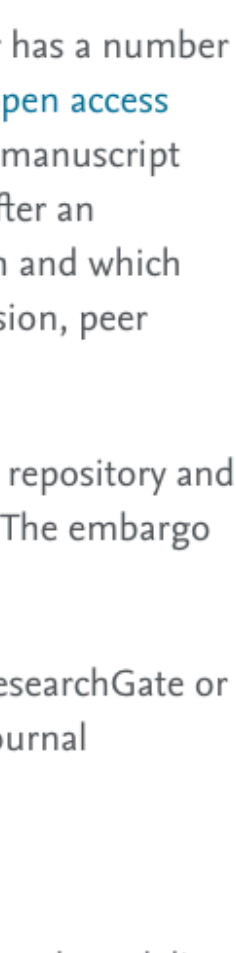

## Personality and Individual Differences

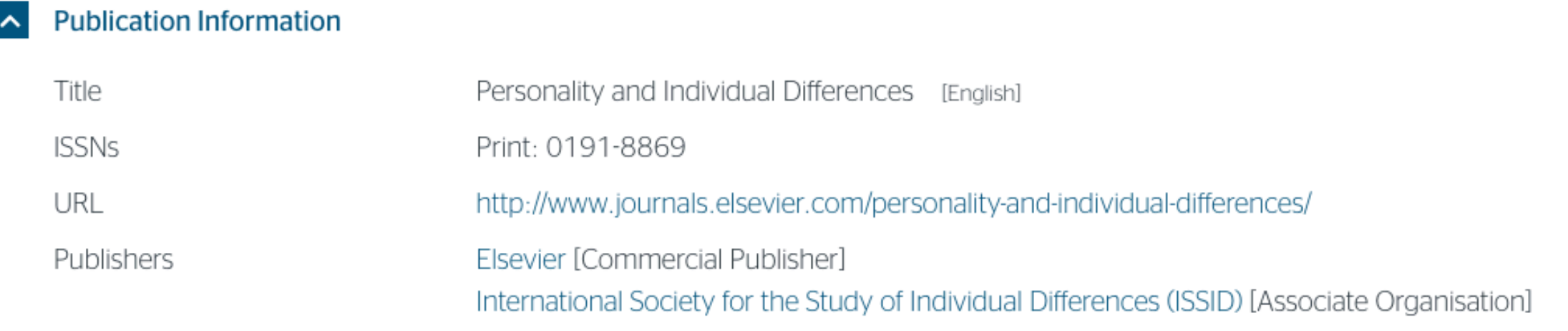

### **Publisher Policy**

Open Access pathways permitted by this journal's policy are listed below by article version. Click on a pathway for a more detailed view.

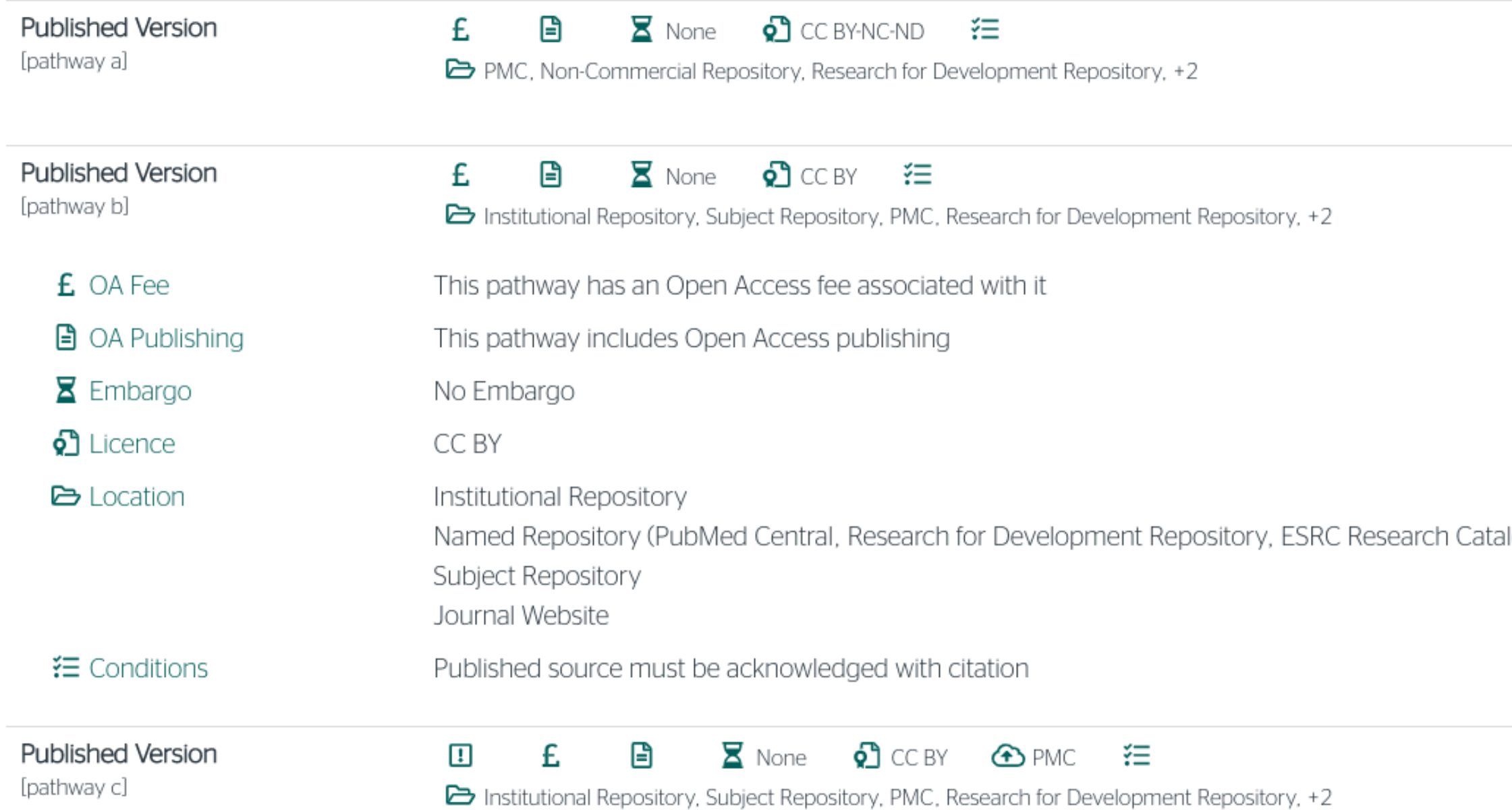

Ако изаберу прву опцију, аутори треба да депонују у репозиторијум објављену верзију одмах након објављивања, и то у складу са лиценцом дефинисаном у издавачкој политици часописа.

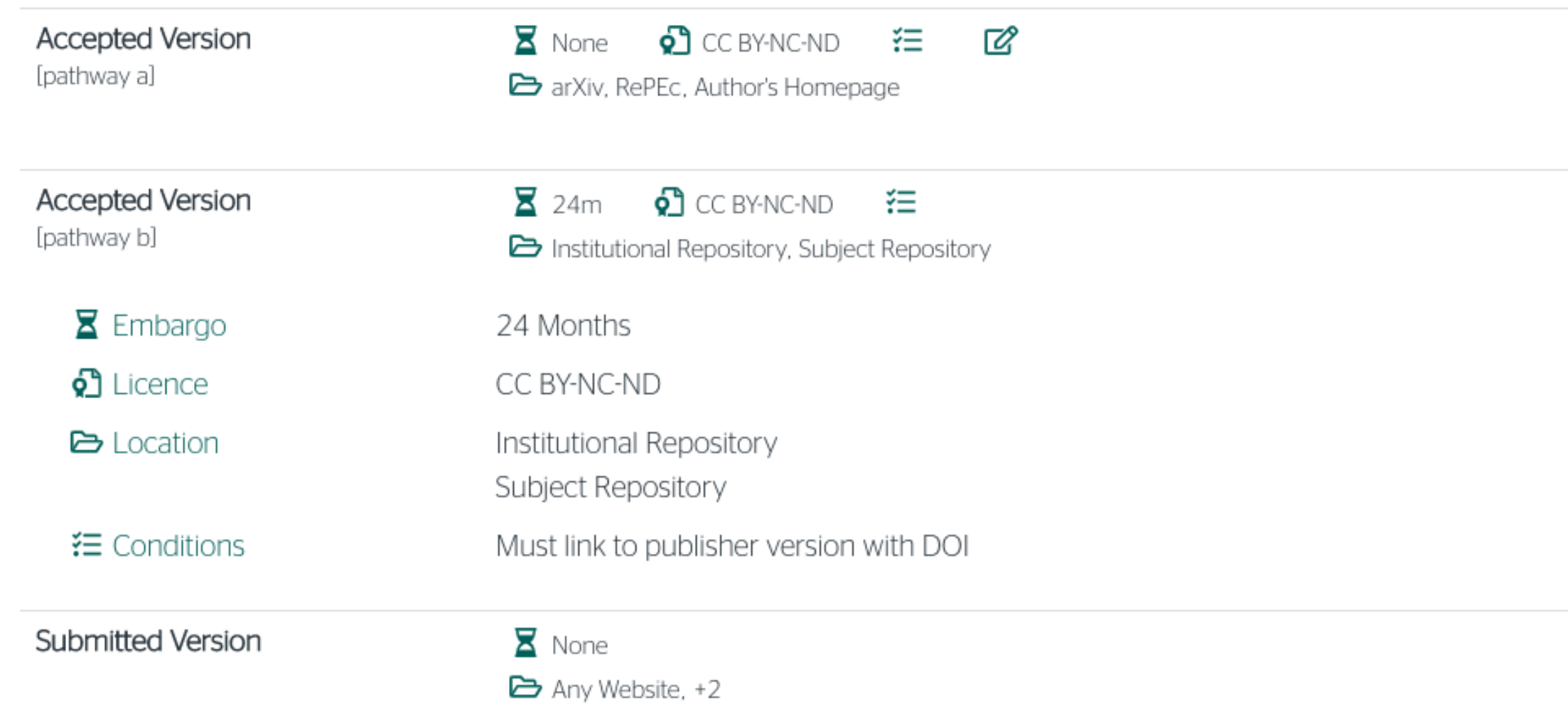

logue)

Ако изаберу другу опцију, примењују се правила која важе за зелени отворени приступ. Према политици часописа, отворени приступ рецензираној верзији може се омогућити тек након 24 месеца. Да би рад аутора био видљив после 18 месеци неопходни су преговори са издавачем, односно да аутори покушају да добију дозволу да бар рецензирану верзију рукописа депонују у репозиторијум у року од 18 месеци.

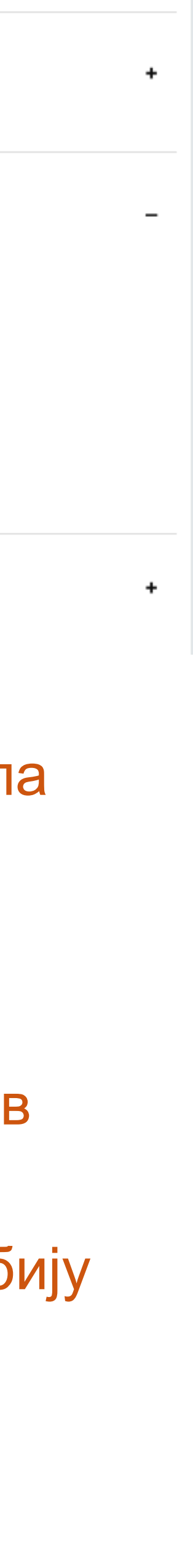

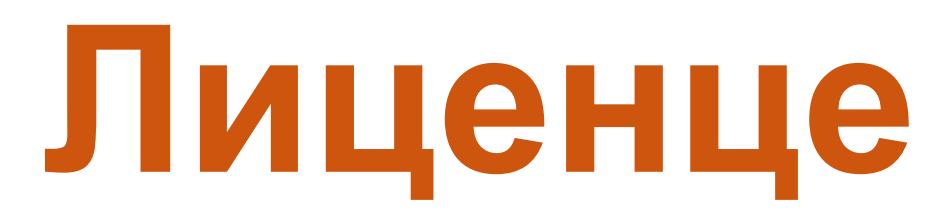

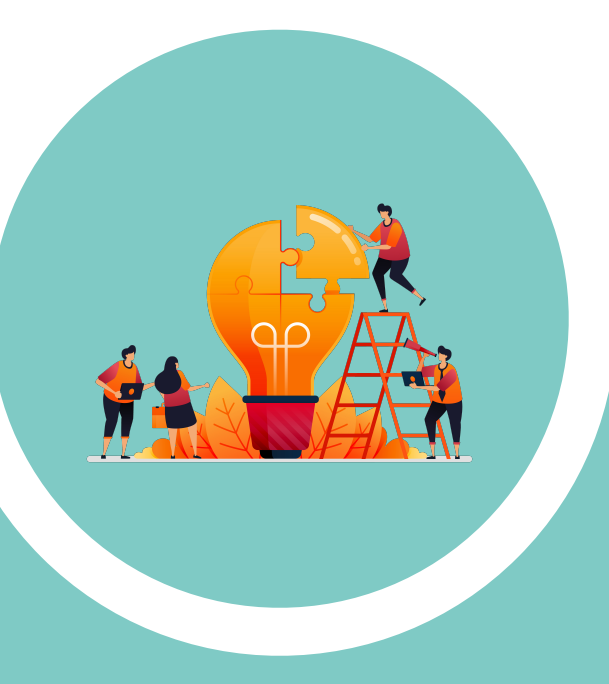

**- Записи у репозиторијуму морају да садрже податак о правима** 

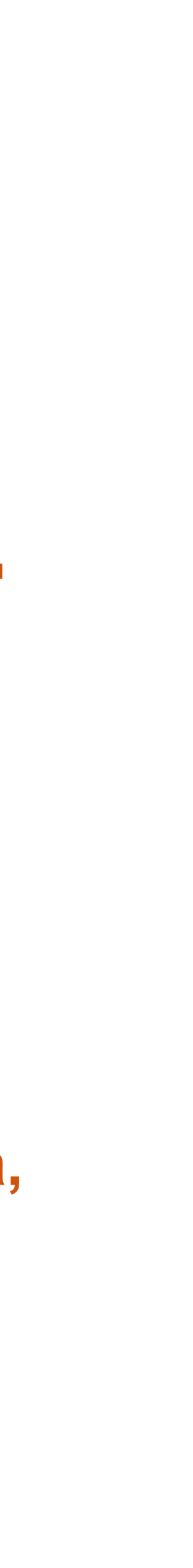

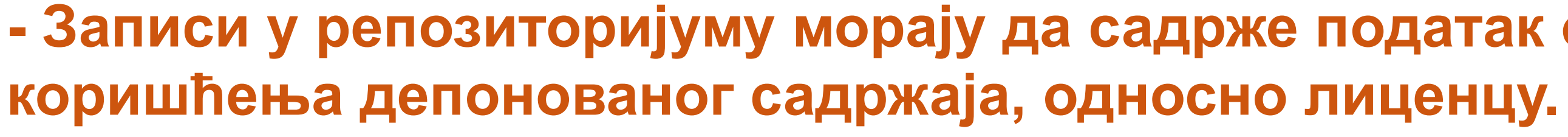

**- Ако је аутор истовремено и носилац ауторских права, услове под којима жели да дистрибуира своје дело одредиће сам (односно, сам ће одабрати лиценцу). Ауторима се препоручује да задрже ауторска права над публикацијама и другим резултатима истраживања кад год је то могуће.** 

**- Ако је аутор пренео права на издавача, приликом депоновања публикације у репозиторијум навешће лиценцу под којом је она објављена. Подаци о лиценци могу се наћи у електронској верзији саме публикације и/или у издавачкој политици на сајту издавача.** 

**- Ако податак о лиценци, односно правима коришћења публикације, нигде није наведен, подразумева се да никаква права коришћења нису дата, односно да су сва права задржана.** 

**- У репозиторијум су интегрисане** *Creative Commons* **лиценце.** 

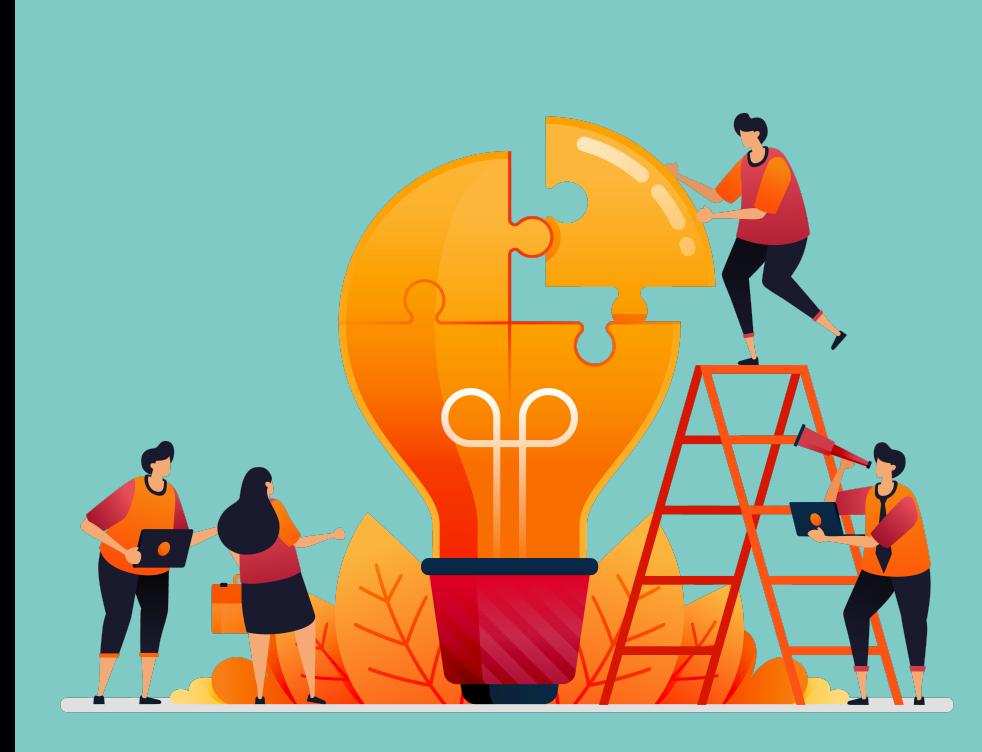

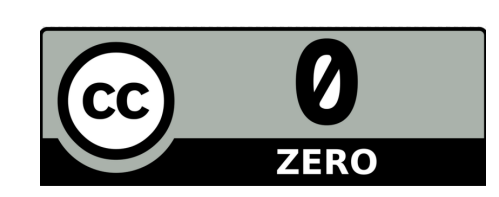

**CC0 1.0 Universal (CC0 1.0) ([https://creativecommons.org/publicdomain/zero/1.0/\)](https://creativecommons.org/publicdomain/zero/1.0/)**  Аутор се одриче свих права и предаје дело у јавни домен. Дозвољено је умножавати, дистрибуирати и јавно саопштавати дело; прерадити га и користити чак и у комерцијалне сврхе и за то није потребно тражити дозволу.

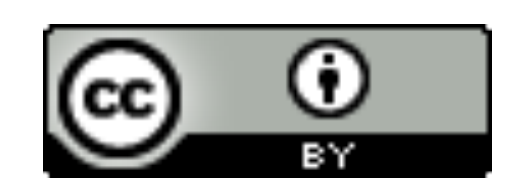

**Attribution – CC BY (<https://creativecommons.org/licenses/by/4.0/>) Ауторство** – Морају се навести подаци о изворном делу и линк ка лиценци, и мора се нагласити да ли је изворно дело измењено. Дозвољено је умножавати, дистрибуирати и јавно саопштавати дело; прерадити га и користити чак и у комерцијалне сврхе.

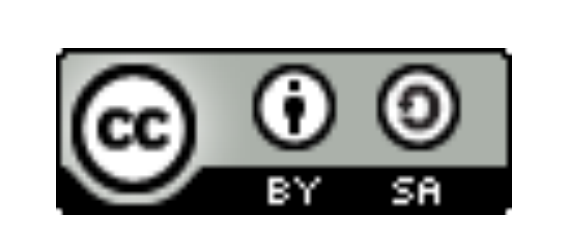

**Attribution-ShareAlike –CC BY-SA [\(https://creativecommons.org/licenses/by-sa/4.0/](https://creativecommons.org/licenses/by-sa/4.0/) ) Ауторство – Делити под истим условима** – Морају се навести подаци о изворном делу и линк ка лиценци, и мора се нагласити да ли је изворно дело измењено. Ако се прерађује изворно дело или се инкорпорира у нову целину, ново дело се мора делити под истом лиценцом. Дозвољено је умножавати, дистрибуирати и јавно саопштавати дело; прерадити га и користити чак и у комерцијалне сврхе.

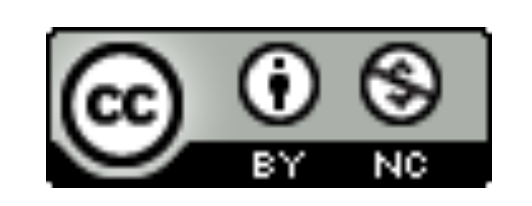

**Attribution-NonCommercial – CC BY-NC [\(https://creativecommons.org/licenses/by-nc/4.0/](https://creativecommons.org/licenses/by-nc/4.0/)) Ауторство – Некомерцијално** – Морају се навести подаци о изворном делу и линк ка лиценци, и мора се нагласити да ли је изворно дело измењено. Материјал се не сме користити у комерцијалне сврхе. Дозвољено је умножавати, дистрибуирати, јавно саопштавати и прерадити дело.

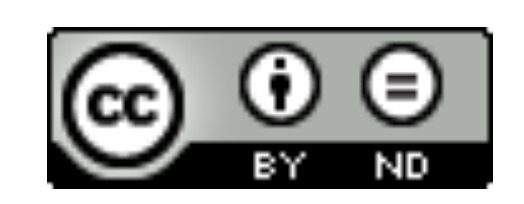

**Attribution-NoDerivs – CC BY-ND (<https://creativecommons.org/licenses/by-nd/4.0/>) Ауторство – Без прераде** – Морају се навести подаци о изворном делу и линк ка лиценци, и мора се нагласити да ли је изворно дело измењено. Ако се прерађује изворно дело или се инкорпорира у нову целину, измењено дело се не сме дистрибуирати. Дозвољено је умножавати и дистрибуирати дело чак и у комерцијалне сврхе.

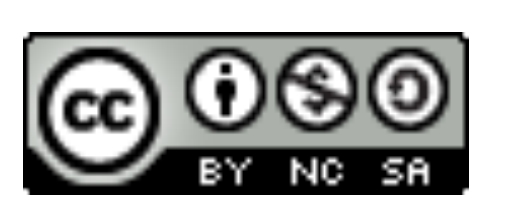

**Attribution-NonCommercial-ShareAlike – CC BY-NC-SA ([https://creativecommons.org/licenses/by-nc-sa/4.0/\)](https://creativecommons.org/licenses/by-nc-sa/4.0/) Ауторство – Некомерцијално – Делити под истим условима** – Морају се навести подаци о изворном делу и линк ка лиценци, и мора се нагласити да ли је изворно дело измењено. Ако се прерађује изворно дело или се инкорпорира у нову целину, ново дело се мора делити под истом лиценцом. Материјал се не сме користити у комерцијалне сврхе. Дозвољено је умножавати, дистрибуирати, јавно саопштавати и прерадити дело.

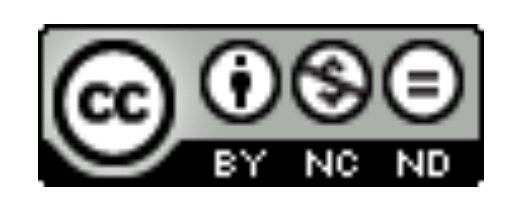

**Attribution-NonCommercial-NoDerivs – CC BY-NC-ND (<https://creativecommons.org/licenses/by-nc-nd/4.0/>) Ауторство – Некомерцијално – Без прераде** – Морају се навести подаци о изворном делу и линк ка лиценци, и мора се нагласити да ли је изворно дело измењено. Материјал се не сме користити у комерцијалне сврхе. Ако се прерађује изворно дело или се инкорпорира у нову целину, измењено дело се не сме дистрибуирати. Дозвољено је умножавати и дистрибуирати дело у свим медијима и форматима.

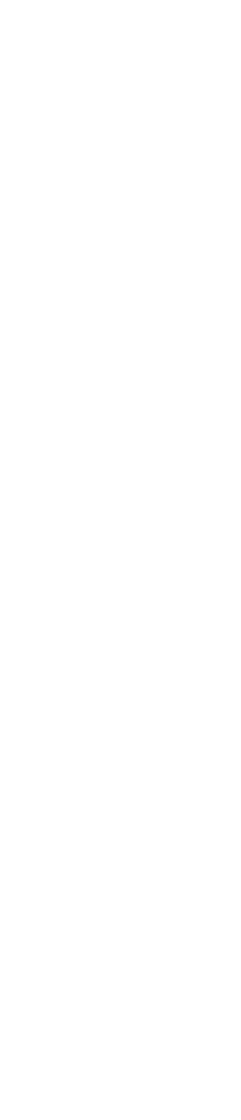

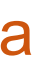

# **Подаци о пројекту и финансијеру**

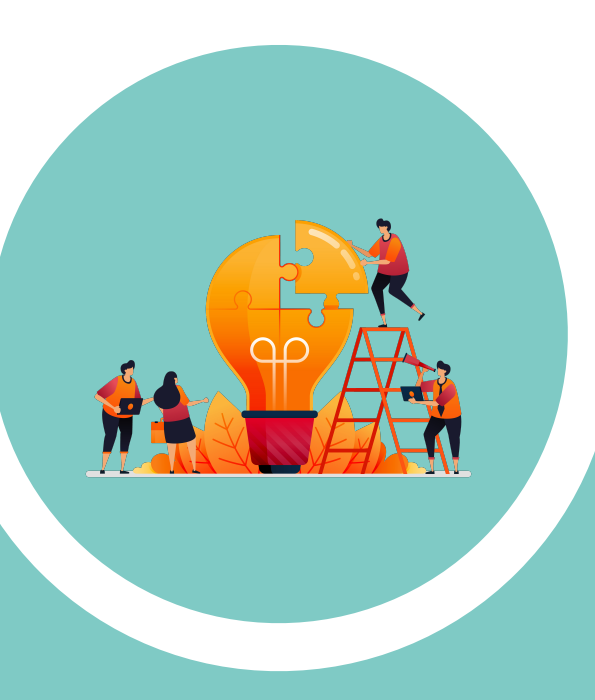

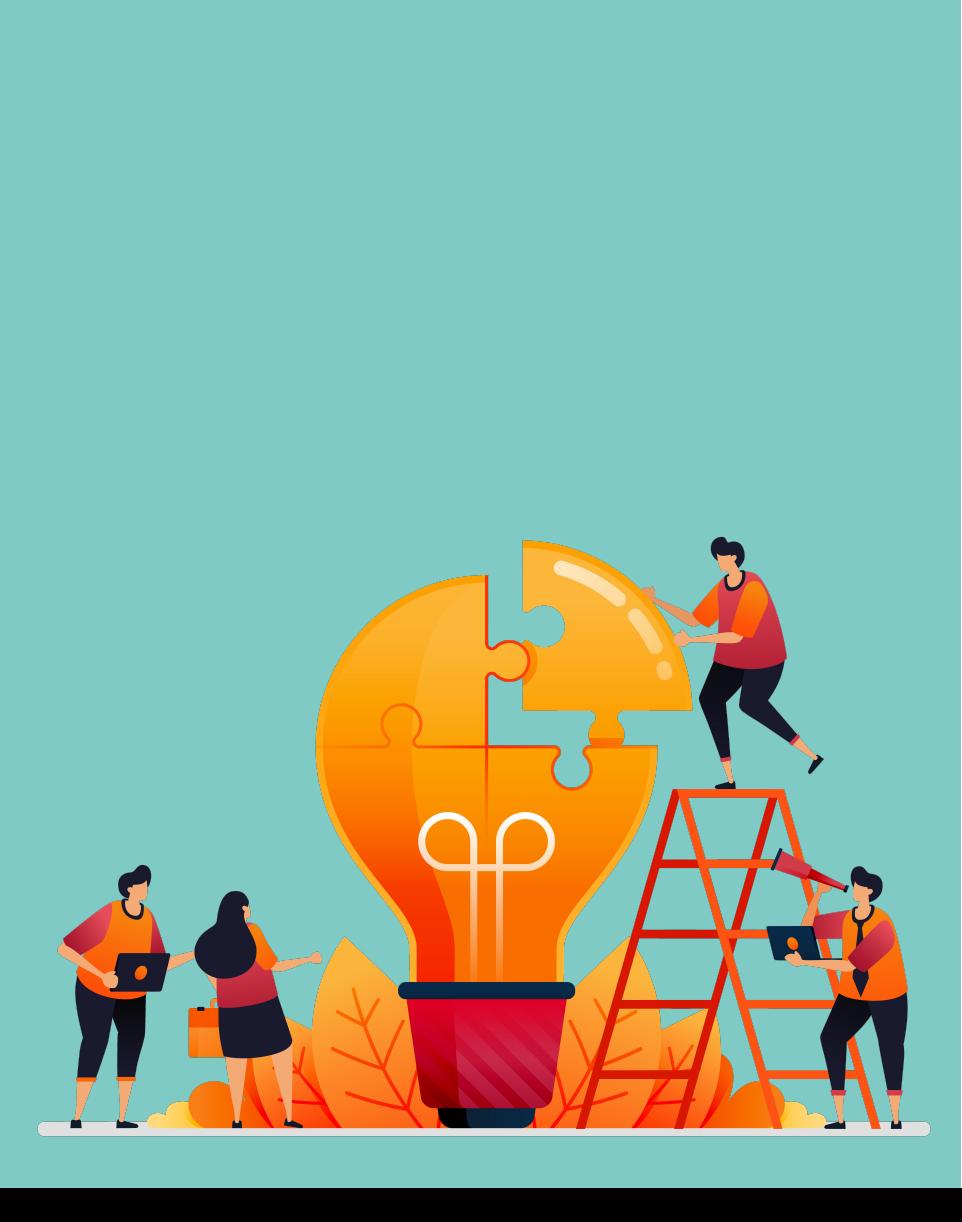

# **Пројекти**

Ознаке пројеката: view-source[:http://nardus.mpn.gov.rs/Files/projectData.xml](http://nardus.mpn.gov.rs/Files/projectData.xml) или<http://nardus.mpn.gov.rs/Files/projectData.xml> (па отворити Page source)

Уноси се кодна ознака која се може наћи на поменутој страни. На пример, ако се ради о пројекту:

Од подстицања иницијативе, сарадње и стваралаштва у образовању до нових улога и идентитета у друштву (RS-179034)

Уноси се:

info:eu-repo/grantAgreement/MESTD/Basic Research (BR or ON)/179034/ RS//

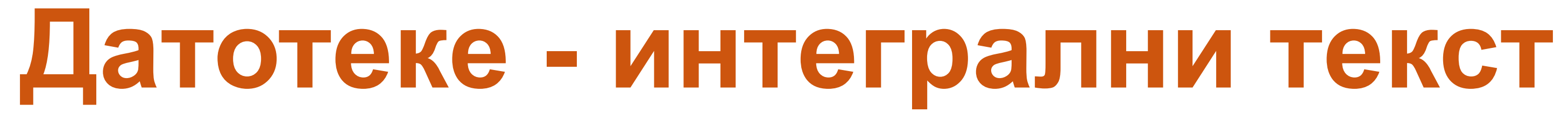

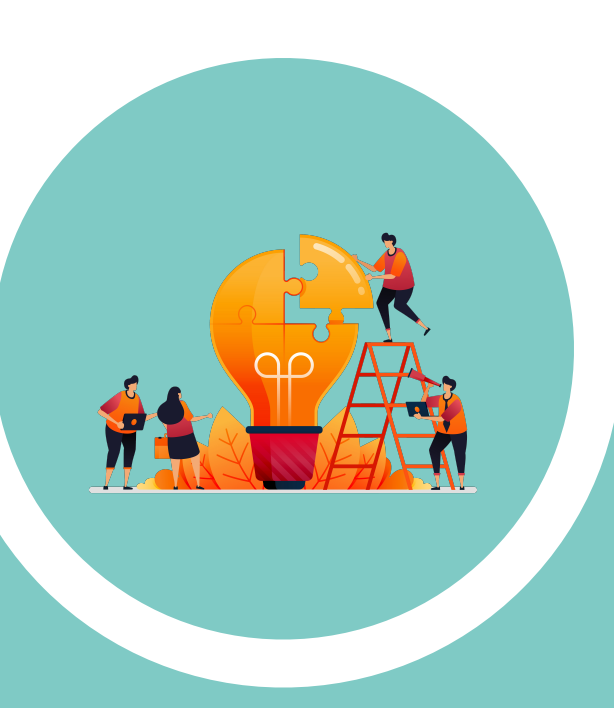

**Не користити ћирилицу у називу датотеке! Не користити латинична слова са дијакритицима у називу датотеке! Избегавати проред (празна места) у називу датотеке.** 

**КРЕИРАЊЕ PDF ДАТОТЕКЕ MS Word / Open Office: opcija Save as, tip datoteke XPS/PDF** 

**ИЗДВАЈАЊЕ ОДРЕЂЕНОГ БРОЈА СТРАНА ИЗ ПОСТОЈЕЋЕГ PDF ДОКУМЕНТА: Acrobat Reader, користити опцију Print и дефинисати распон страна које треба издвојити; под Printer изабрати Adobe PDF.** 

**Спајање два PDF документа у једну датотеку (нпр. насловна страна и импресум и текст чланка).** 

**Бесплатни алати на интернету: <http://combinepdf.com/> [https://www.ilovepdf.com/merge\\_pdf](https://www.ilovepdf.com/merge_pdf) <https://smallpdf.com/merge-pdf> <https://www.pdfmerge.com/> <http://pdfjoiner.com/>**

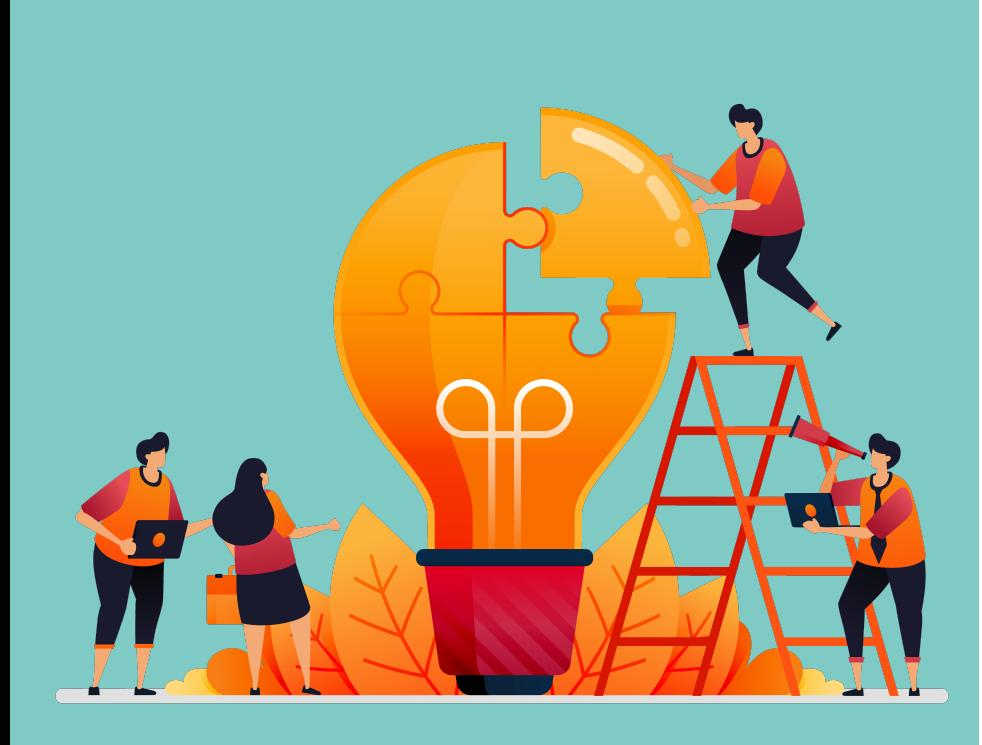

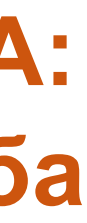

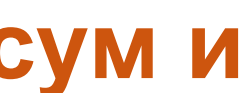

# - PDF датотека мора да садржи **све библиографске податке** који омогућавају недвосмислену идентификацију депоноване публикације.

- Ако на првој страни чланка из часописа или поглавља у монографији и/или у заглављу нису наведени комплетни подаци, у датотеку треба обавезно укључити и прелиминарне стране матичне публикације (насловну страну, импресум и сл.) - Ако из било којих разлога није могуће укључити прелиминарне стране, на почетку датотеке треба додати "насловну страну" на којој ће бити наведени сви библиографски подаци. **Hermogeneeuge and alternative and the state of the state of template** 

- 
- 
- 
- 
- 
- 
- 
- 

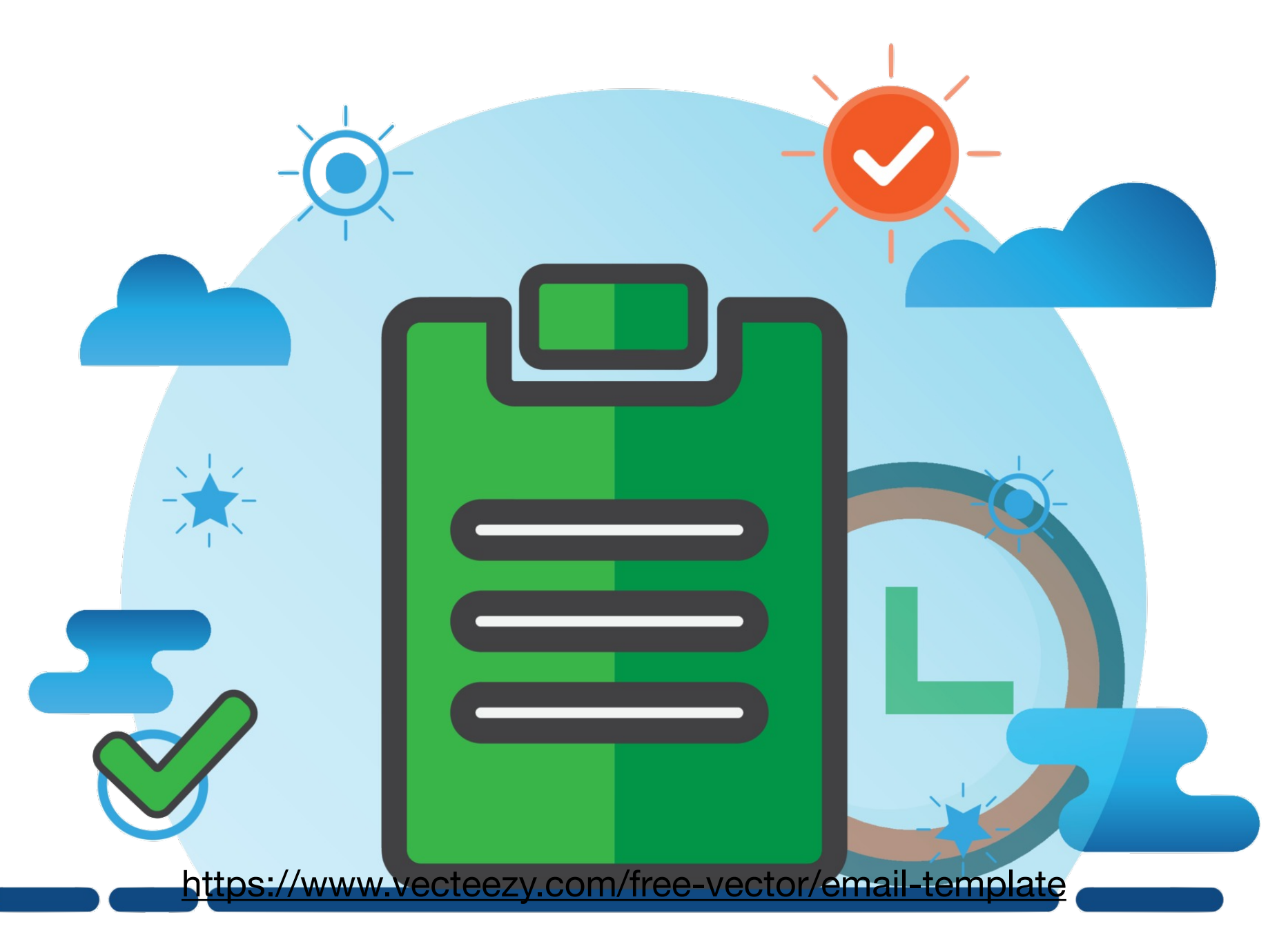

# **Промена лозинке**

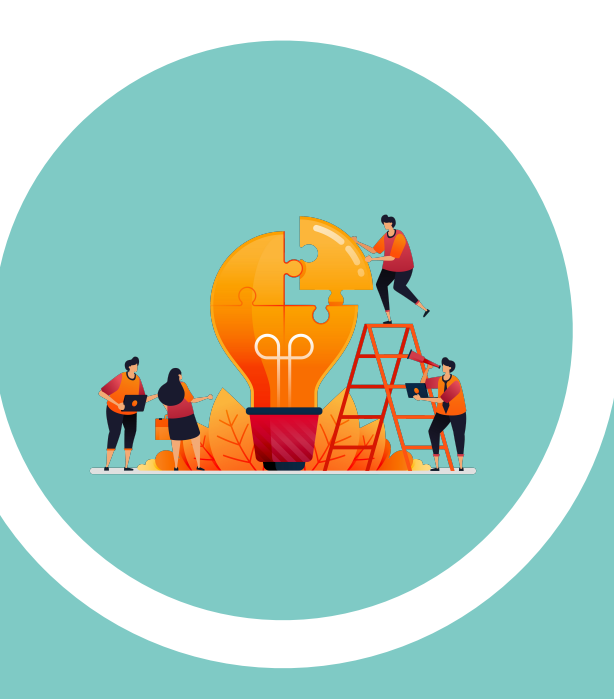

**1** IPIR - Репозиторијум Института за предагошка истраживања

### IPIR - Репозиторијум Института за педагошка истраживања

IPIR је дигитални репозиторијум Института за педагошка истраживања. IPIR омогућава отворени приступ публикацијама, као и осталим резултатима насталим у оквиру пројеката које се изводе на Институту за педагошка истраживања.

Софтверска платформа репозиторијума прилагођена је савременим стандардима који се примењују у дисеминацији научних публикација и компатибилна је са међународном инфраструктуром у овој области.

Екстерна апликација Аутори, пројекти, публикације (APP) омогућава преглед и претраживање података о ауторима и пројектима, пренос метаподатака у друге системе, интеграцију са сервисом Altmetric и приказ података о цитираности у индексним базама података Dimensions, Scopus v Web of Science.

#### Институције

Изаберите институцију ради приказа припадајућих докумената

#### IPI

#### Најновије

The role of absenteeism in the prediction of math achievement on the basis of Self-Concept and motivation: TIMMS 2015 in Serbia / Uloga izostajanja sa nastave u predviđanju matematičkog postignuća na osnovu selfkoncepta i motivacije - TIMMS 2015 u Srbiji

Vesić, Dragan; Džinović, Vladimir; Mirkov, Snežana (Društvo psihologa Srbije, Beograd, 2021)

## Familiarity with State Regulations regarding Access to Information for Persons with Disabilities in Serbia

Kadijević, Đorđe; Masliković, Dejan; Tomić, Bojan M. (Routledge Journals, Taylor & Francis Ltd, Abingdon, 2021)

#### Adolescent Identity at School: Student Self-Positioning in Narratives concerning Their Everyday School **Experiences**

Grbić, Sanja; Maksić, Slavica (Taylor & Francis Inc, Philadelphia, 2021)

#### Don't Think That Kids Aren't Noticing: Indirect Pathways to Children's Fear of COVID-19

Radanović, Ana; Micić, Isidora; Pavlović, Svetlana; Krstić, Ksenija (Frontiers Media, 2021)

Supplementary data for article: Radanović, A.; Micić, I.; Pavlović, S.; Krstić, K. Don't Think That Kids Aren't Noticing: Indirect Pathways to Children's Fear of COVID-19. Frontiers in Psychology 2021, 12. https://doi.org/10.3389/fpsyg.2021.635952.

Radanović, Ana; Micić, Isidora; Pavlović, Svetlana; Krstić, Ksenija (Frontiers Media, 2021)

#### Transdisciplinarnost kao put ka rešavanju globalnih problema: Zašto nema mesta za "društvenjake"?

Simić, Nataša; Nikitović, Tijana (Beograd : Institut za pedagoška istraživanja, Beograd : Institut za psihologiju, 2021)

#### Genealoška analitika kao kvalitativna metodologija

Marinković, Dušan; Ristić, Dušan (Beograd : Institut za pedagoška istraživanja, Beograd : Institut za psihologiju, 2021)

#### Kolektivni rad sećanja

Đorđević, Ana; Stanković, Biljana (Beograd : Institut za pedagoška istraživanja, Beograd : Institut za psihologiju, 2021)

#### Metodologija za analizu agonističkog sopstva i podsticanje njegove promene

POSSES CONTRACTORS AND CONTRACTORS IN THE CONTRACTORS OF THE SECOND CONTRACTORS IN THE CONTRACTORS OF THE CONTRACTORS

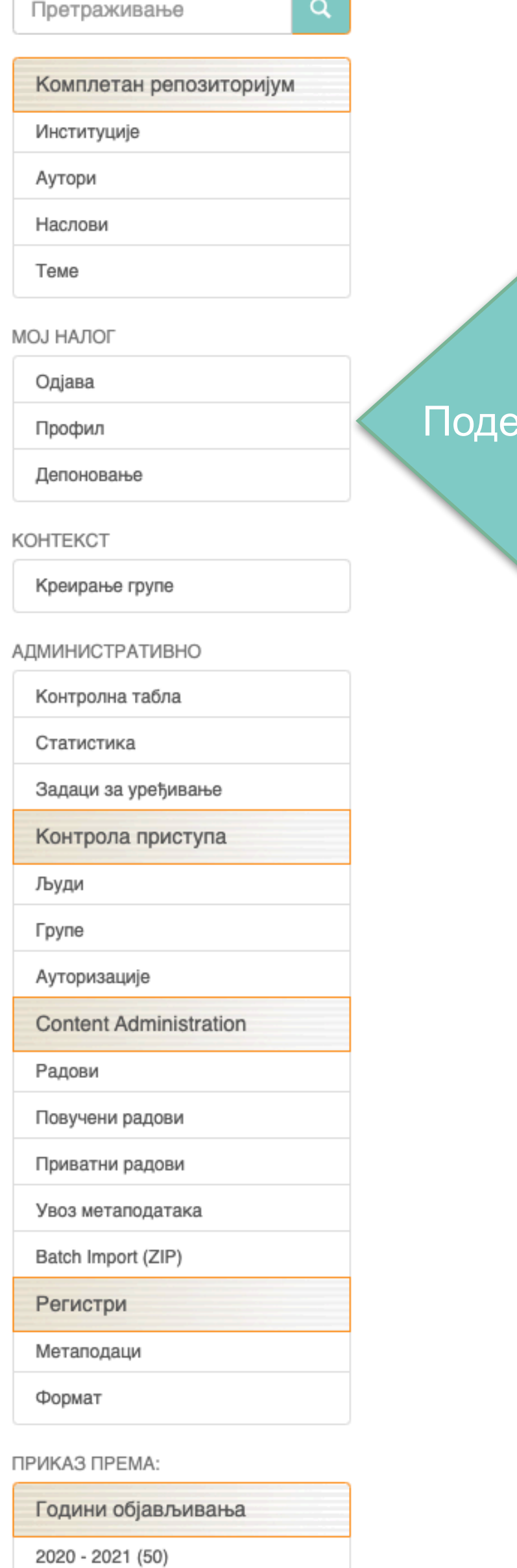

2010 - 2019 (205)

### шавања корисничког налога

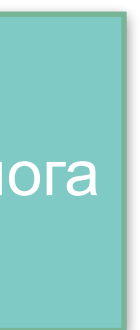

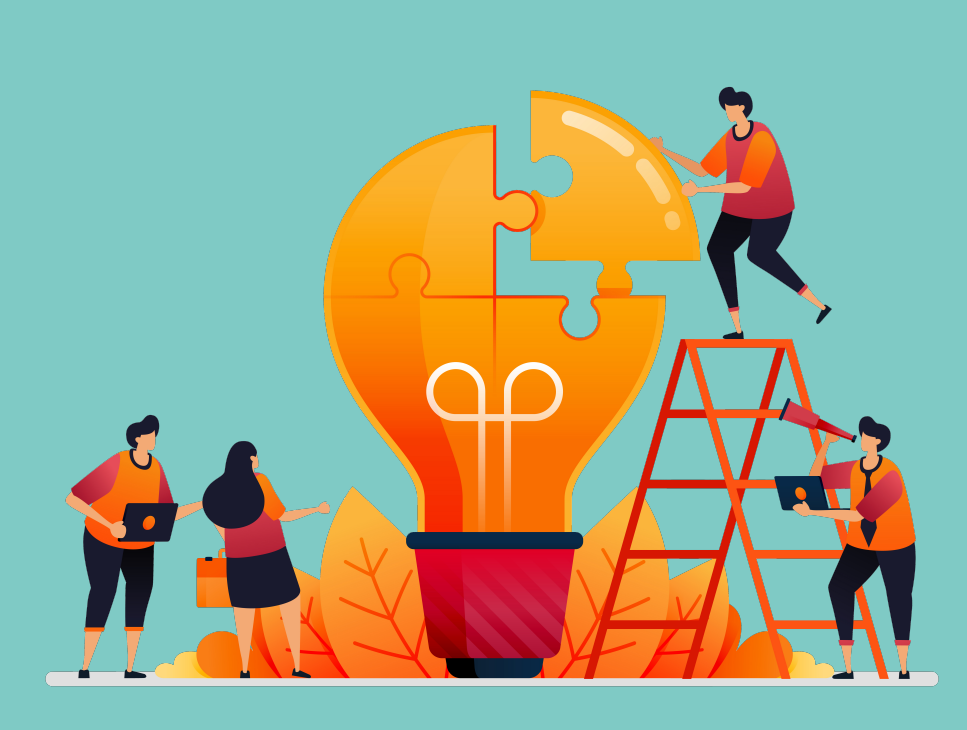

Ако желите да промените лозинку, унесите нову лозинку (у оба поља) и притисните дугме "Ажурирање профила".

## Ажурирај профил

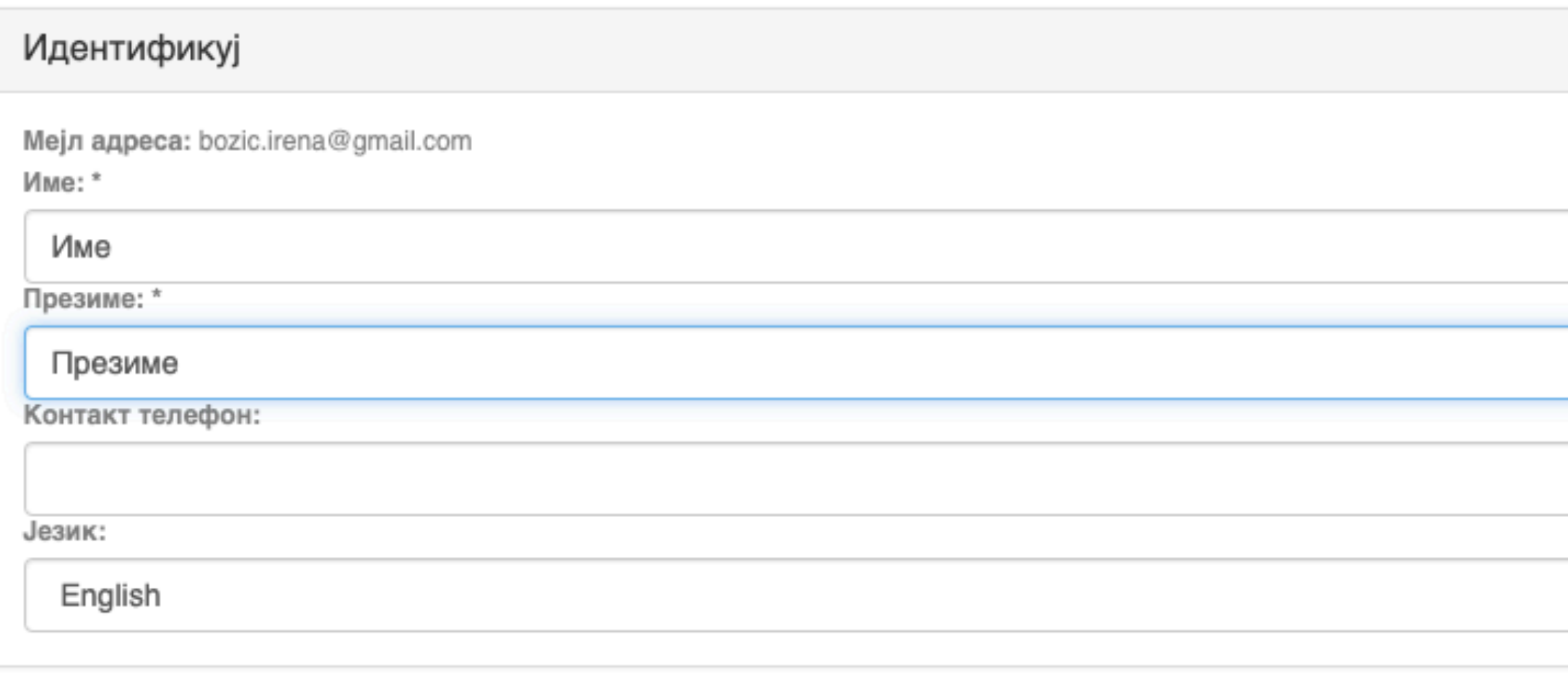

## Претплате

Можете се претплатити на колекције да бисте добијали дневна мејл обавештења о новим унесеним радовима. Можете се претплатити на неограничен број колекција. Уместо мејл обавештења, можете пратити и РСС ток који је доступан за све ко Мејл претплате:

(Изаберите колекцију)

Дода

 $\checkmark$ 

## Безбедност

Можете унети нову лозинку у пољу испод, и потврдити је тако што ћете је опет унети у друго поље. Лозинка треба да садр најмање шест карактера Лозинка:

Потврдите поновним уносом:

Ажурирање профила

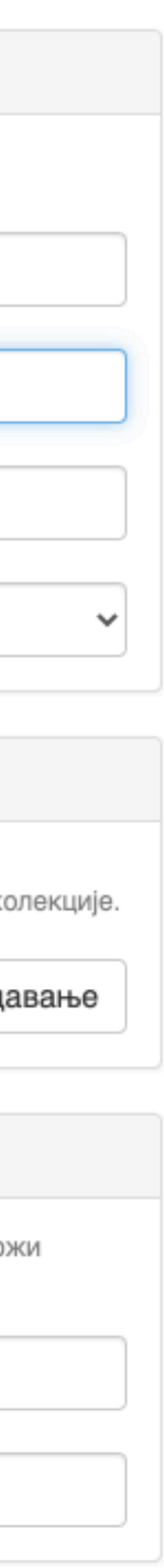

# **Додатне апликације**

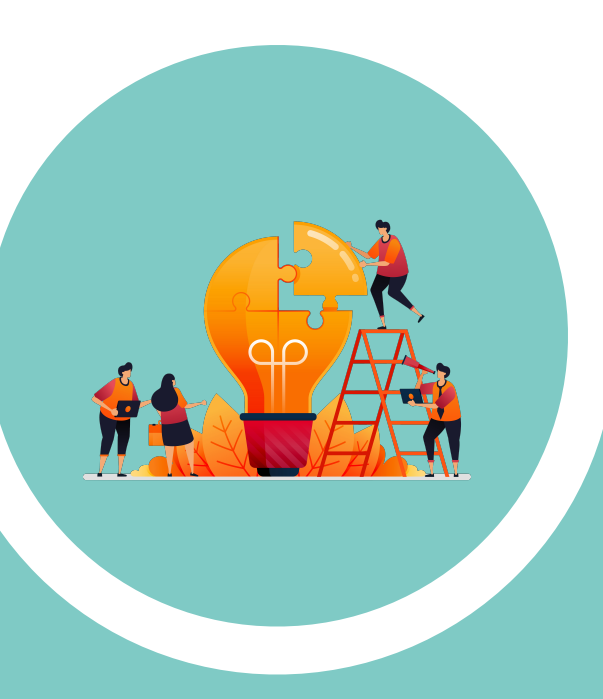

## Authors

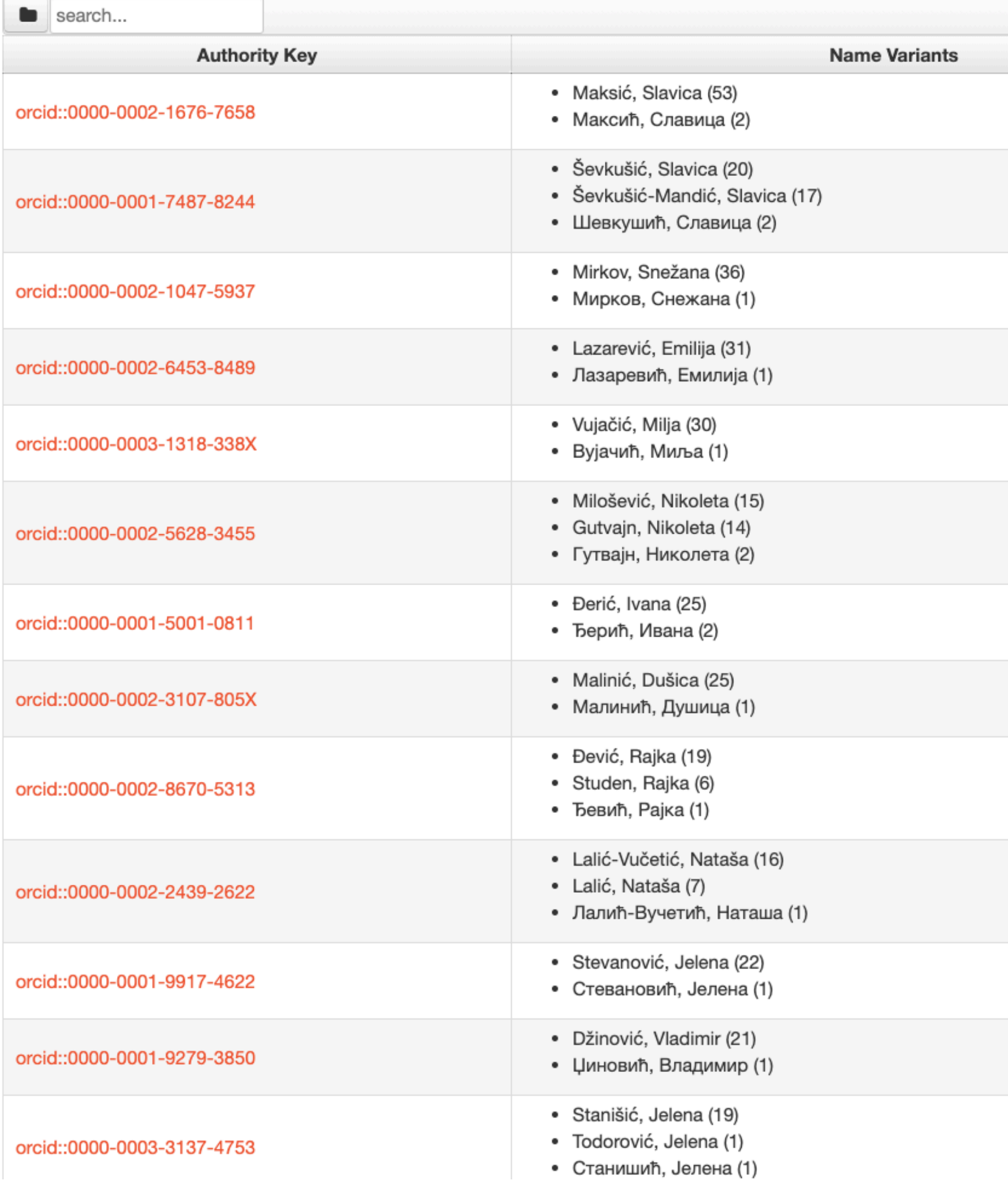

# <http://ipir.ipisr.org.rs/APP/>

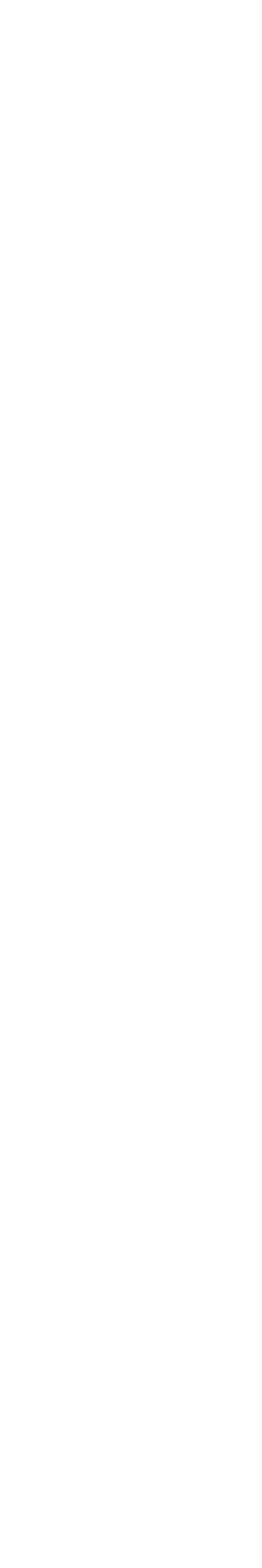

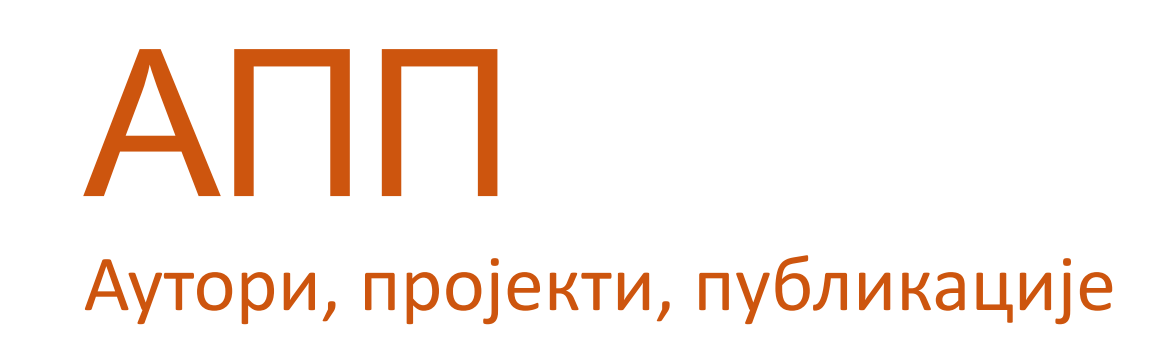

# **Екстерна апликација која садржи елементе CRIS-a и нуди решење за проблеме који у DSpace-у нису решени на задовољавајући начин.**

**Јавно је доступна.** 

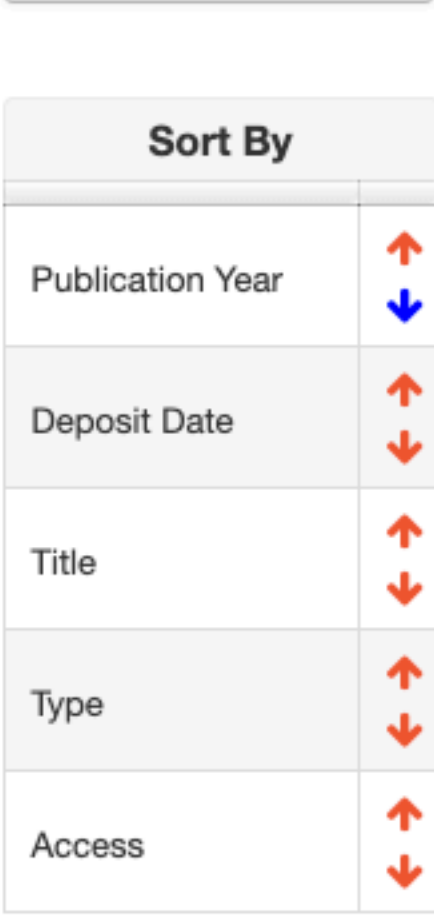

Communities & Collections

## **Publication Year**  $2021(1)$ 2019 (2) 2018 (2) 2017 (2) 2016 (2)  $2015(2)$ 2014 (3)  $2013(1)$

# Maksić, Slavica

## Link to this page

http://ipir.ipisr.org.rs/APP/faces/author.xhtml?author\_id=orcid::0000-0002-1676-7658&item\_offset=0&project\_offset=0&sort\_by=dc.date.issued

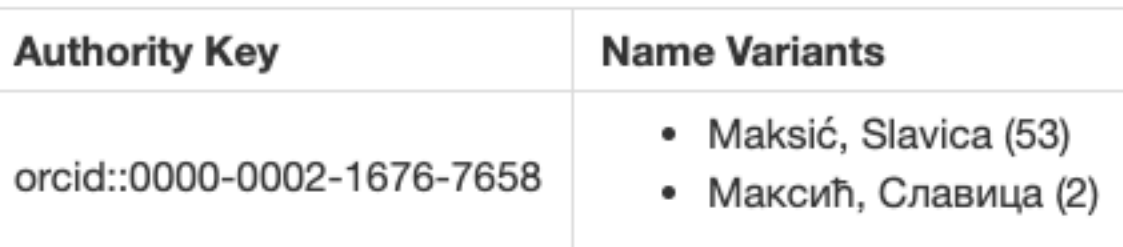

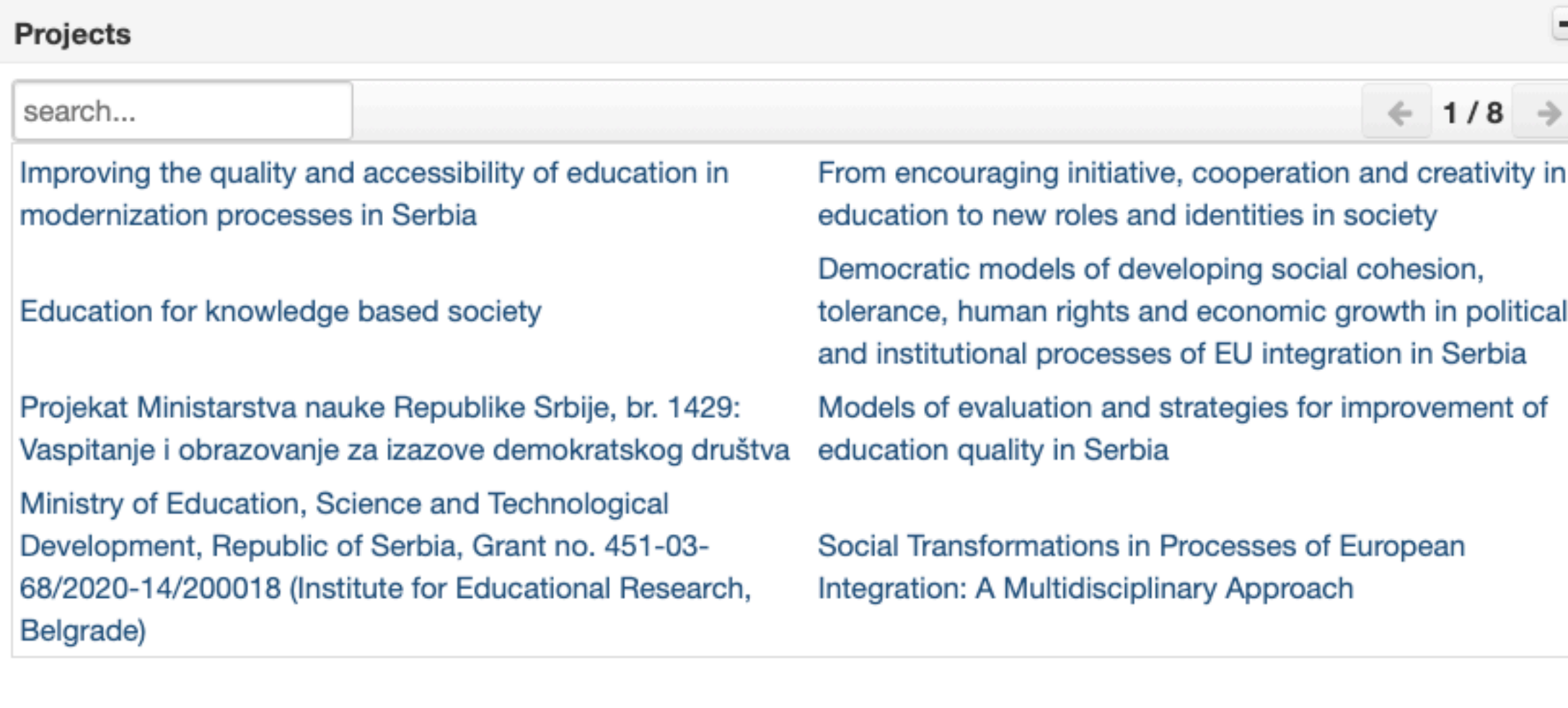

Публикације се могу сортирати по различитим критеријумима, њихов избор се може огра на одређени тип, верзију, годину и категорију.

Омогућено је преузимање метаподатака за појединачне публикације и читаве листе у Bib RIS формату. Преузете податке можете да увезете у цитатне менаџере (нпр. JabRef) и да генеришете библиографије (за личне извештаје или сајт) или их цитирате у публикацијам

# Аутори

 $\equiv$ 

 $\leftarrow$  1/8  $\rightarrow$ 

*Метаподаци у BibTeX формату могу се преузети и за потребе уноса у Базу истраживача – РИС. Нажалост, РИС за сада подржава овај вид преузимања метаподатака само за радове из часописа, док IPIR АPP испоручује метаподатке у овом формату за све типове публикација.*

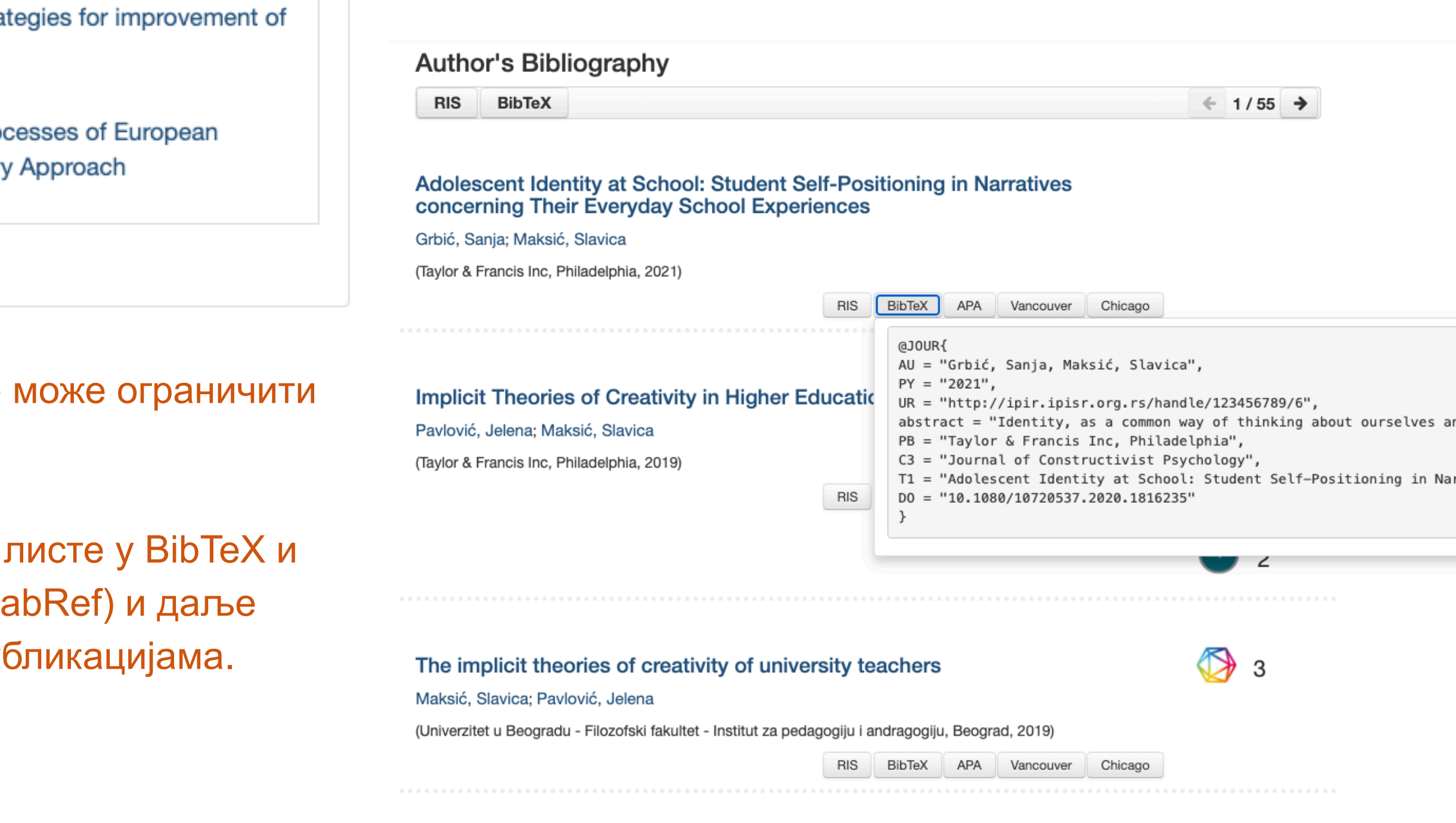

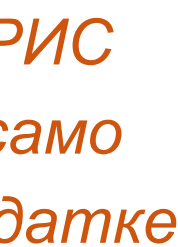

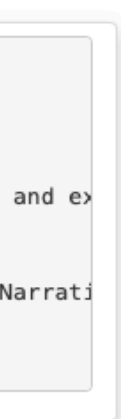

Подржано је и преузимање комплетне листе публикација, као и одређене селекције добијене применом

## Projects

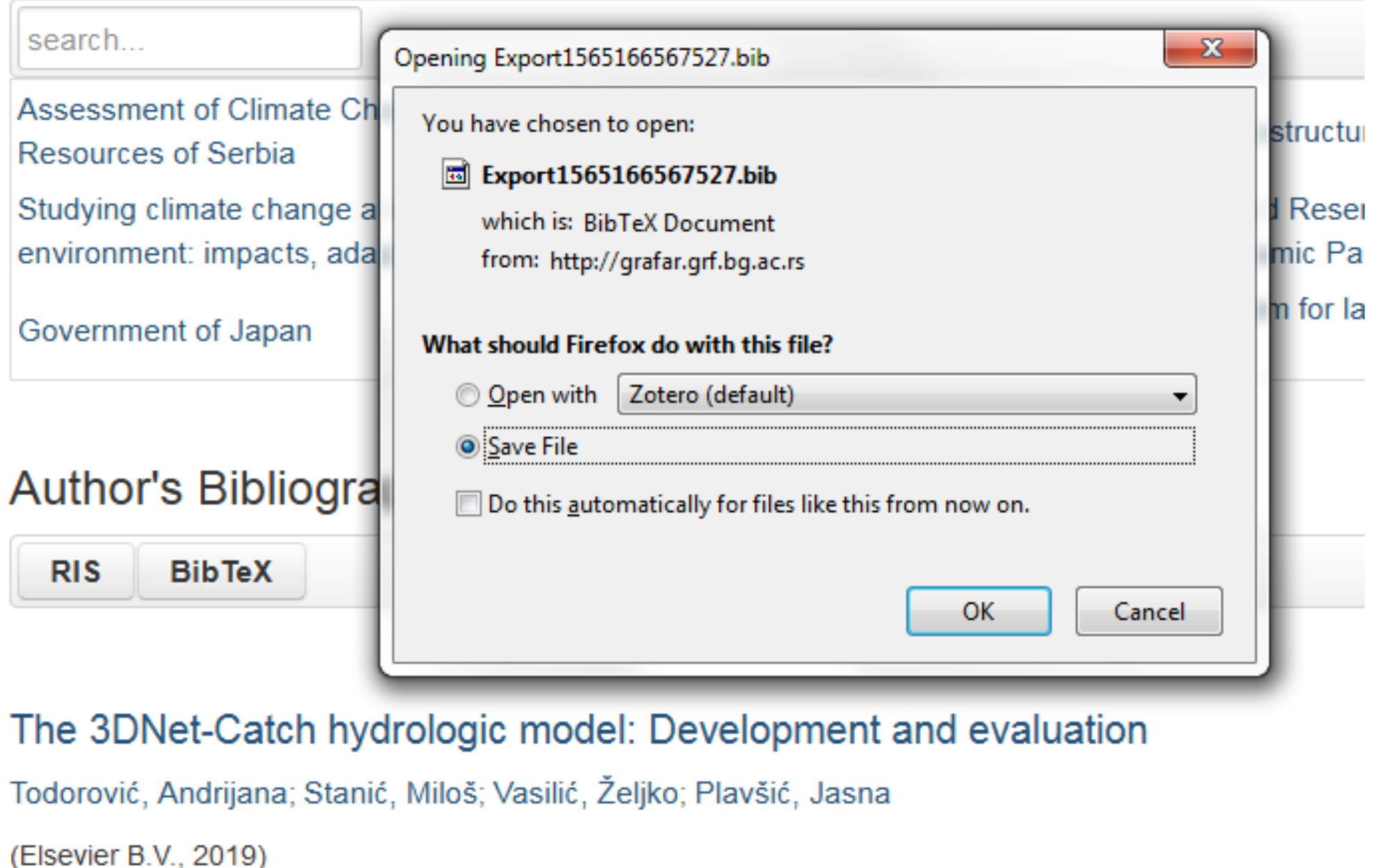

# филтера. Изабрани списак публикација можете преузети у RIS или BibTeX формату.

Податке преузете у BibTeX формату можете, између осталог, директно да увезете у свој ORCID профил. На тај начин ORCID профил можете да допуните и публикацијама које се не могу преузети из Scopusa, CrossRef-a и сл.

and the same

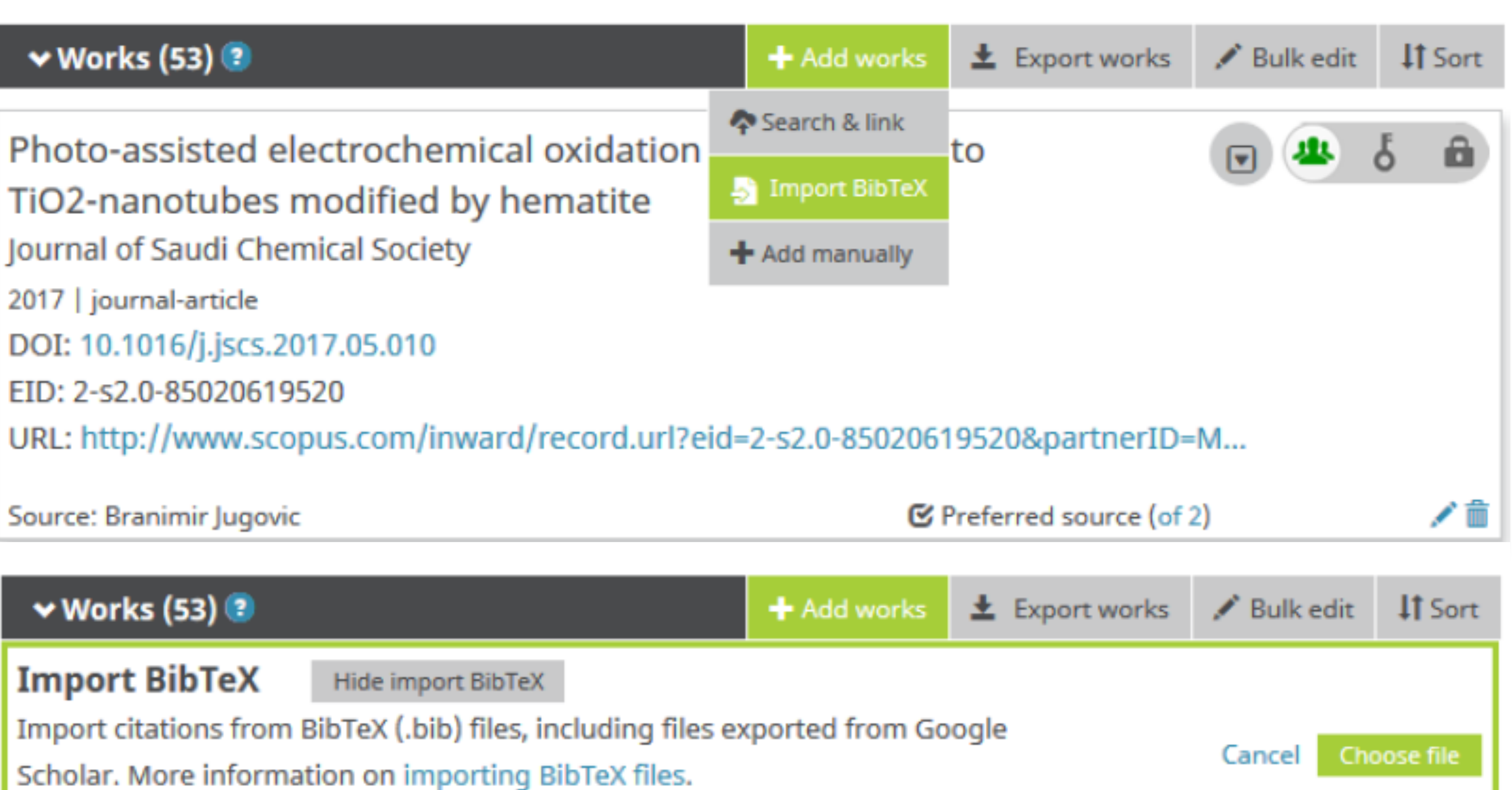

## Projects

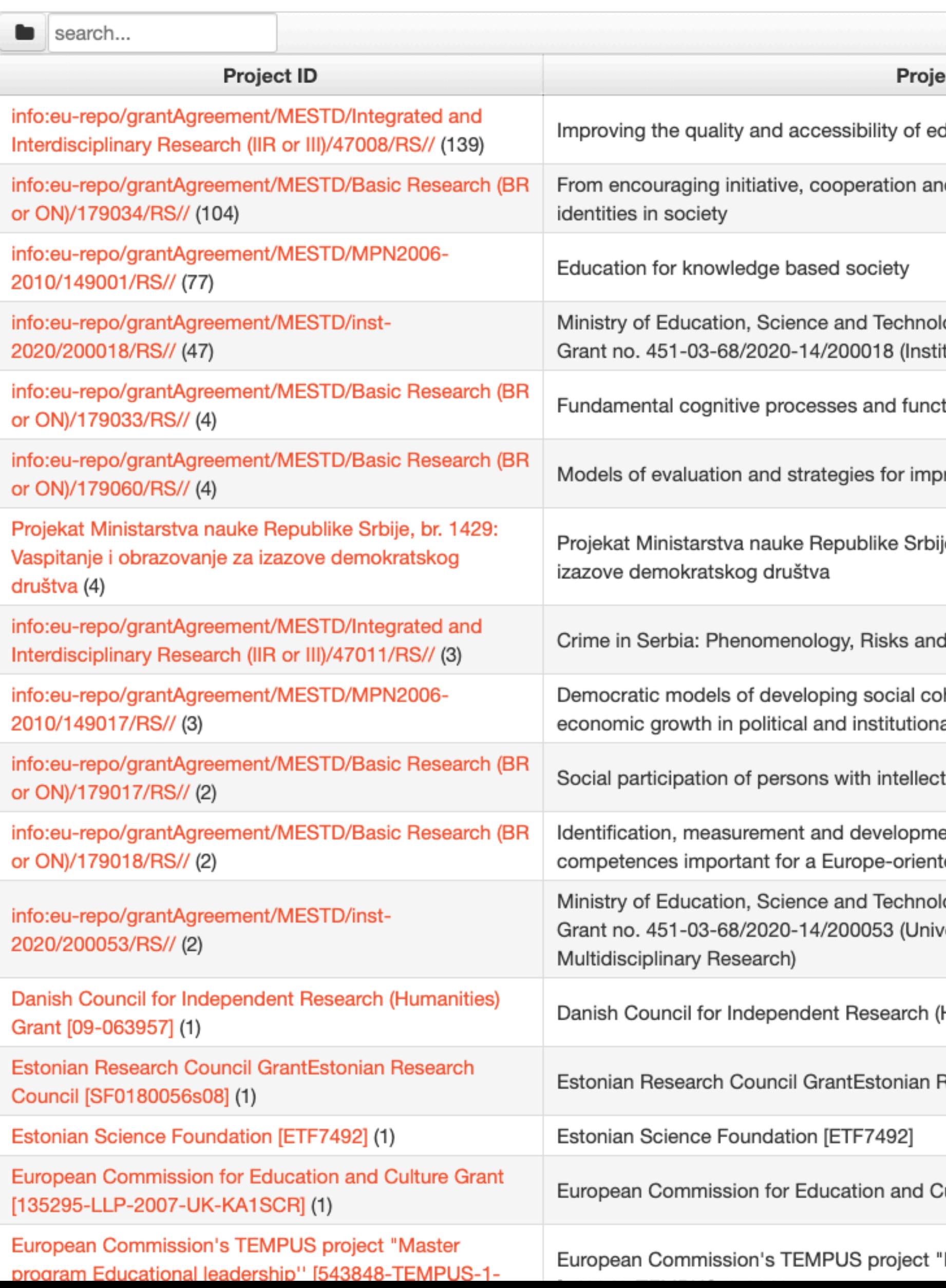

# Пројекти

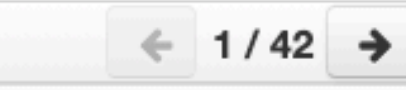

#### ct Title

ducation in modernization processes in Serbia

nd creativity in education to new roles and

logical Development, Republic of Serbia, itute for Educational Research, Belgrade)

tions

rovement of education quality in Serbia

je, br. 1429: Vaspitanje i obrazovanje za

Possibilities of Social Intervention

hesion, tolerance, human rights and al processes of EU integration in Serbia

tual disabilities

ent of the cognitive and emotional ted society

logical Development, Republic of Serbia, versity of Belgrade, Institute for

Humanities) Grant [09-063957]

Research Council [SF0180056s08]

ulture Grant [135295-LLP-2007-UK-KA1SCR]

"Master program Educational leadership"

Преглед пројеката и публикација које су њихов резултат.

На листама се приказује само оно што је унесено у репозиторијум!

Ако приликом депоновања публикације није унесен податак о пројекту, публикација се неће појавити на одговарајућем списку!

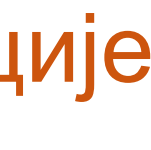

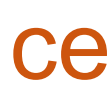

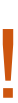

**APP** 

Communities & Collections

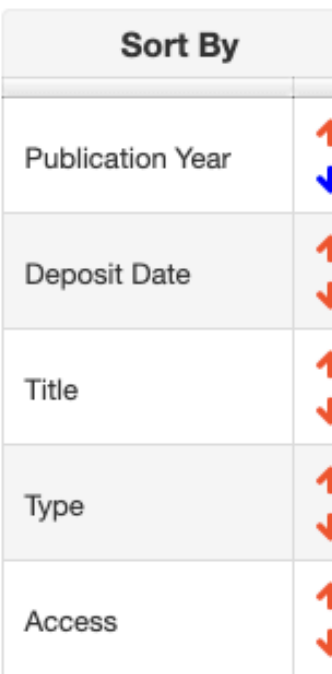

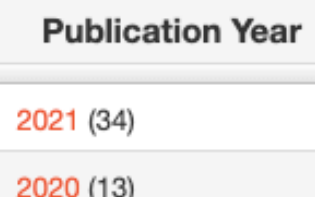

Type conferenceObject (29) article (16) other (1) report (1)

#### Version

publishedVersion (47)

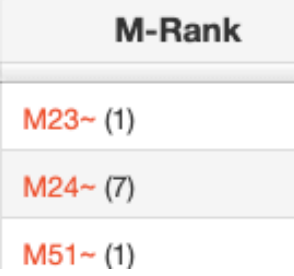

## Ministry of Education, Science and Technological Developm Republic of Serbia, Grant no. 451-03-68/2020-14/200018 (Institute for Educational Research, Belgrade)

Link to this page

http://ipir.ipisr.org.rs/APP/faces/project.xhtml?project\_id=info:eu-repo/grantAgreement/MESTD/inst-2020/200018/RS//&item\_offset=0&author\_offset=0&sort\_by=dc.date.issued

#### info:eu-repo/grantAgreement/MESTD/inst-2020/200018/RS//

Ministry of Education, Science and Technological Development, Republic of Serbia, Grant no. 4 03-68/2020-14/200018 (Institute for Educational Research, Belgrade) (en)

Ministarstvo prosvete, nauke i tehnološkog razvoja Republike Srbije, Ugovor br. 451-03-68/202 14/200018 (Institut za pedagoška istraživanja, Beograd) (sr\_RS)

Министарство просвете, науке и технолошког развоја Републике Србије, Уговор бр. 451-68/2020-14/200018 (Институт за педагошка истраживања, Београд) (sr)

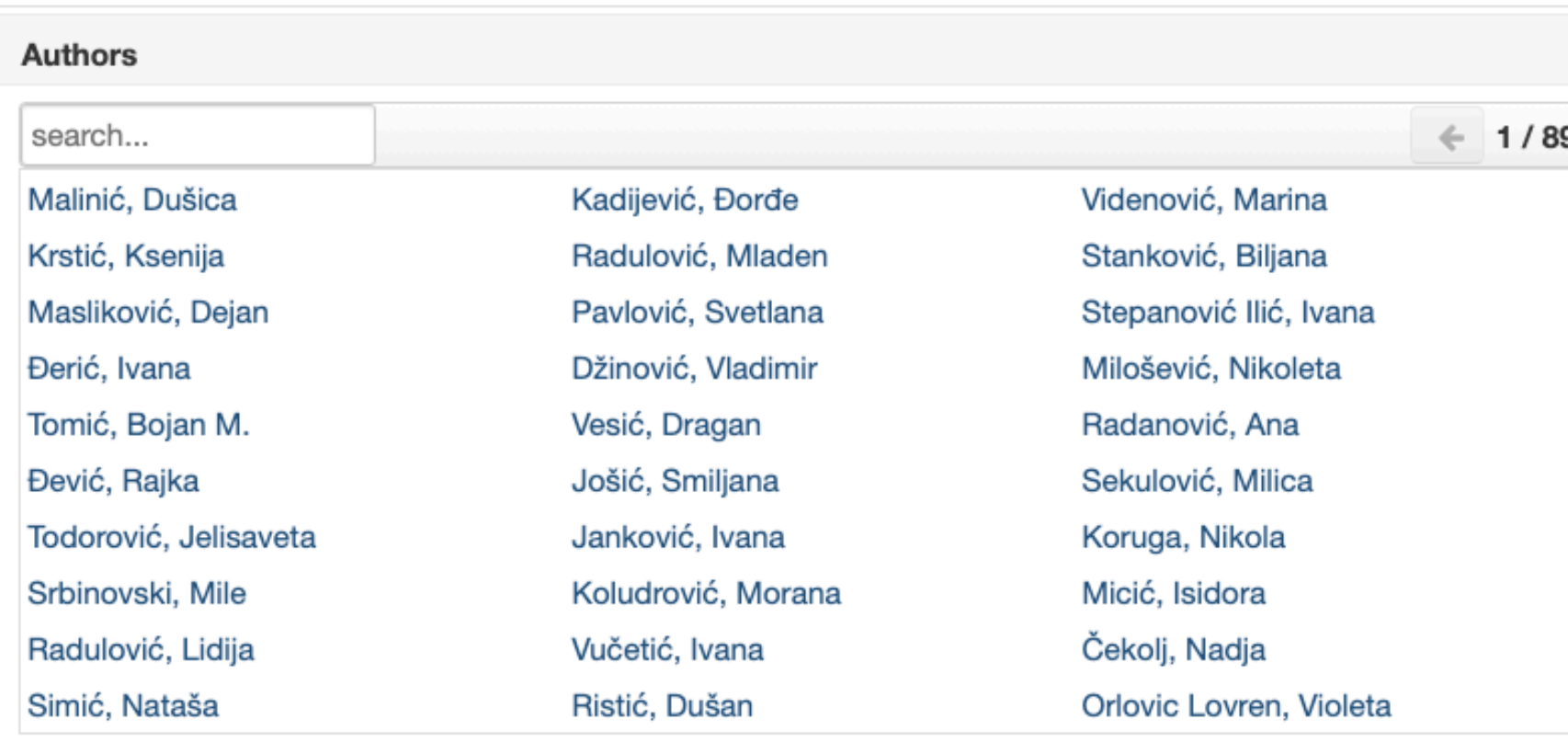

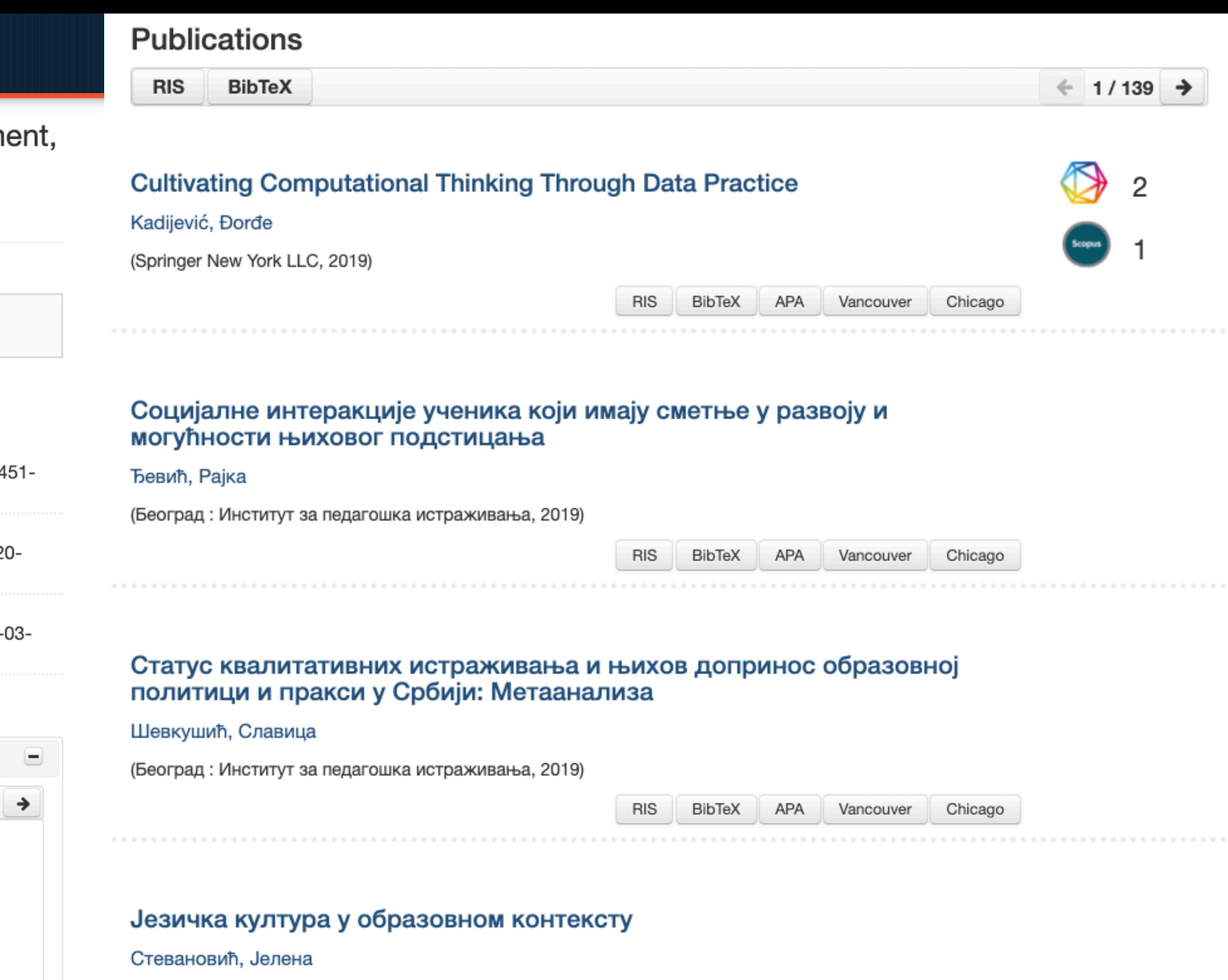

(Београд: Институт за педагошка истраживања, 2019)

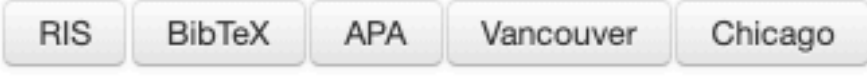

## Истраживања о односу социјалне интеракције и когнитивног развоја -Педагошке импликације

Јошић, Смиљана

(Београд : Институт за педагошка истраживања, 2019)

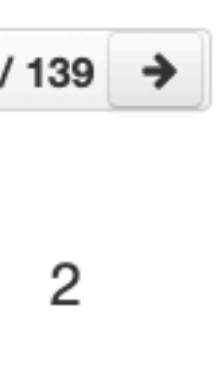

. . . . . . . . . . . .

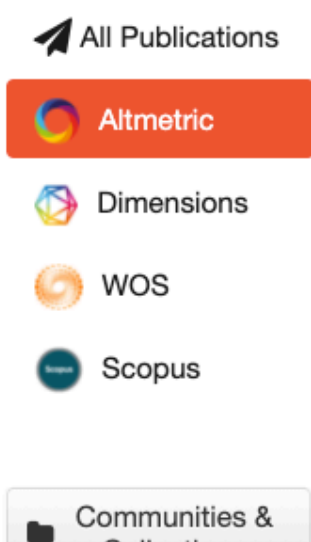

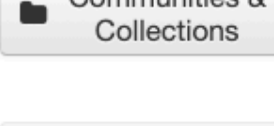

Dublington Magnu

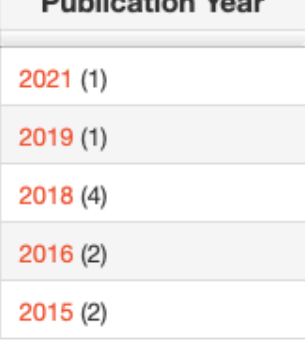

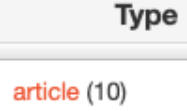

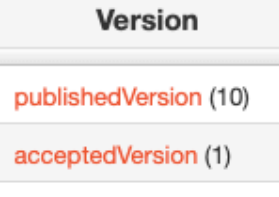

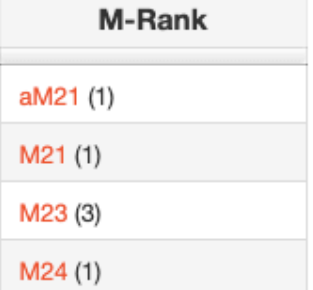

## Altmetric

土

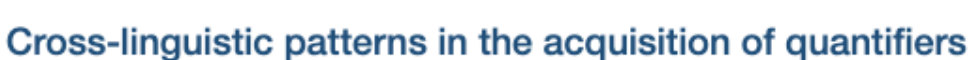

Katsos, Napoleon; Cummins, Chris; Ezeizabarrena, Maria-Jose; Gavarro, Anna; Kuvač-Kraljević, Jelena; Hrzica, Gordana; Grohmann, Kleanthes K.; Skordi, Athina; de Lopez, Kristine Jensen; Sundahl, Lone; van Hout, Angeliek; Hollebrandse, Bart; Overweg, Jessica; Faber, Myrthe; van Koert, Margreet; Smith, Nafsika; Vija, Maigi; Zupping, Sirli; Kunnari, Sari; Morisseau, Tiffany; Rusieshvili, Manana; Yatsushiro, Kazuko; Fengler, Anja; Varlokosta, Spyridoula; Konstantzou, Katerina; Farby, Shira; Guasti, Maria Teresa; Vernice, Mirta; Okabe, Reiko; Isobe, Miwa; Crosthwaite, Peter; Hong, Yoonjee; Balciuniene, Ingrida; Nizar, Yanti Marina Ahmad; Grech, Helen; Gatt, Daniela; Cheong, Win Nee; Asbjornsen, Arve; Torkildsen, Janne von Koss; Haman, Ewa; Miekisz, Aneta; Gagarina, Natalia; Puzanova, Julia; Anđelković, Darinka; Savić, Maja; Jošić, Smiljana; Slancova, Daniela; Kapalkova, Svetlana; Barberan, Tania; Ozge, Duygu; Hassan, Saima; Chan, Cecilia Yuet Hung; Okubo, Tomoya; van der Lely, Heather; Sauerland, Uli; Noveck, Ira

(Natl Acad Sciences, Washington, 2016)

Revealing complex relations between personality and fitness: HEXACO personality traits, life-time reproductive success and the age at first birth

Međedović, J.; Šoljaga, M.; Stojković, Ana; Gojević, I.

(Elsevier Ltd, 2018)

Don't Think That Kids Aren't Noticing: Indirect Pathways to Children's Fear of COVID-19

Radanović, Ana; Micić, Isidora; Pavlović, Svetlana; Krstić, Ksenija (Frontiers Media, 2021)

**Challenges for IT-Enabled Formative Assessment of Complex 21st Century Skills** 

Webb, Mary E.; Prasse, Doreen; Phillips, Mike; Kadijević, Đorđe; Angeli, Charoula; Strijker, Allard; Carvalho, Ana Amelia; Andresen, Bent B.; Dobozy, Eva; Laugesen, Hans

(Springer, Dordrecht, 2018)

Софтверска платформа је повезана са сервисом Altmetric.com. Захваљујући томе, поред DOI ознаке сваког чланка у ИПИР-у за који постоје Altmetric подаци стоји одговарајући графички приказ, док апликација *Публикације* даје листу таквих чланака на једном месту.

88

 $41/10$ 

136

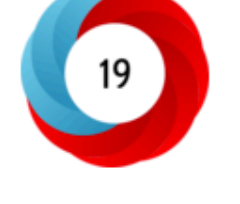

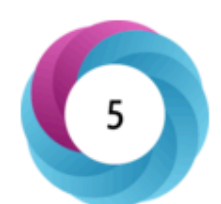

# Публикације

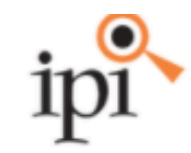

IPIR - Репозиторијум Института за педагошка истраживања

Институт за педагошка истраживања

**1 IPIR** - Репозиторијум Института за предагошка истраживања / IPI / Radovi istraživača / Researchers' publications / П

#### Cross-linguistic patterns in the acquisition of quantifiers

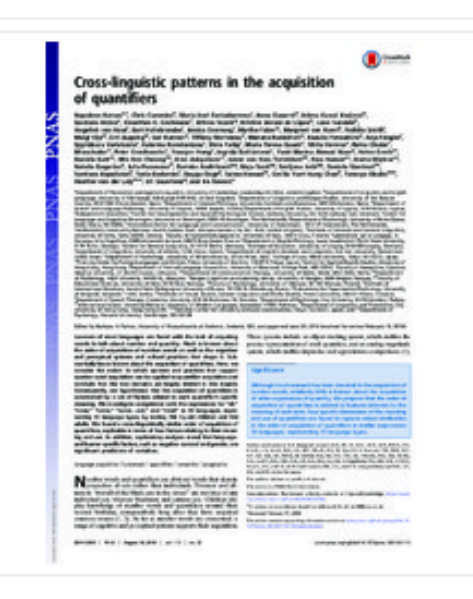

**a** 2016

#### 270.pdf (569.4Kb)

Аутори Katsos, Napoleon Cummins, Chris Ezeizabarrena, Maria-Jose iD Gavarro, Anna (D Kuvač-Kraljević, Jelena (D Hrzica, Gordana (D Grohmann, Kleanthes K. in Skordi, Athina de Lopez, Kristine Jensen Sundahl, Lone van Hout, Angeliek Hollebrandse, Bart Overweg, Jessica Faber, Myrthe **D** van Koert, Margreet Smith, Nafsika Vija, Maigi Zupping, Sirli Kunnari, Sari (D Morisseau, Tiffany Rusieshvili, Manana Yatsushiro, Kazuko in Fengler, Anja Varlokosta, Spyridoula Konstantzou, Katerina Farby, Shira Guasti, Maria Teresa (D Vernice, Mirta Okabe, Reiko Isobe, Miwa Crosthwaite, Peter **in** Hong, Yoonjee **Balciuniene, Ingrida** iD Nizar, Yanti Marina Ahmad Grech, Helen (D Gatt, Daniela (D Cheong, Win Nee

Learners of most languages are faced with the task of acquiring words to talk about number and quantity. Much is known about the order of acquisition of number words as well as the cognitive and perceptual systems and cultural practices that shape it. Substantially less is known about the acquisition of quantifiers. Here, we consider the extent to which systems and practices that support number word acquisition can be applied to quantifier acquisition and conclude that the two domains are largely distinct in this respect. Consequently, we hypothesize that the acquisition of quantifiers is constrained by a set of factors related to each quantifier's specific meaning. We investigate competence with the expressions for "all," "none," "some," "some. not," and "most" in 31 languages, representing 11 language types, by testing 768 5-y-old children and 536 adults. We found a cross-linguistically similar order of acquisition of quantifiers, explicable in terms of four factors relating to their...

Кључне речи: language acquisition / universals / quantifiers / semantics / pragmatics

#### Извор:

Proceedings of the National Academy of Sciences of the United States of America, 2016, 113, 33, 9244-9249

#### Издавач:

• Natl Acad Sciences, Washington

#### Пројекти:

- European Cooperation in Science and Technology Action A33 "Cross-Linguistically Robust Stages of Chi
- European Science Foundation Euro-XPrag Network
- United Kingdom Economic and Social Research Council XPrag-UK Network
- United Kingdom British Academy Grant [SG090676]
- Spanish Ministerio de Economia y Competitividad Project [FFI2014-56968-C4-1]
- University of Cyprus Project [8037-61017]
- Danish Council for Independent Research (Humanities) Grant [09-063957]
- Estonian Science Foundation [ETF7492]
- · Estonian Research Council GrantEstonian Research Council [SF0180056s08]
- European Commission for Education and Culture Grant [135295-LLP-2007-UK-KA1SCR]
- German Federal Ministry of Education and Research Grant [01UG0711]
- L. Meltzers Hoyskolefond
- Polish Ministry of Science and Higher EducationMinistry of Science and Higher Education, Poland [809
- National Science CentreNational Science Center, PolandNational Science Centre, Poland
- Фундаментални когнитивни процеси и функције (RS-179033)

DOI: 10.1073/pnas.1601341113 ISSN: 0027-8424 PubMed: 27482119 WoS: 000381399200049 Scopus: 2-s2.0-84984680191

[ Google Scholar ]

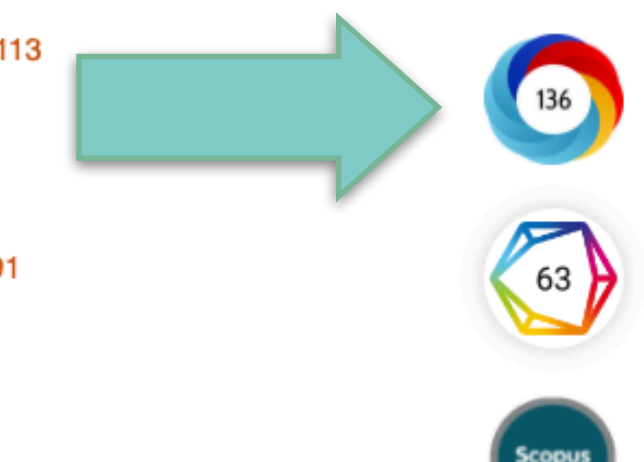

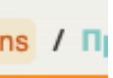

 $\Box$ 

**Dimensions** 

孟

## All Publications Altmetric **Dimensions C** WOS Scopus

Communities & Collections

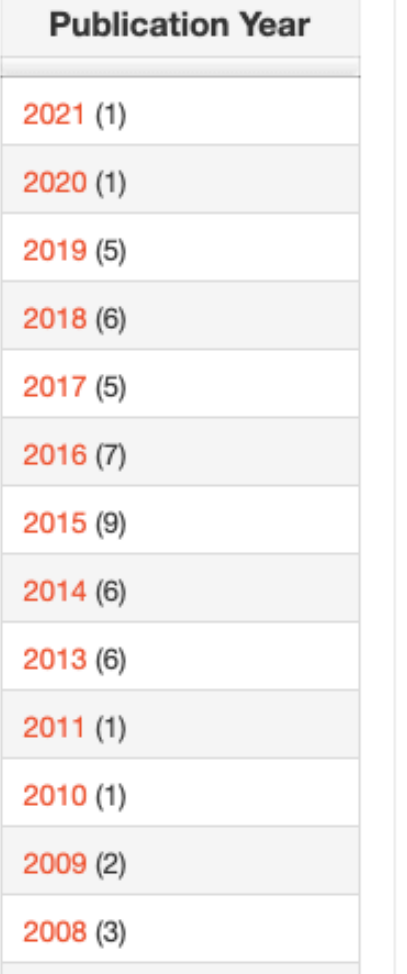

### Cross-linguistic patterns in the acquisition of quantifiers

Katsos, Napoleon; Cummins, Chris; Ezeizabarrena, Maria-Jose; Gavarro, Anna; Kuvač-Kraljević, Jelena; Hrzica, Gordana; Grohmann, Kleanthes K.; Skordi, Athina; de Lopez, Kristine Jensen; Sundahl, Lone; van Hout, Angeliek; Hollebrandse, Bart; Overweg, Jessica; Faber, Myrthe; van Koert, Margreet; Smith, Nafsika; Vija, Maigi; Zupping, Sirli; Kunnari, Sari; Morisseau, Tiffany; Rusieshvili, Manana; Yatsushiro, Kazuko; Fengler, Anja; Varlokosta, Spyridoula; Konstantzou, Katerina; Farby, Shira; Guasti, Maria Teresa; Vernice, Mirta; Okabe, Reiko; Isobe, Miwa; Crosthwaite, Peter; Hong, Yoonjee; Balciuniene, Ingrida; Nizar, Yanti Marina Ahmad; Grech, Helen; Gatt, Daniela; Cheong, Win Nee; Asbjornsen, Arve; Torkildsen, Janne von Koss; Haman, Ewa; Miekisz, Aneta; Gagarina, Natalia; Puzanova, Julia; Anđelković, Darinka; Savić, Maja; Jošić, Smiljana; Slancova, Daniela; Kapalkova, Svetlana; Barberan, Tania; Ozge, Duygu; Hassan, Saima; Chan, Cecilia Yuet Hung; Okubo, Tomoya; van der Lely, Heather; Sauerland, Uli; Noveck, Ira

(Natl Acad Sciences, Washington, 2016)

#### Environmental Education in Serbian Primary Schools: Challenges and Changes in Curriculum, Pedagogy, and Teacher Training

Stanišić, Jelena; Maksić, Slavica

(Routledge Journals, Taylor & Francis Ltd, Abingdon, 2014)

#### Educational researchers' personal explicit theories on creativity and its development: a qualitative study

Maksić, Slavica; Pavlović, Jelena

(Routledge Journals, Taylor & Francis Ltd, Abingdon, 2011)

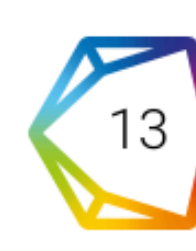

Софтверска платформа је повезана са цитатном базом података Dimensions. Захваљујући томе, поред DOI ознаке сваког чланка у ИПИР-у који је цитиран у радовима индексираним у Dimensions стоји одговарајући графички приказ, док апликација Публикације даје листу таквих чланака на једном месту.

63

 $\leftarrow$  1/56  $\rightarrow$ 

# Публикације

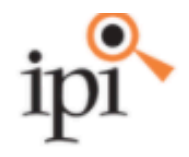

#### IPIR - Репозиторијум Института за педагошка истраживања

Институт за педагошка истраживања

**1 IPIR** - Репозиторијум Института за предагошка истраживања / IPI / Radovi istraživača / Researchers' publications / П

#### Cross-linguistic patterns in the acquisition of quantifiers

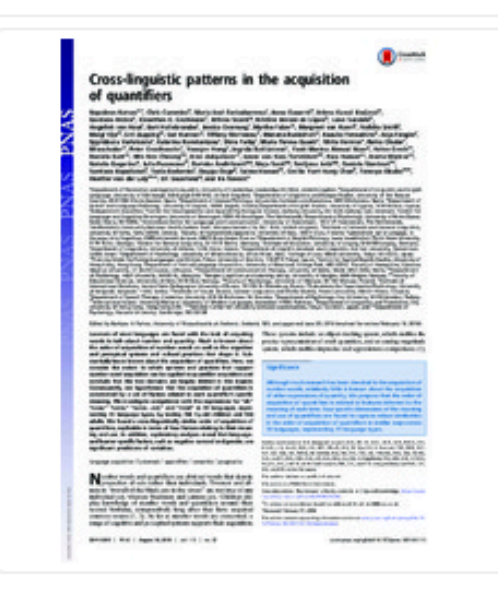

**a** 2016

#### 270.pdf (569.4Kb)

Аутори Katsos, Napoleon Cummins, Chris Ezeizabarrena, Maria-Jose (D Gavarro, Anna (D Kuvač-Kraljević, Jelena (D Hrzica, Gordana **iD** Grohmann, Kleanthes K. in Skordi, Athina de Lopez, Kristine Jensen Sundahl, Lone van Hout, Angeliek Hollebrandse, Bart **ID** Overweg, Jessica Faber, Myrthe **i**D van Koert, Margreet Smith, Nafsika Vija, Maigi Zupping, Sirli Kunnari, Sari iD Morisseau, Tiffany Rusieshvili, Manana Yatsushiro, Kazuko Fengler, Anja Varlokosta, Spyridoula Konstantzou, Katerina Farby, Shira Guasti, Maria Teresa (D Vernice, Mirta Okabe, Reiko Isobe, Miwa Crosthwaite, Peter **in** Hong, Yoonjee Balciuniene, Ingrida (D Nizar, Yanti Marina Ahmad Grech, Helen (D Gatt, Daniela (D Cheong, Win Nee Andels and store. A man

Learners of most languages are faced with the task of acquiring words to talk about number and quantity. Much is known about the order of acquisition of number words as well as the cognitive and perceptual systems and cultural practices that shape it. Substantially less is known about the acquisition of quantifiers. Here, we consider the extent to which systems and practices that support number word acquisition can be applied to quantifier acquisition and conclude that the two domains are largely distinct in this respect. Consequently, we hypothesize that the acquisition of quantifiers is constrained by a set of factors related to each quantifier's specific meaning. We investigate competence with the expressions for "all," "none," "some," "some. not," and "most" in 31 languages, representing 11 language types, by testing 768 5-y-old children and 536 adults. We found a cross-linguistically similar order of acquisition of quantifiers, explicable in terms of four factors relating to their...

Кључне речи: language acquisition / universals / quantifiers / semantics / pragmatics

Извор:

Proceedings of the National Academy of Sciences of the United States of America, 2016, 113, 33, 9244-9249

#### Издавач:

• Natl Acad Sciences, Washington

#### Пројекти:

- European Cooperation in Science and Technology Action A33 "Cross-Linguistically Robust Stages of Chi
- European Science Foundation Euro-XPrag Network
- United Kingdom Economic and Social Research Council XPrag-UK Network
- United Kingdom British Academy Grant [SG090676]
- · Spanish Ministerio de Economia y Competitividad Project [FFI2014-56968-C4-1]
- University of Cyprus Project [8037-61017]
- Danish Council for Independent Research (Humanities) Grant [09-063957]
- Estonian Science Foundation [ETF7492]
- Estonian Research Council GrantEstonian Research Council [SF0180056s08]
- European Commission for Education and Culture Grant [135295-LLP-2007-UK-KA1SCR]
- German Federal Ministry of Education and Research Grant [01UG0711]
- L. Meltzers Hoyskolefond
- Polish Ministry of Science and Higher EducationMinistry of Science and Higher Education, Poland [809
- » National Science CentreNational Science Center, PolandNational Science Centre, Poland
- Фундаментални когнитивни процеси и функције (RS-179033)

DOI: 10.1073/pnas.1601341113

ISSN: 0027-8424

PubMed: 27482119

WoS: 000381399200049

Scopus: 2-s2.0-84984680191

[Google Scholar]

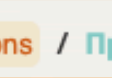

 $\Box$ 

136

 $\{63\}$ 

# **Интеграција и дисеминација**

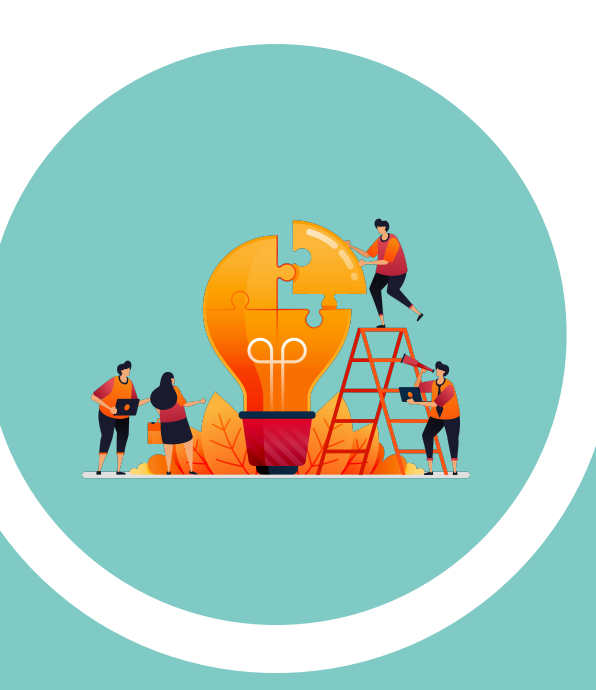

## Environmental Education in Serbian Primary Schools: Challenges and Changes in Curriculum, Pedagogy, and Teacher Training

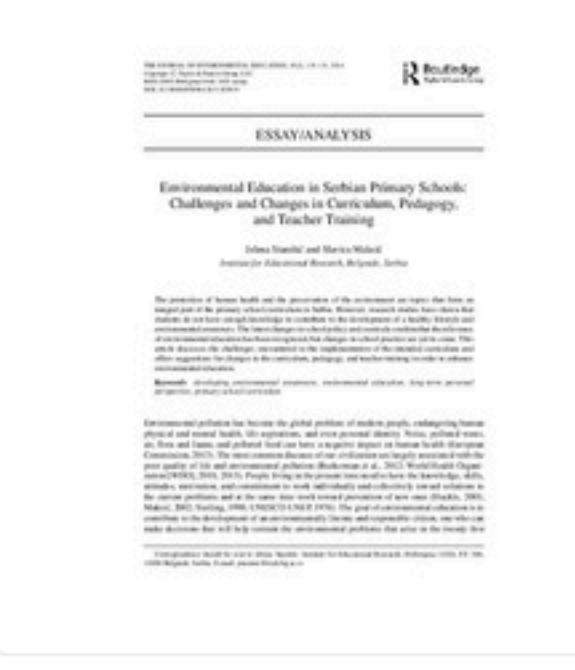

Извор: Journal of Environmental Education, 2014, 45, 2, 118-131 Издавач: • Routledge Journals, Taylor & Francis Ltd, Abingdon Пројекти: • Унапређивање квалитета и доступности образовања у процесима модернизације Србије (RS-47008) • Од подстицања иницијативе, сарадње и стваралаштва у образовању до нових улога и идентитета у друштву (RS-179034) DOI: 10.1080/00958964.2013.829019 ISSN: 0095-8964 17 WoS: 000331331900004 Scopus: 2-s2.0-84894198816 **Scopus** [Google Scholar]

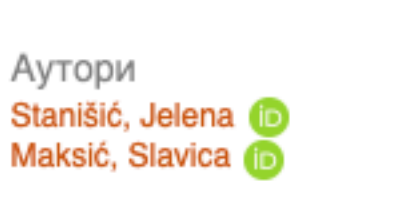

 $237.pdf$  (99.33Kb)

2014

Чланак у часопису (Објављена верзија)

URI

Подаци се ажурирају у реалном времену.

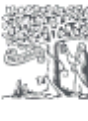

 $21$ 

 $21$ 

# Подаци о цитираности у Scopus-у

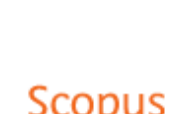

Search Sources Lists SciVal

 $^{\circledR}$ 血

## Document details

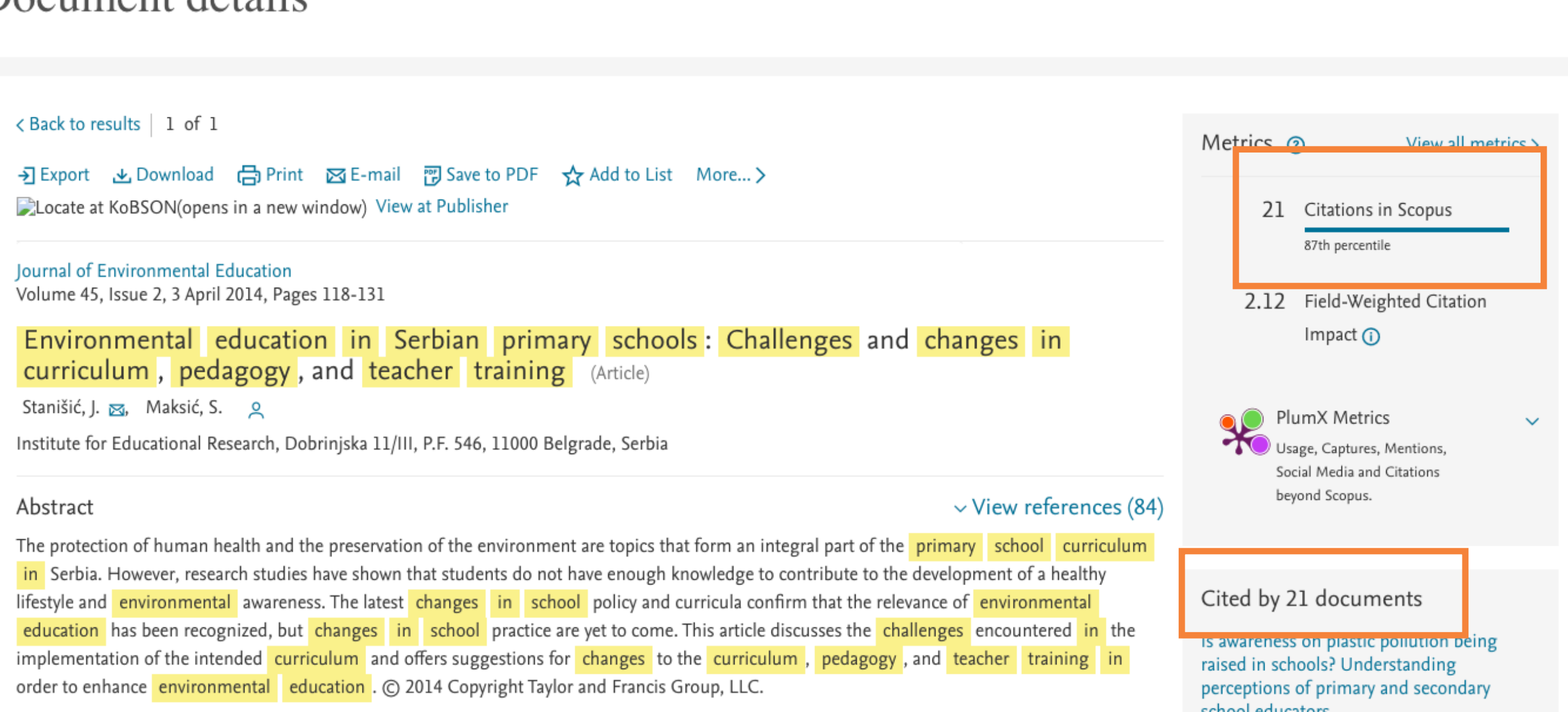

school educators

## Create account

#### Identitet neuspešnog učenika

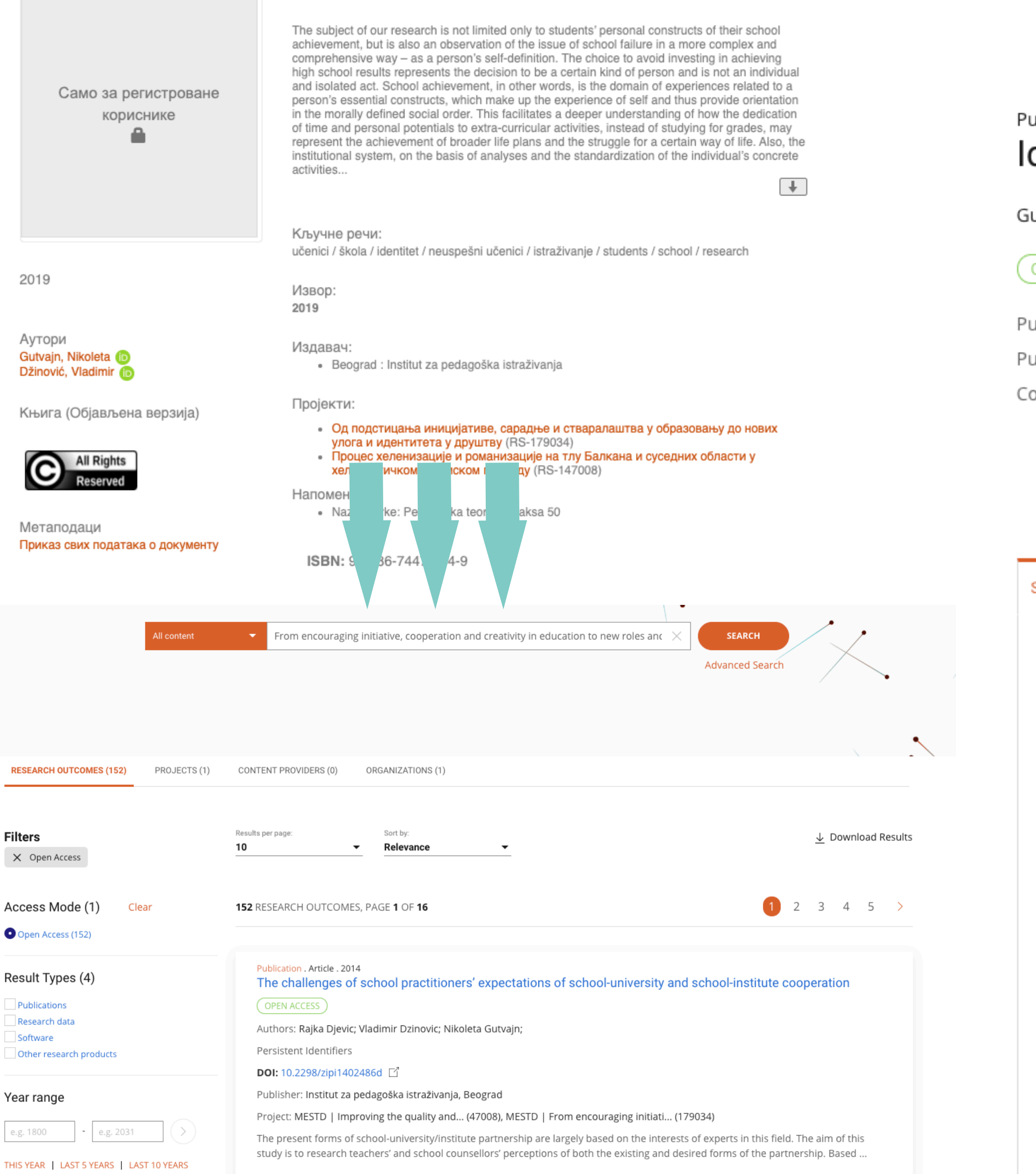

+ Add to ORCID **ID** 

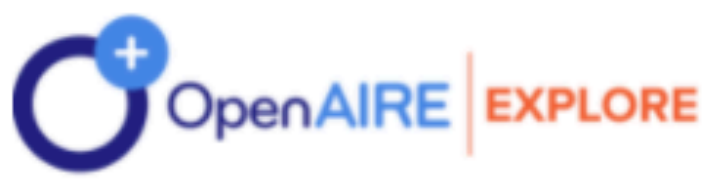

## Publication, Book, 2019 Identitet neuspešnog učenika

Gutvajn, Nikoleta; Džinović, Vladimir;

SERBIAN OPEN ACCESS

Published: 01 Jan 2019

Publisher: Beograd : Institut za pedagoška istraživanja

Country: Serbia

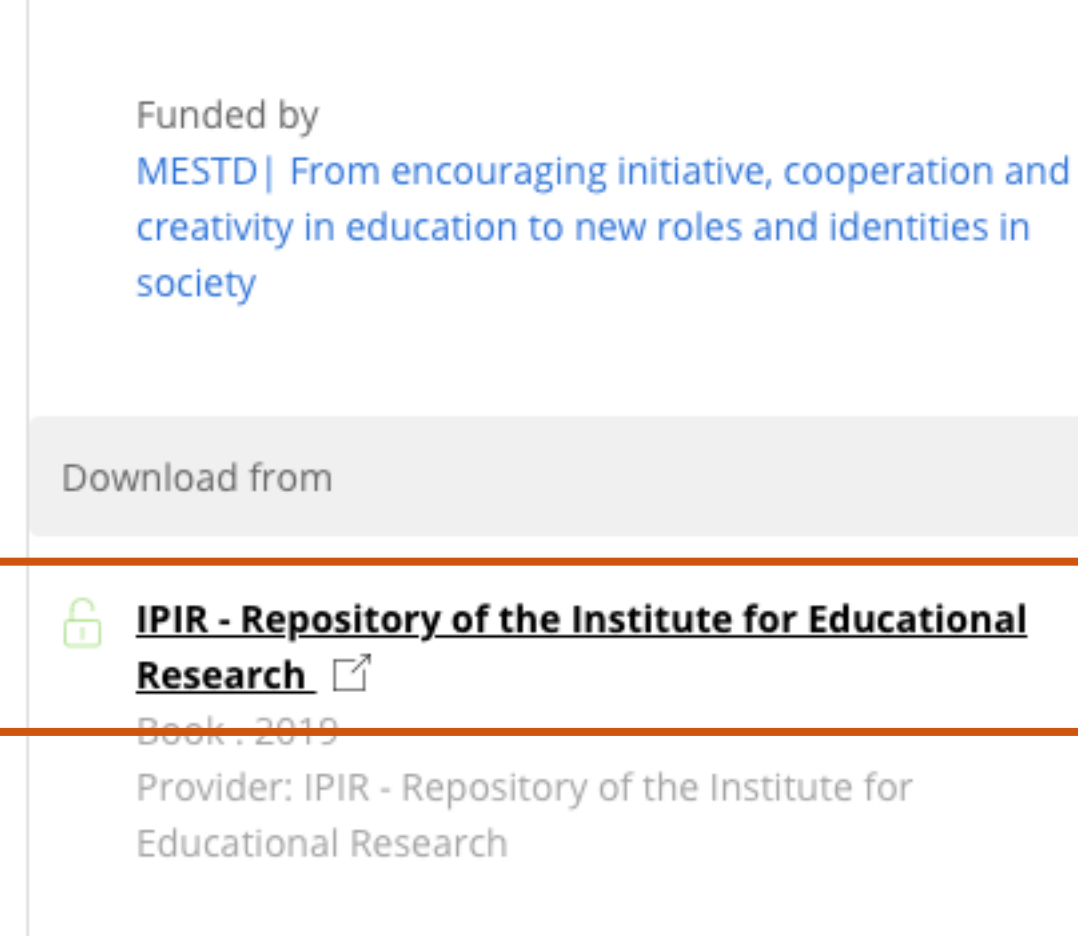

#### **SUMMARY**

#### Abstract

The subject of our research is not limited only to students' personal constructs of their school achievement, but is also an observation of the issue of school failure in a more complex and comprehensive way - as a person's self-definition. The choice to avoid investing in achieving high school results represents the decision to be a certain kind of person and is not an individual and isolated act. School achievement, in other words, is the domain of experiences related to a person's essential constructs, which make up the experience of self and thus provide orientation in the morally defined social order. This facilitates a deeper understanding of how the dedic...

#### Read more

#### Subjects

/ FREE TEXT KEYWORDS: učenici, škola, identitet, neuspešni učenici, istraživanje, students, school, research

#### Related Organizations

#### Institute for Educational Research Serbia

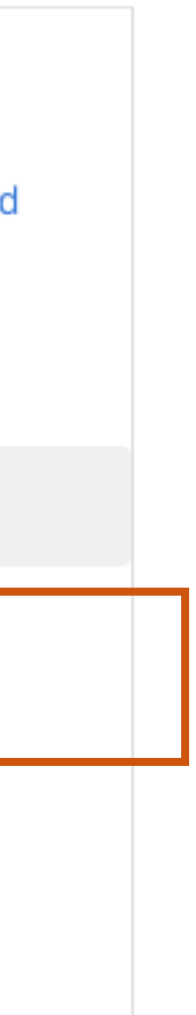

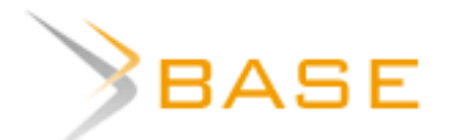

**Contract Contract** 

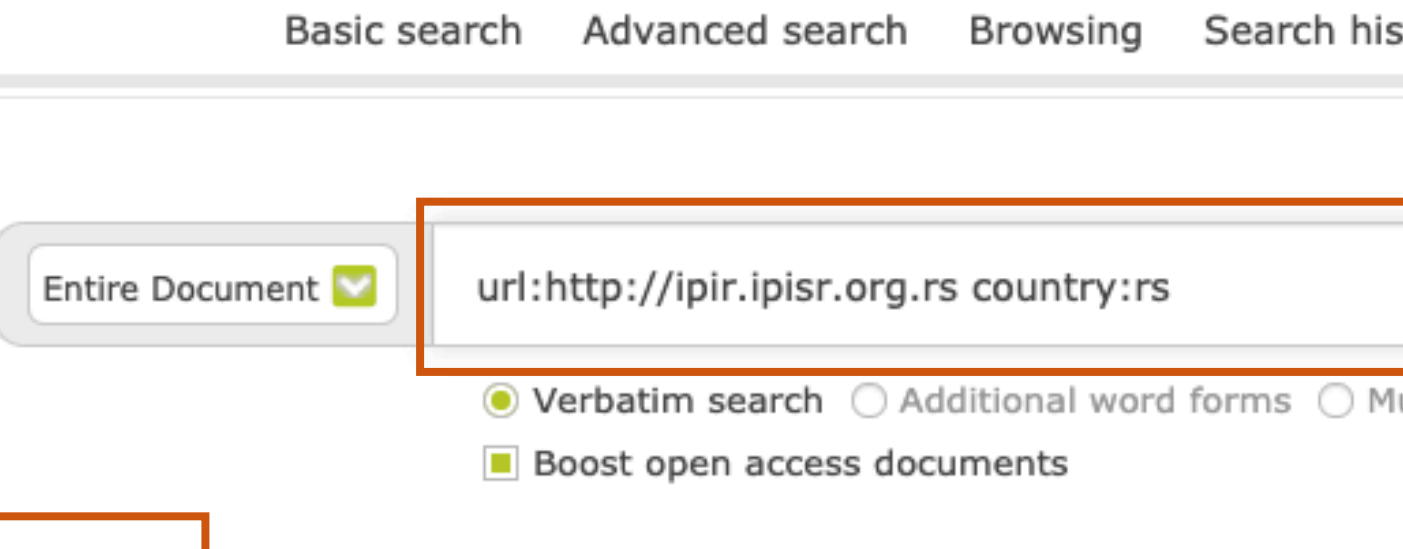

409 hits in 271,076,625 documents

### □ 1. Review of research on the effects of teachers' style of behavior; Pregled istraživanja o efektima stilova ponašanja nastavnika

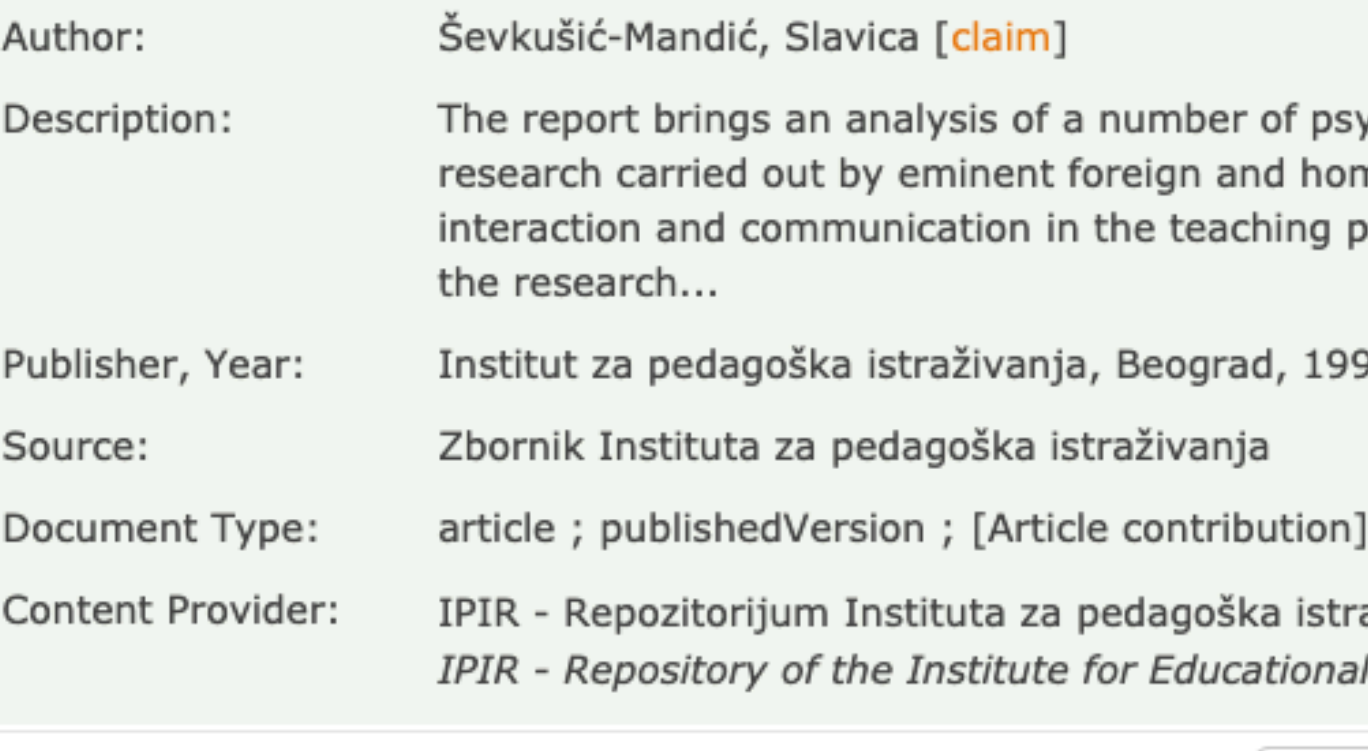

Detail View | Email this | Add to Favorites | Check in Google Scholar | Export Record

### □ 2. Slobodanka Gašić-Pavišić: Modeli razredne discipline, Beograd, Institut za pedagoška istraživanja, 2005

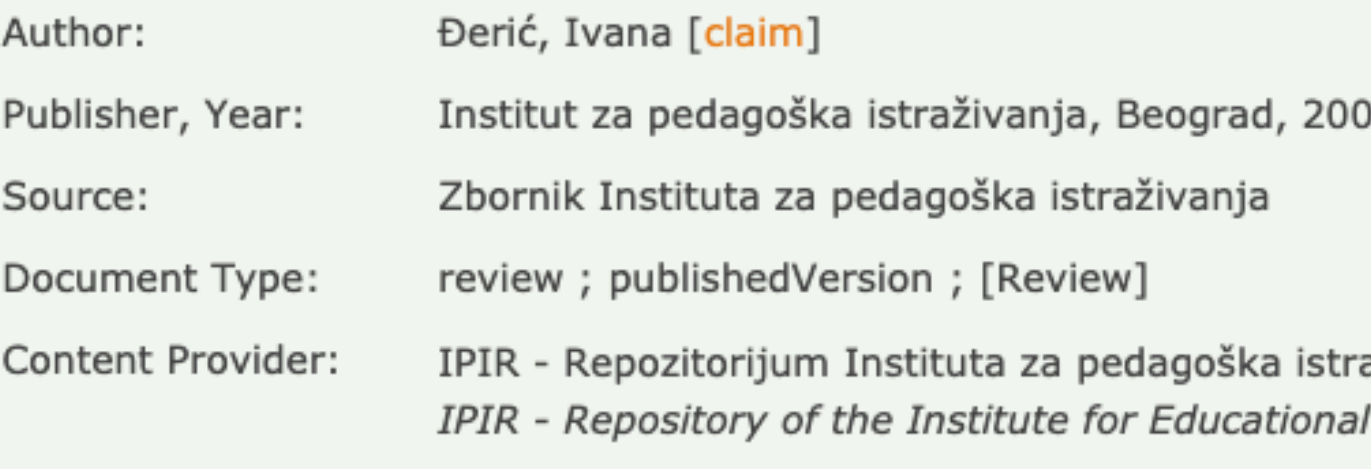

Detail View | Email this | Add to Favorites | Check in Google Scholar | Export Record

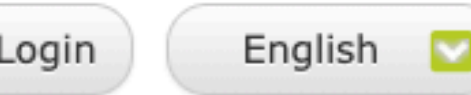

#### story

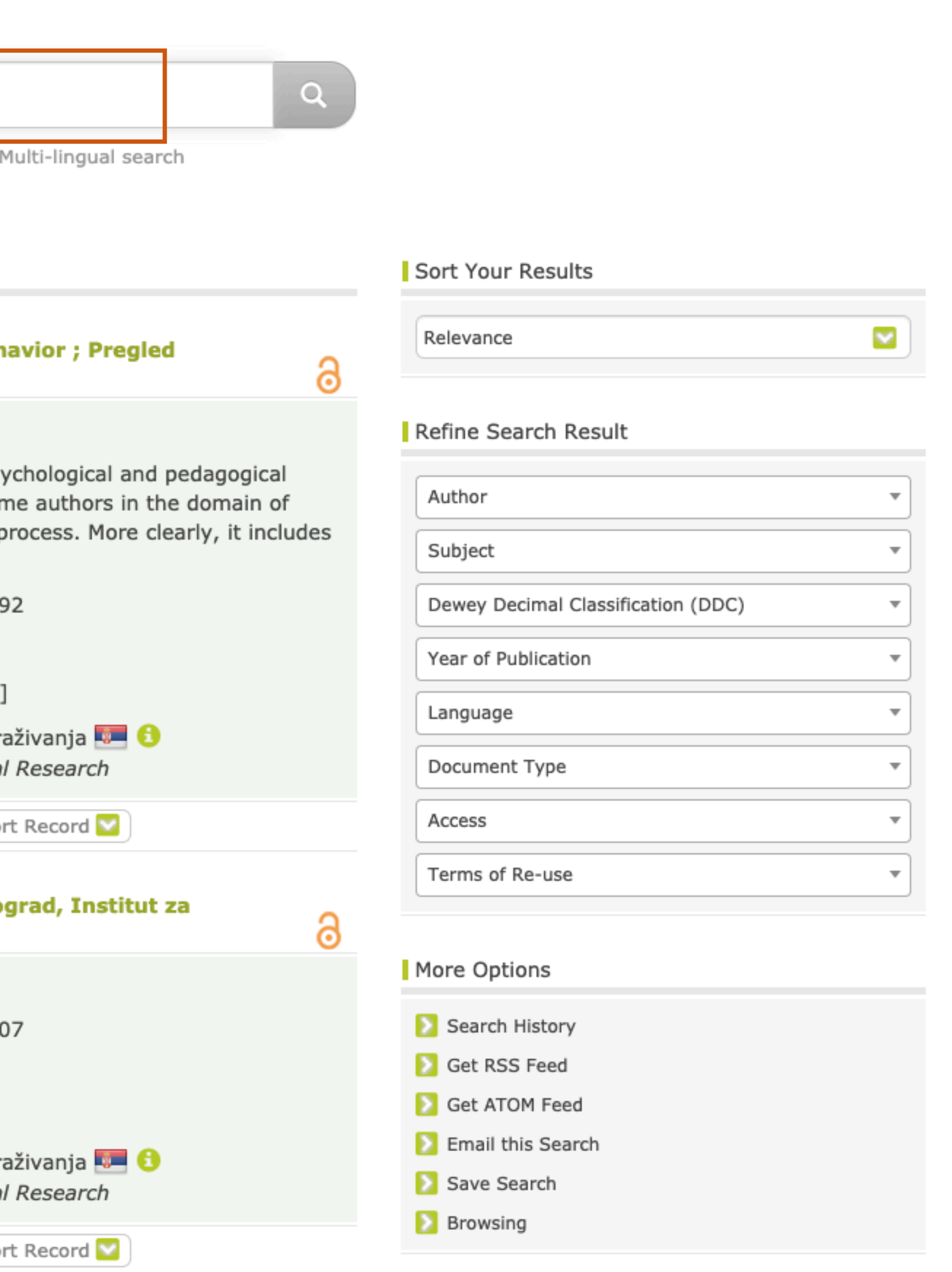

# Unpaywall **u CORE Discovery**

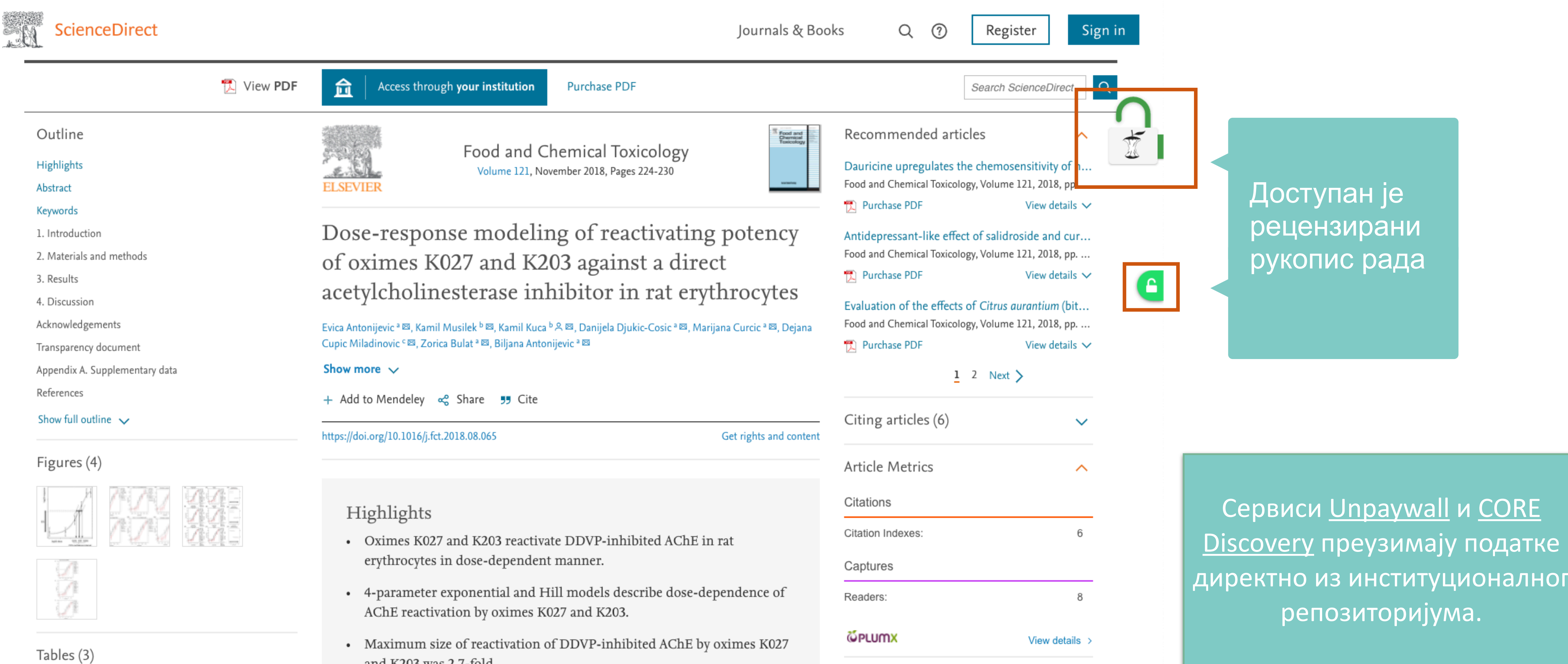

- 
- 
- and K203 was 2.7-fold.
- More potent dose-response curve belongs to oxime K027 with relative potency factor of 1.929.

Extras (3)

**H** Table 1

**H** Table 2

EB Table 3

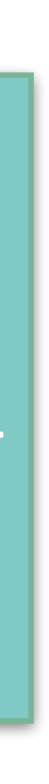

# Web of Science

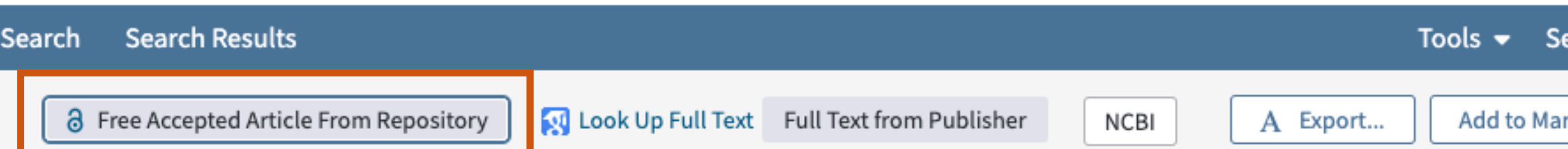

## Cardiac troponin I in dogs anaesthetized with propofol and sevoflurane: the influence of medetomidine premedication and inspired oxygen fraction

By: Vasiljevic, M (Vasiljevic, Maja)<sup>[1]</sup>; Krstic, V (Krstic, Vanja)<sup>[1]</sup>; Stankovic, S (Stankovic, Sanja)<sup>[2]</sup>; Zrimsek, P (Zrimsek, Petra)<sup>[3]</sup>; Svete, AN (Svete, Alenka Nemec)<sup>[4]</sup>; Seliskar, A (Seliskar, Alenka)<sup>[4]</sup> **View Web of Science ResearcherID and ORCID** 

VETERINARY ANAESTHESIA AND ANALGESIA Volume: 45 Issue: 6 Pages: 745-753 DOI: 10.1016/j.vaa.2018.07.003 Published: NOV 2018 Document Type: Article **View Journal Impact** 

#### Abstract

Objective To investigate changes in serum cardiac troponin | (cTnI) concentrations in dogs in which medetomidine was used for sedation or for premedication prior to anaesthesia with propofol and sevoflurane.

Study design Prospective clinical study.

Animals A total of 66 client-owned dogs.

Methods The dogs were sedated with medetomidine (0.04 mg kg(-1)) intravenously (IV) (group M; n = 20) and left to breath room air or anaesthetized with propofol (6.5 +/- 0.76 mg kg(-1) IV) and <mark>sevoflurane</mark> (4.5% vaporizer setting) <mark>in oxygen</mark> (group P + S; n = 20) or <mark>with medetomidine</mark> (0.04 mg kg(-1) IV), propofol (1.92 +/- 0.63 mg kg(-1)) and <mark>sevoflurane</mark> (3% vaporizer setting) <mark>in oxygen</mark> (group M + P + S; n = 26), respectively. After 35 minutes, <mark>medetomidine</mark> was antagonized <mark>with</mark> atipamezole (0.1 mg kg(-1) intramuscularly). Blood samples for serum cTnI determination were taken before sedation or anaesthesia, 6 and 12 hours and 4 days thereafter. Serum cTnI concentrations were measured with the Architect STAT Troponin-I assay.

Results Before sedation or anaesthesia, cTnI concentrations were above <mark>the</mark> detection limit <mark>in</mark> 22 out <mark>of</mark> 66 (33%) <mark>of dogs</mark>. Compared to basal values, cTnI concentrations significantly increased at 6 and 12 hours in all groups and at day 4 in group M. There were no differences in cTnI concentration between groups at baseline, at 6 hours and at 4 days. At 12 hours, cTnI concentrations were significantly higher <mark>in</mark> groups M and P + S, respectively, compared to group  $M + P + S$ .

Conclusions and clinical relevance Oxygenation during anaesthesia and reduction <mark>of propofol</mark> and <mark>sevoflurane</mark> dose due to the</mark> sparing effects <mark>of</mark> medetomidine might have played a role <mark>in</mark> alleviation <mark>of</mark> myocardial hypoxic injury as indicated by <mark>the</mark> less severe and short-lived increase <mark>of</mark> cTnI <mark>in the</mark> M + P + S group.

#### Keywords

Author Keywords: cardiac troponin I; dogs; medetomidine; propofol; sevoflurane KeyWords Plus: MINIMUM ALVEOLAR CONCENTRATION; COMBINATION; ANESTHESIA; DEXMEDETOMIDINE; BUTORPHANOL

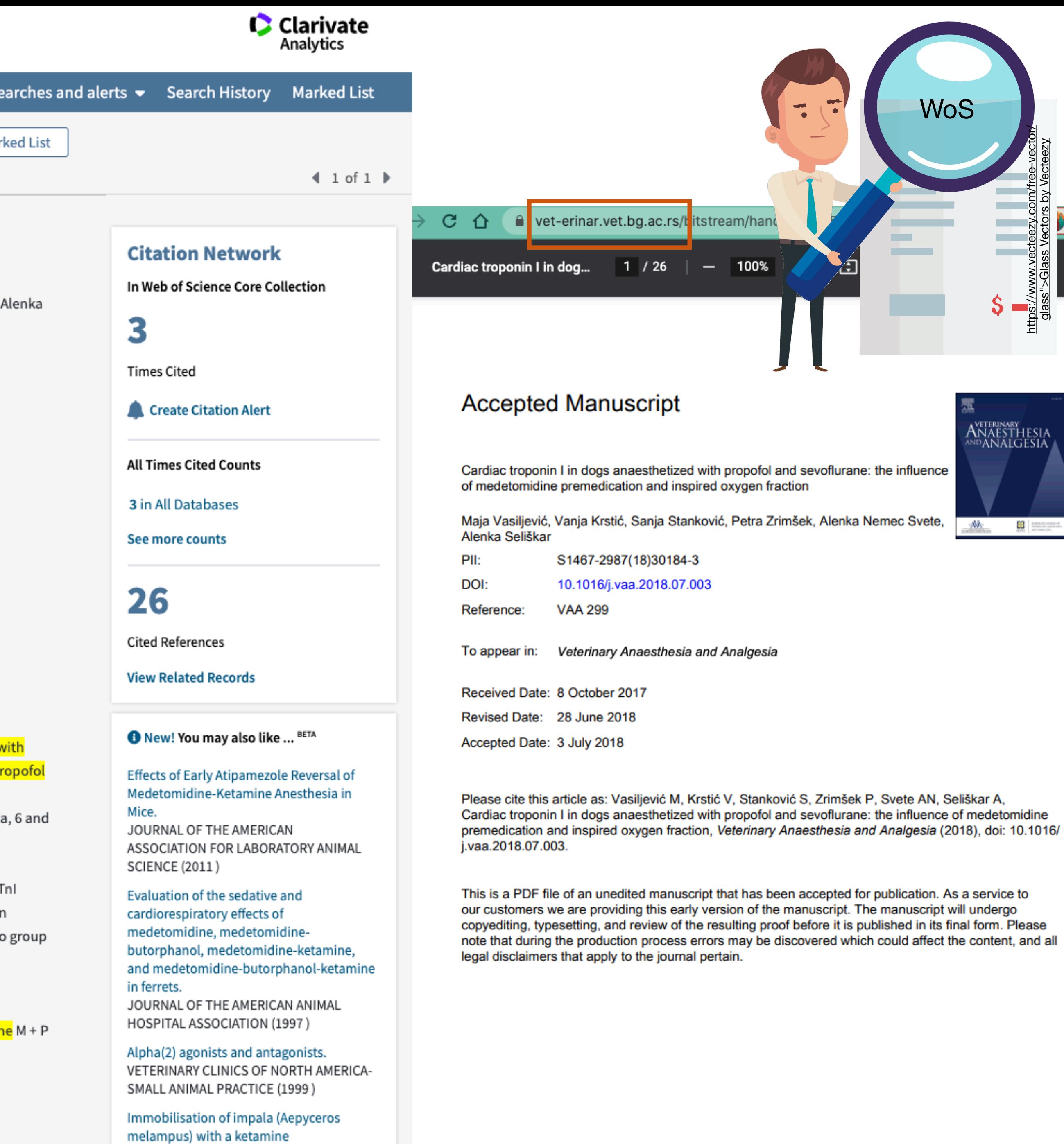

hydrochloride/medetomidine

hydrochloride combination, and reversal

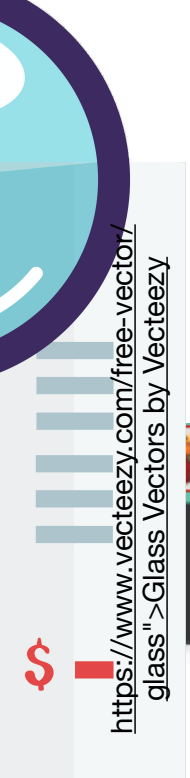

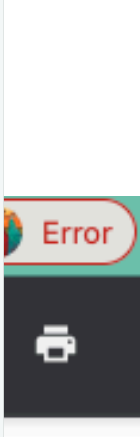

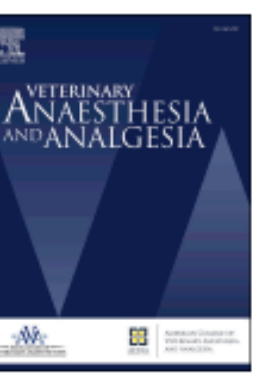

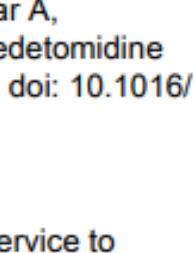

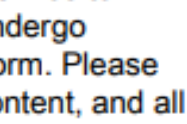

## $\equiv$  Google Scholar

٠ Articles site:ipir.ipisr.org.rs About 234 results (0.03 sec)

#### Any time

**Since 2021** Since 2020 Since 2017 Custom range..

#### Sort by relevance

Sort by date

 $\Box$  include patents  $\triangledown$  include citations

 $\triangleright$  Create alert

#### Influence of TIMSS research on the mathematics curriculum in Serbia: **Educational standards in primary education**

Đ Kadijević - Teaching of Mathematics, 2019 - ipir.ipisr.org.rs Since 1995, achievements in mathematics and science have been assessed worldwide every four years by TIMSS (Trends in International Mathematics and Science Study), whose outcomes have influenced the development and (re) design of mathematics and science ... **12 DD** Cited by 5 Related articles All 3 versions  $\infty$ 

### [воок] Podsticanje učenika pohalom i nagradom

N Lalić-Vučetić - 2007 - ipir.ipisr.org.rs

Problem istraživanja proizašao je iz uverenja da je za uticanje na razvoj ličnosti deteta od velikog značaja upoznavanje sa principima i mogućnostima primene vaspitnih postupaka koji mogu delovati podsticajno i imati pozitivne efekte na ponašanje deteta kako u porodici ... ☆ 99 Cited by 21 Related articles  $\infty$ 

### Modern statistical literacy, data science, dashboards, and automated analytics and its applications

**Đ Kadijević, M Stephens - Teaching of Mathematics, 2020 - ipir.ipisr.org.rs** With regard to the internationalization of statistics education, this paper considers first a global context concerning modern statistical literacy, data science, and dashboards. Then, it examines data discovery using automated analytics, whereby data insights may be ... **12 DD** Cited by 2 Related articles All 5 versions  $\infty$ 

#### The issue of migration according to adolescents and their parents' perceptions of their future

N Polovina, I Ćirović, S Jošić - Inpact 2013: International ..., 2013 - ipir.ipisr.org.rs A migration in general, but particularly involving young, highly educated people intensified in the 1990s in Serbia and continues to do so. One of the important consequences of this trend is the creation of an atmosphere which encourages young people to consider/plan to ... **12 DD** Cited by 6 Related articles  $\infty$ 

### Relating procedural and conceptual knowledge

Đ Kadijević - Teaching of Mathematics, 2018 - ipir.ipisr.org.rs Relating procedural and conceptual mathematical knowledge is a very important educational goal that is difficult to attain. However, research has evidenced that some progress towards achieving this goal can be made. This contribution briefly reviews some of ... **12 DD** Cited by 9 Related articles All 4 versions  $\infty$ 

### Data modelling using interactive charts

Đ Kadijević - Teaching of Mathematics, 2018 - ipir.ipisr.org.rs This paper examines data modelling with interactive charts in upper secondary education. After defining data modelling per se and explaining its relationship to mathematical modelling, data modelling with interactive charts is examined in detail, focusing on the main ... **12 DD** Cited by 7 Related articles All 3 versions  $\infty$ 

### Education for democracy in school context

S Joksimović, S Maksić - Pedagogija, 2006 - ipir.ipisr.org.rs Education for democracy includes adoption of knowledge in democracy institutions and procedures, gaining direct experience in democratic rights at school, as well as developing personality traits, values and skills necessary for responsible and competent participation in ... <> 00 Cited by 3 Related articles >>>>

#### [PDF] ipisr.org.rs

 $\alpha$ 

[PDF] ipisr.org.rs

## [PDF] ipisr.org.rs

#### [PDF] ipisr.org.rs

#### [PDF] ipisr.org.rs

[PDF] ipisr.org.rs
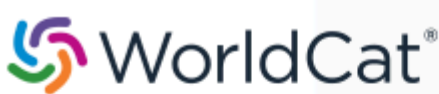

on:DGCNT http://ipir.ipisr.org.rs/

Publisher: Institut za pedagoška istraživanja, Beograd 2007

Advanced Search Find a Library

#### Search results for 'on:DGCNT http://ipir.ipisr.org.rs/'

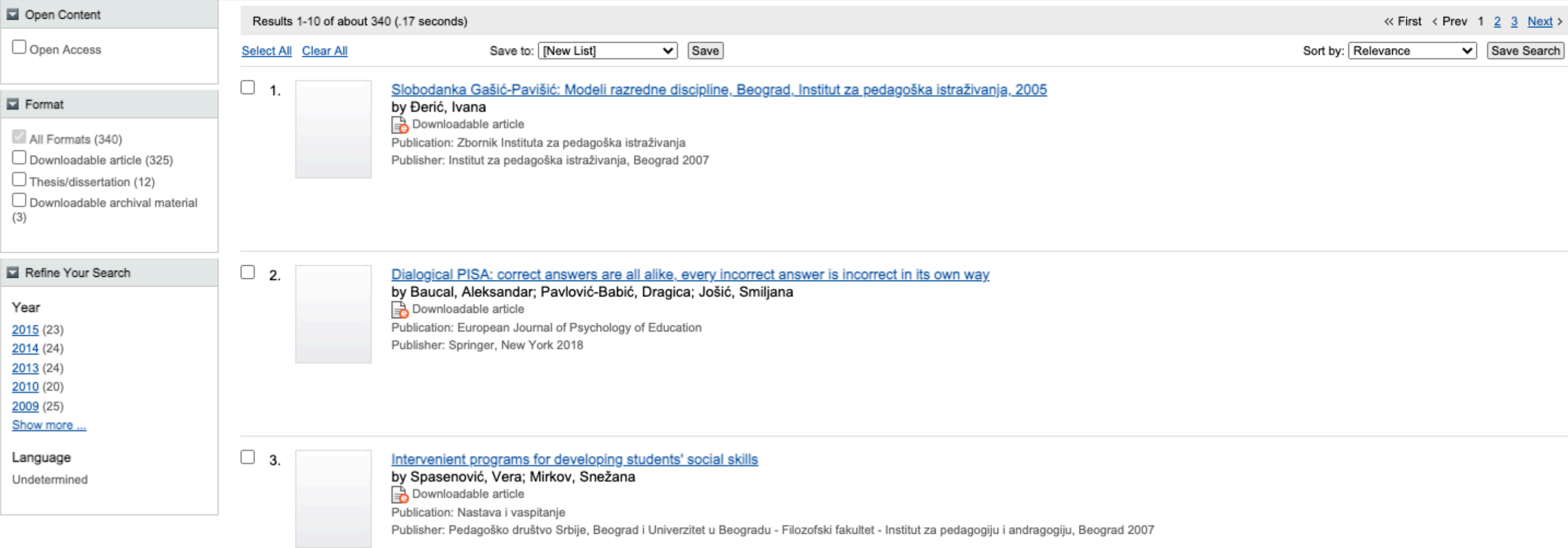

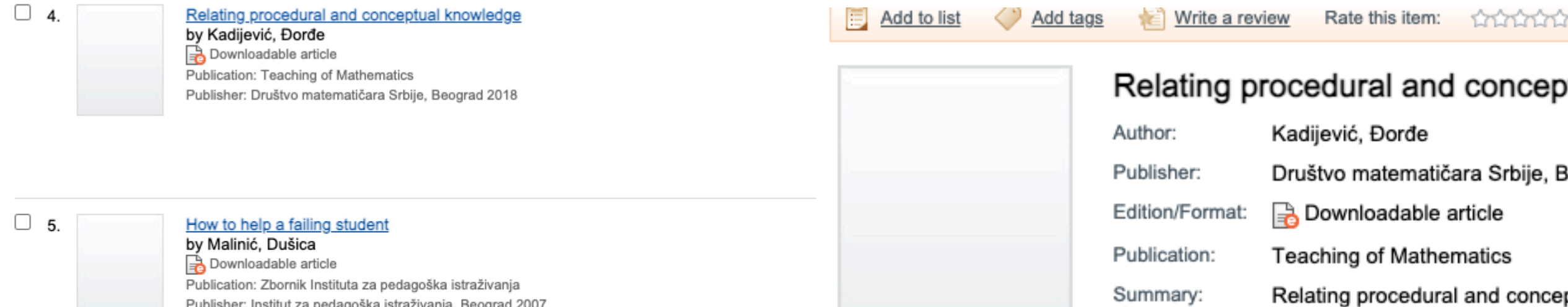

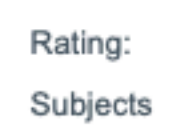

More like this

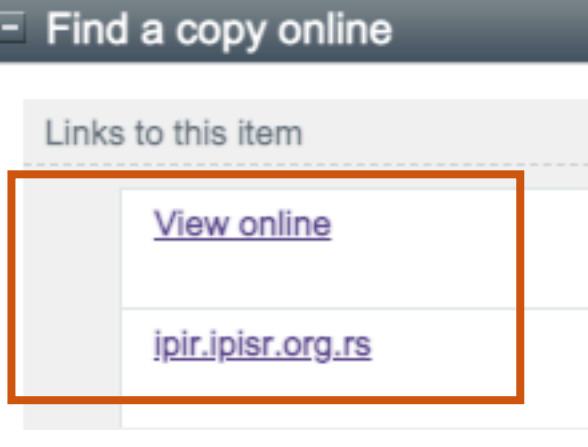

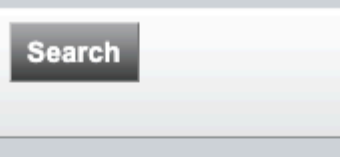

Q

# https://www.worldcat.org

#### ptual knowledge

Beograd 2018

Relating procedural and conceptual mathematical knowledge is a very important educational goal that is difficult to attain. However, research has evidenced that some progress towards achieving this goal can be made. This contribution briefly reviews some of the main outcomes of research in this area, focusing on relating these knowledge types with technology, particularly that based upon a computer algebra system.

☆☆☆☆☆ (not yet rated) h 0 with reviews - Be the first.

Conceptual knowledge procedural knowledge technology

<u> ᡗ Similar Items</u>

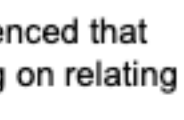

# **Stefan Denda**

## **ORCID ID**

Dorcid.org/0000-0001-5556-9980

## $\triangle$  Print view  $\odot$

## **Country**

Serbia

### **Keywords**

social geography, tourism geography, medical geography, life quality research

#### **Websites**

**Institutional website** 

У институционални репозиторијум су депоноване публикације које нису доступне online, затим су подаци о њима извезени у BibTeX формату и увезени у ORCID.

На овај начин истраживачи могу да формирају своју комплетну библиографију у оквиру ORCID профила, што је посебно значајно за младе истраживаче који још увек немају радове у међународним часописима и истраживаче у области хуманистичких наука, који углавном објављују радове у зборницима и часописима који се не индексирају у WoS-у и Scopusu.

#### $\vee$  Works (17)

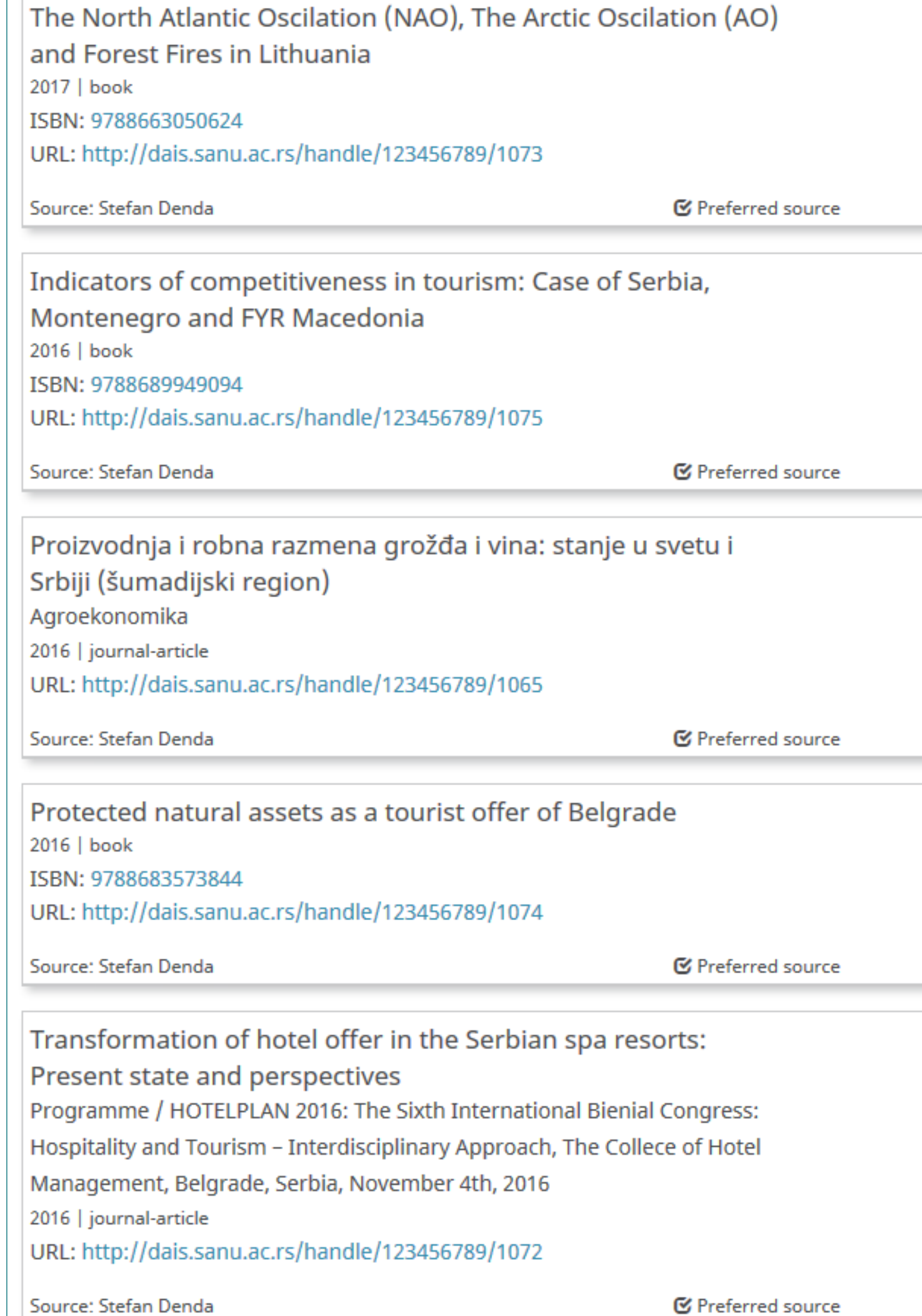

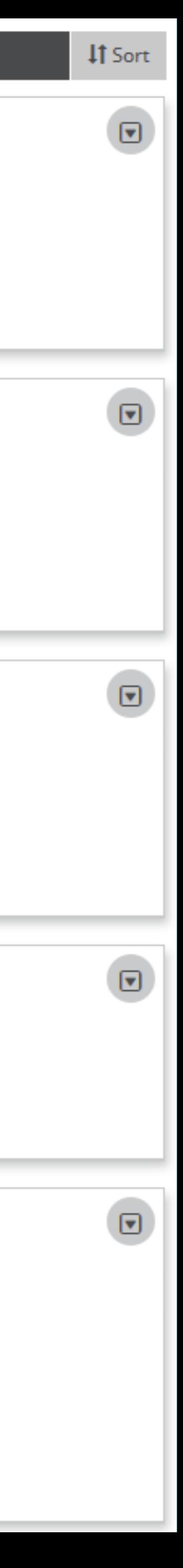

Повезивање публикација депонованих у репозиторијум и ORCID профила

 $\left[\mathbf{v}\right]$ 

⊓

⊓

Уколико су вам потребне додатне информације, можете се обратити библиотеци Института за педагошка истраживања на [ipibiblioteka@gmail.com](mailto:ipibiblioteka@gmail.com)

 $\bigstar$  $\boldsymbol{\alpha}$ <https://www.vecteezy.com/free-vector/email-template>